DISS. ETH Nr. 17470

## VIRTUELLE PLANUNG DER PROZESSROBUSTHEIT IN DER BLECHUMFORMUNG

ABHANDLUNG

zur Erlangung des Titels

DOKTOR DER WISSENSCHAFTEN der ETH ZÜRICH

vorgelegt von

KATHRIN GROSSENBACHER Dipl. Betr.- u. Prod.-Ing. ETH

geboren am 28. September 1977 von Trachselwald BE

Angenommen auf Antrag von:

Prof. Dr. P. Hora, Referent Prof. Dr.-Ing. K. Wegener, Korreferent Dr.-Ing. J. Meinhardt, Korreferent

2008

# Danksagung

Die vorliegende Dissertation entstand während meiner Tätigkeit als Doktorandin in der Abteilung für Werkzeug- und Anlagenbau der BMW Group München im Zeitraum vom Juli 2004 bis Juli 2007. Herrn Prof. Dr. Hora, Leiter des Instituts fur virtuelle Produk- ¨ tion der ETH Zürich, möchte ich an dieser Stelle für die Ermöglichung und Motivation der Arbeit sowie für die konstruktive Betreuung und Unterstützung über die drei Jahre ganz herzlich danken. Seine zahlreichen Anregungen haben wesentlich zum Gelingen der Arbeit mit beigetragen. Herrn Prof. Dr. Konrad Wegener, Leiter des Instituts fur Werk- ¨ zeugmaschinen und Fertigung, möchte ich für die Übernahme des Korreferats und für das entgegengebrachte Interesse an der Thematik danken.

Für die Betreuung der Arbeit seitens der BMW Group gilt mein besonderer Dank Herrn Markus Ganser und Herrn Dr. Wolfram Volk. Sie haben die Themenstellung ins Leben gerufen und mich auf dem Weg bis zum erfolgreichen Abschluss der Arbeit stets motivierend und fachlich kompetent unterstützt. Dr.-Ing. Josef Meinhardt möchte ich für die Ubernahme des zweiten Korreferates, sowie das Ermöglichen der Rahmenbedingungen für die reibungslose Durchführung der Arbeit danken.

Schliesslich möchte ich mich besonders herzlich bei meiner Familie für die Unterstützung und den Rückhalt während der gesamten Zeit bedanken.

Kathrin Grossenbacher, München, im November 2007

# Inhaltsverzeichnis

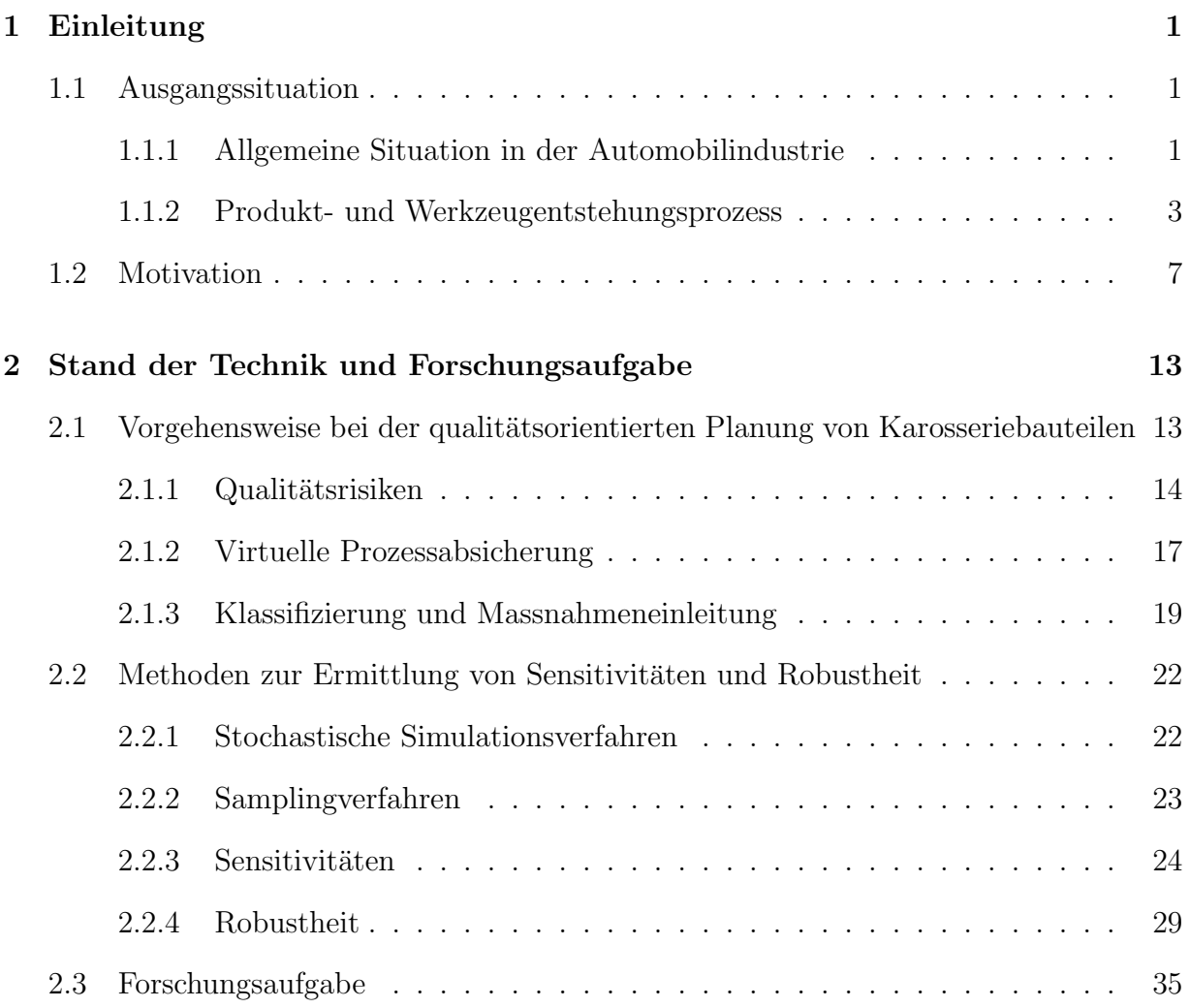

### INHALTSVERZEICHNIS

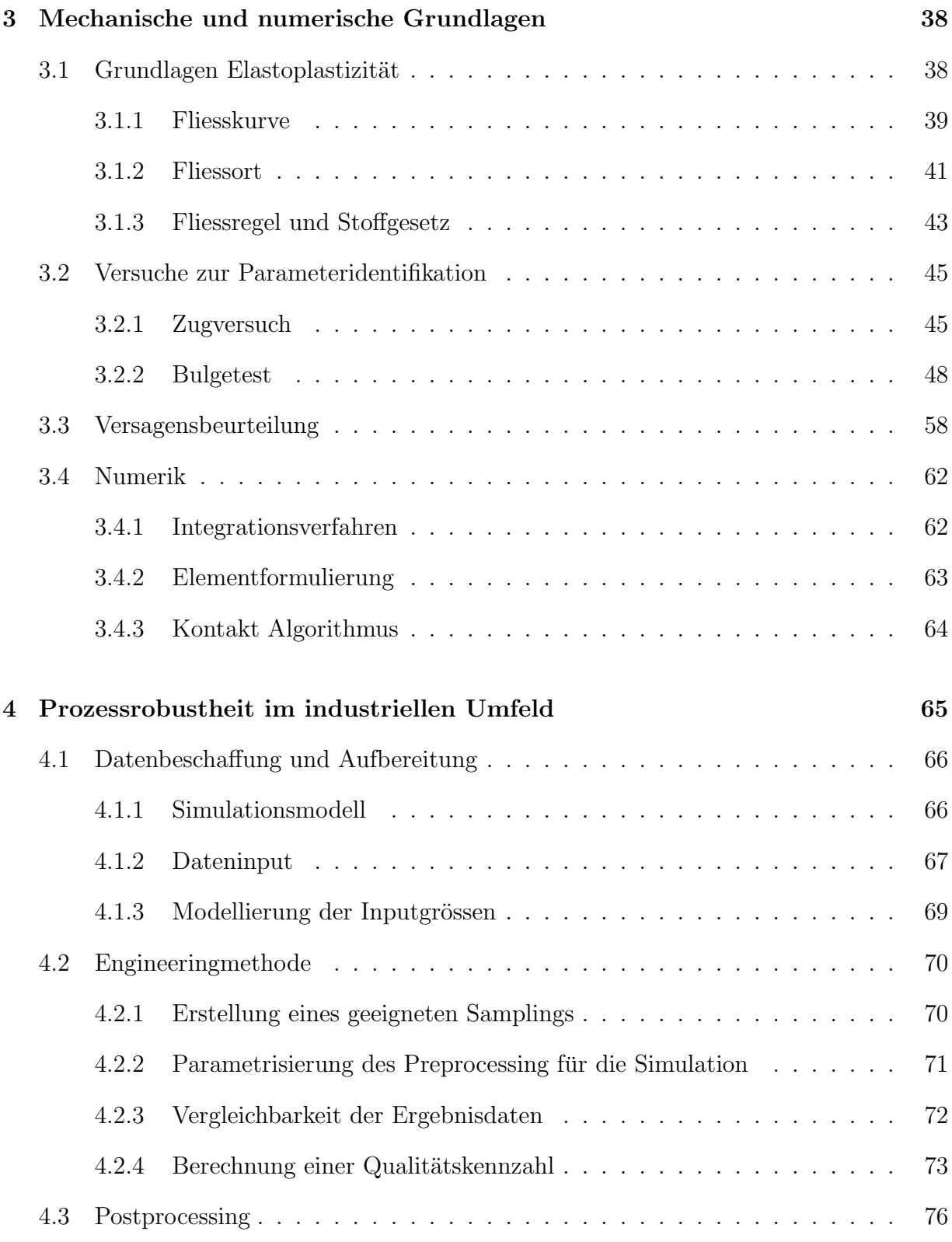

### INHALTSVERZEICHNIS

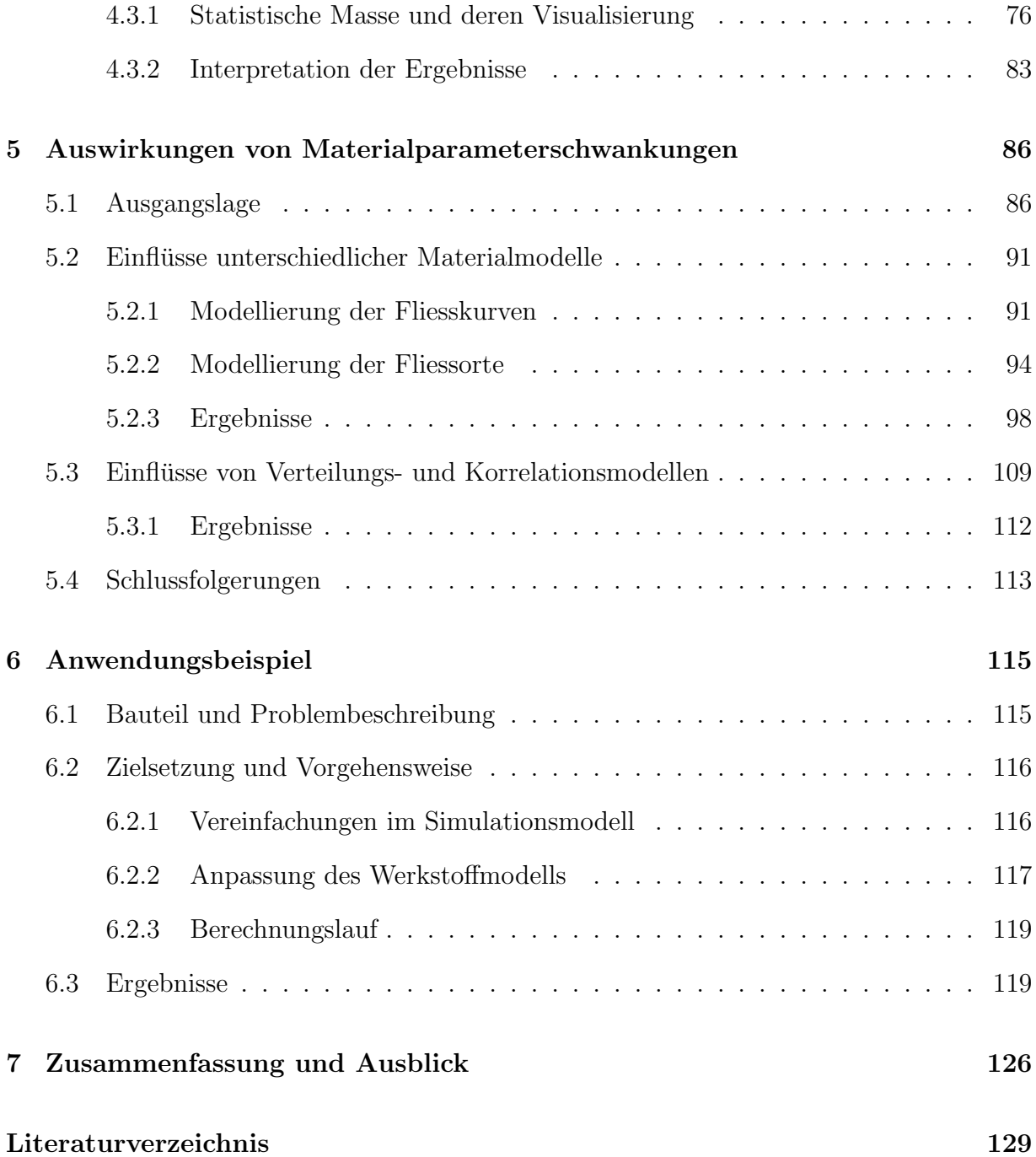

# Symbolverzeichnis

### Formelzeichen Einheit Beschreibung

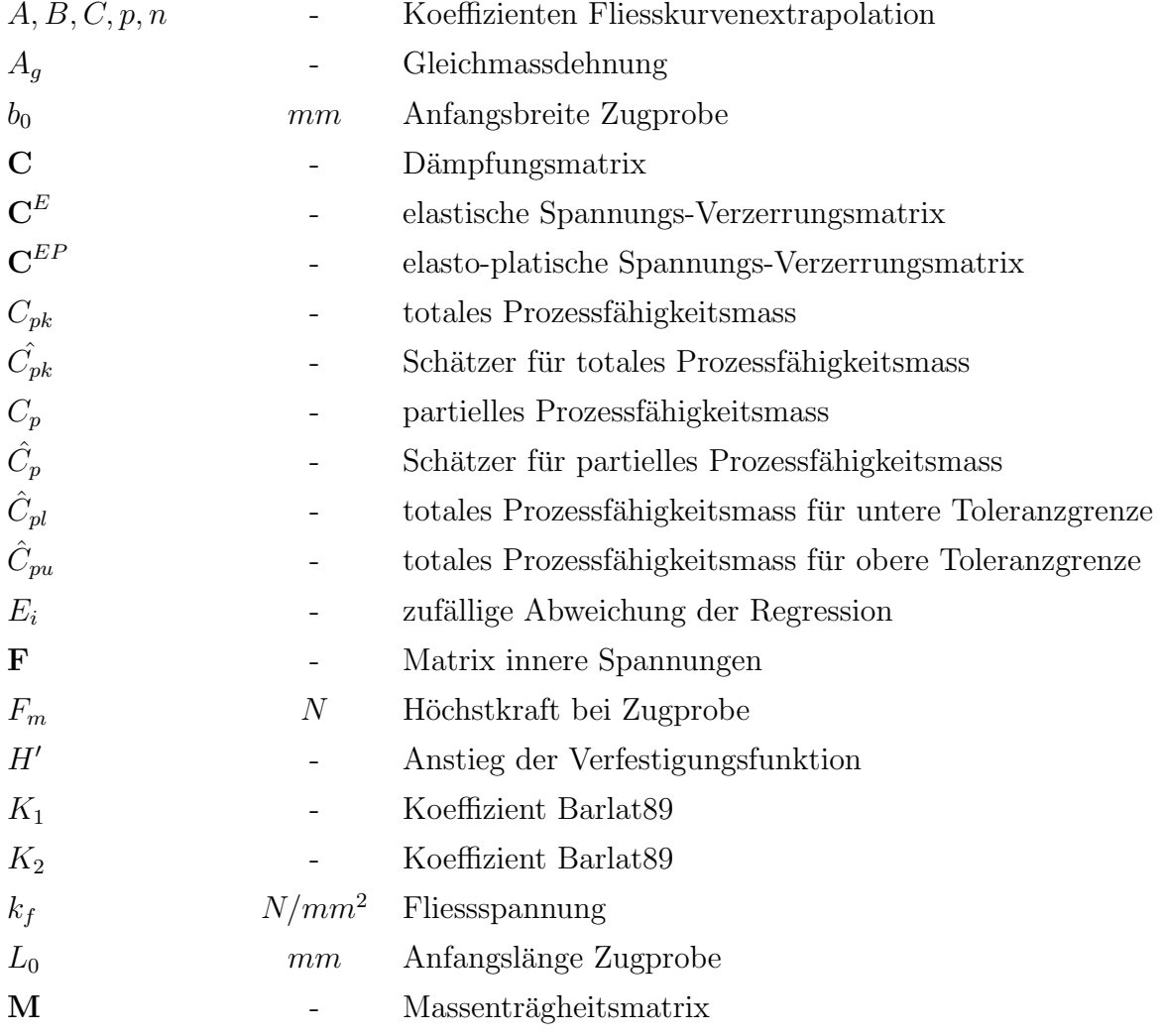

## Symbolverzeichnis

## Formelzeichen Einheit Beschreibung

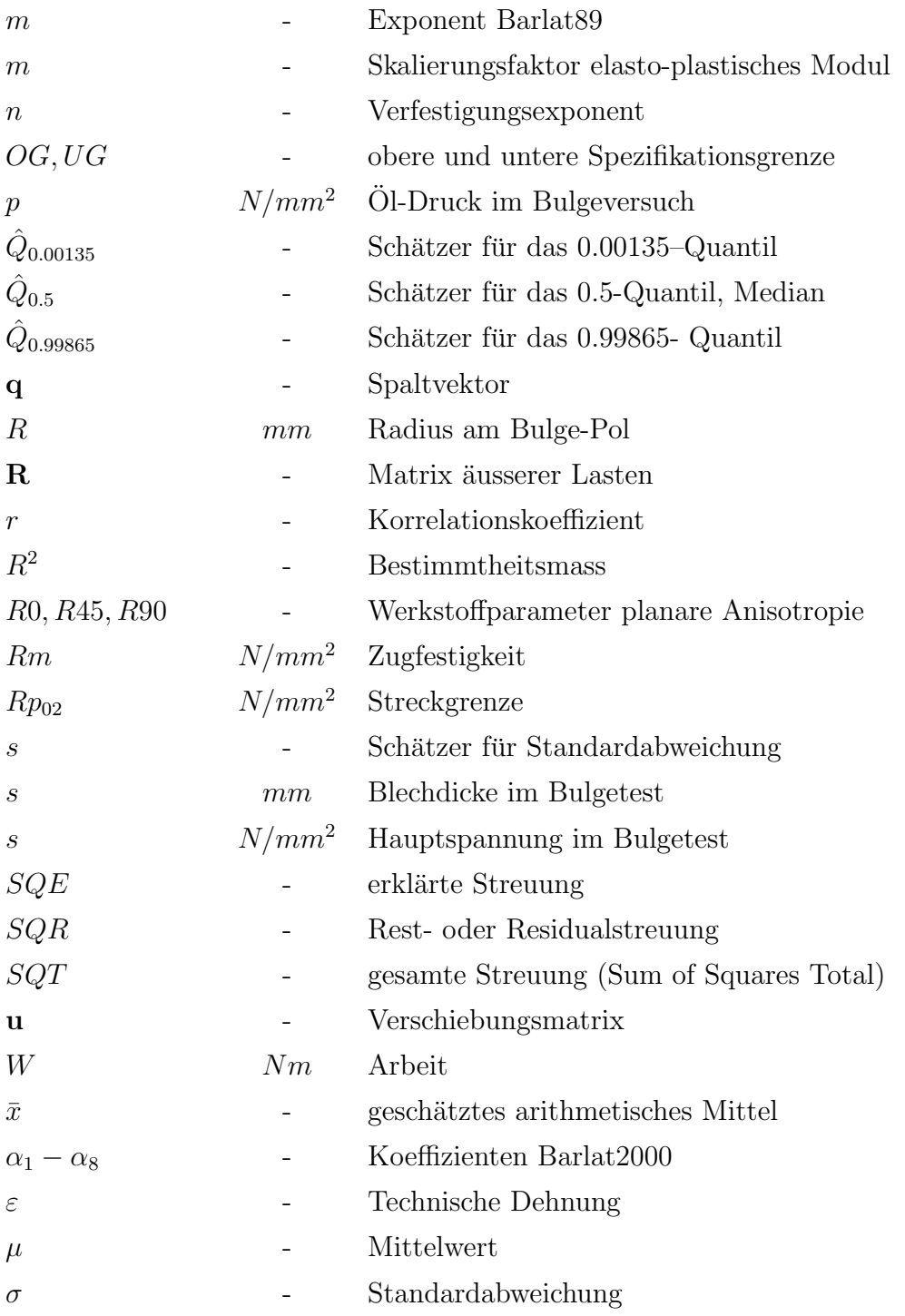

## Symbolverzeichnis

## Formelzeichen Einheit Beschreibung

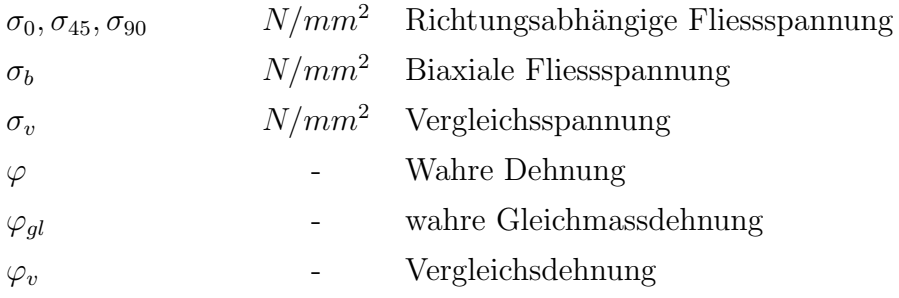

# Kurzfassung

Der Produktionsprozess von Karosseriebauteilen mittels Blechumformung unterliegt einer Vielzahl von tolerierten Prozess- und Materialschwankungen, welche zu signifikanten Streuungen im Umformergebnis führen können. Liegt dabei die Bauteilqualität zumindest teilweise ausserhalb der Toleranzgrenzen der Abstreckung, Grenzformänderung, Oberflächengüte oder Masshaltigkeit, entstehen häufig hohe Kosten im Produktionsprozess in Form von Ausschuss, Nacharbeits- oder Kontrollaufw¨anden. Es wird dabei von einem nicht robusten Prozess gesprochen.

Die Absicherung des Umformprozesses wird bereits seit vielen Jahren durch Finite-Element-Simulationen mit grosser Akzeptanz im industriellen Umfeld durchgefuhrt. Reale Systeme ¨ sind jedoch immer Schwankungen ihrer Prozessparameter unterworfen, die durch die so gewonnenen Simulationsergebnisse nicht beschrieben werden können.

In dieser Arbeit werden Methoden aufgezeigt, um die Robustheit eines Prozesses bereits in einer frühen Entwicklungsphase beurteilen und bewerten zu können. Dabei werden stochastische Simulationsmethoden in den bestehenden Engineering- und Planungsprozess integriert und geeignete Beurteilungsmöglichkeiten der Robustheit sowie die Visualisierung der Ergebnisse aufgezeigt und diskutiert.

Die Beherrschung des Serienprozesses wird schliesslich ermöglicht durch das verbesserte Verständnis des Umformprozesses, sowie der Möglichkeit einer erweiterten Prozessbeurteilung der untersuchten Bauteile. Im Weiteren ist eine Methode geschaffen worden, die die Grundlage für eine Simulationsvalidierung bietet. Es wird in dieser Arbeit an einem Beispiel aufgezeigt, wie sich unterschiedliche Materialmodellierungen desselben Werkstoffes auf Sensitivitäts- und Robustheitsaussagen auswirken.

# Abstract

The production process for car body parts using sheet metal forming is influenced by numerous process and material variations. Those can result in significant scatter of the part's quality. In most cases, the variations are in between predefined tolerance limits of thinning, forming limit, surface quality and dimensional accuracy. Otherwise rejected parts or additional efforts for testing the parts and reworking them are leading to higher production costs, which indicates a non robust process.

For many years the finite element method is used with great acceptance in automotive industry for simulation of sheet metal forming processes. As real systems are constantly influenced by varying process parameters, they can not fully be described by such a deterministic simulation method.

In the present contribution the methods to evaluate process robustness in an early development phase will be described. Thereby stochastic simulation methods are integrated in the existing engineering and planning process. Furthermore suitable possibilities to analyse robustness as well as the visualisation of the results are presented and discussed.

A controlled serial process can be achieved by an improved understanding of the sheet metal forming process as well as the possibility to analyse the part's quality. In addition a method will be presented, which is the basis for validating simulation results. A part of this work shows the important expertise of the influence of different material models on the resulting sensitivities and robustness.

# <span id="page-14-0"></span>Kapitel 1

# Einleitung

## <span id="page-14-1"></span>1.1 Ausgangssituation

### <span id="page-14-2"></span>1.1.1 Allgemeine Situation in der Automobilindustrie

Die grosse Produktvielfalt im Automobilbau zeigt, wie kurz der Lebenszyklus eines Produktes ist, in dem das Geld für zukünftige Forschung und Entwicklung verdient werden muss. Die Entwicklungsziele müssen daher verstärkt darauf ausgerichtet werden, durch kurze Entwicklungszeiten einen frühen Markteintritt zu sichern. Die gesamte Fertigungsstrategie muss hochflexibel auf den Kundennutzen orientiert sein und sich auf die Sicherstellung der Produkt- und Zeitqualität konzentrieren. Dabei müssen Produktinnovationen und technologische Fortschritte unter höchster Belastung der Projektorganisation in immer kürzerer Zeit in die Produkte integriert werden.

Diese Innovationen im Produktionsbereich bleiben den Wettbewerbern im Gegensatz zu Produktvorteilen weitgehend unbekannt. Prozessinnovationen können somit ein effizientes Instrument zum konsequenten Aufbau dauerhafter Wettbewerbsvorteile in Kostensenkung und Differenzierung zum Wettbewerb sein. Die Anforderungen, insbesondere im Hinblick auf die Koordination und die Durchführung der Produktanläufe, sind hoch und verursachen ein brisantes Zusammenspiel zwischen dem Time-to-Market und der Sicherstellung einer ausgereiften, hohen Produktqualität. [\[22,](#page-144-0) [49\]](#page-146-0)

In Abbildung [1.1](#page-15-0) ist die fortlaufende Reduzierung der Werkzeugherstellungszeit bei BMW Fahrzeugprojekten der letzten Jahre zu erkennen. [\[43\]](#page-146-1)

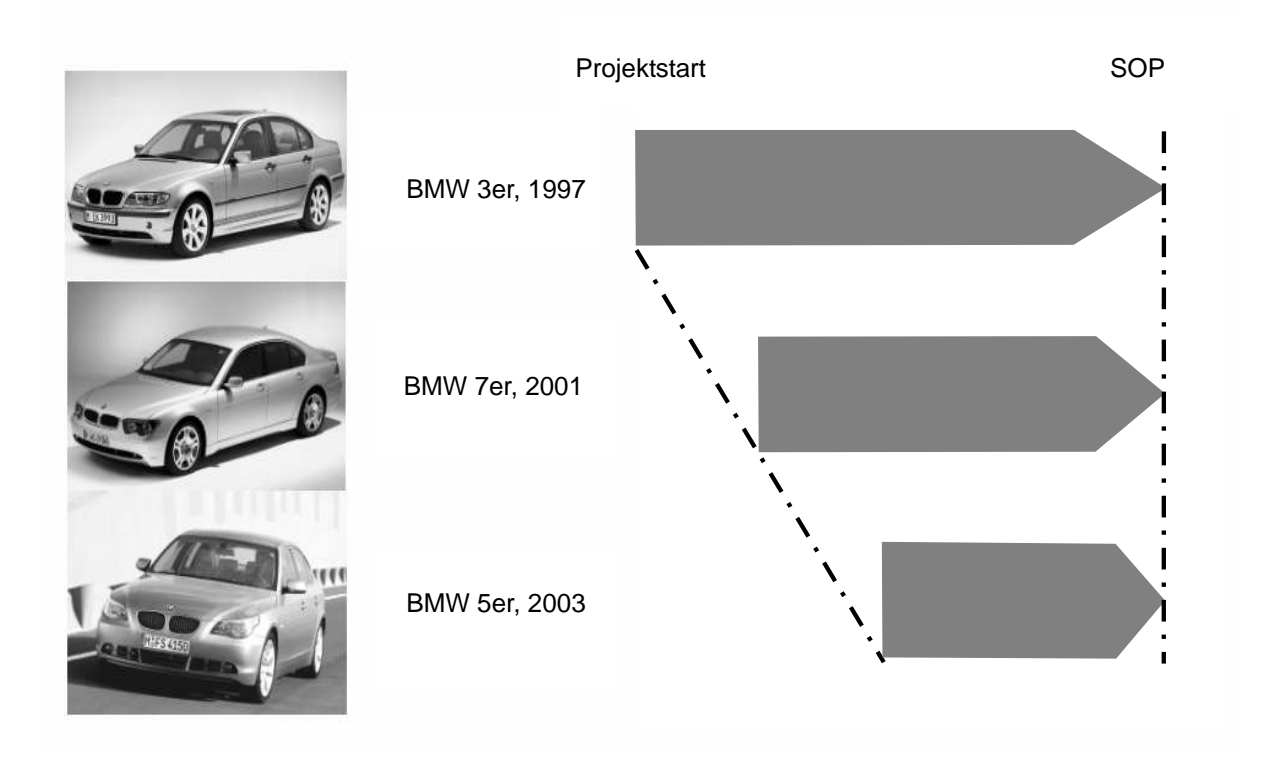

<span id="page-15-0"></span>Abbildung 1.1: Verkürzung der Werkzeugherstellung bei BMW Fahrzeugprojekten [[43\]](#page-146-1)

Ein sehr kritischer Einschnitt im Produktlebenszyklus ist dabei der Ubergang von der ¨ Entwicklung in die Produktion. Kurz vor der Markteinfuhrung bestehen keinerlei zeitliche ¨ Spielräume mehr, was bei der unter Umständen notwendigen Behebung von Fehlern zu einem überproportionalen Anstieg der (Anlauf-)Kosten führt [[45\]](#page-146-2). Der Serienanlauf wird dadurch innerhalb der Produktentstehung als entscheidende Schlüsselstelle gesehen. [[22\]](#page-144-0)

Neben der Entwicklungszeit sind die Entwicklungskosten ein bestimmender Faktor fur den ¨ wirtschaftlichen Erfolg des Fahrzeugprojektes. Einen wichtigen Anteil der Entwicklungskosten stellen die Investitionen dar, welche für die Presswerkzeuge eines neuen Fahrzeuges notwendig sind. Daher ist die nachhaltige Reduzierung dieser Kosten eine zentrale Aufgabe. Die Presswerksproduktion ist geprägt durch vollautomatische Anlagen, deren Wirtschaft-

#### 1.1 Ausgangssituation

lichkeit insbesondere durch Produktivitätskennzahlen bewertet wird. Die Zielsetzung ist eine möglichst hohe Ausnutzung der Kapazitäten mit einem prozesssicheren und somit störungsfreien Prozess – aus Serienproduktionssicht, mit geringstmöglichen Stillstandszeiten, also z.B. minimalen Rustzeiten oder auch kurzen Einarbeitsphasen auf den Produktions- ¨ pressen bei Neuanlauf eines Projektes [\[56\]](#page-147-0). Damit lassen sich einige wesentliche Anforderungen wie folgt ableiten: Das zu entwickelnde Fertigungskonzept muss eine robuste, prozesssichere, vollautomatische Fertigung gew¨ahrleisten. Daher muss das Prozessfenster so gestaltet sein, dass auch eventuelle Schwankungen von Prozess- und Materialparametern, wie z.B. Werkstoffkennwerte, keine Störungen bzw. Qualitätseinbussen nach sich ziehen. Die Hauptansätze sind hierbei eine frühzeitige fertigungstechnische Bauteilmitgestaltung, eine abgesicherte Fertigungsmethode sowie eine prozesssichere Werkzeugauslegung. [\[42\]](#page-145-0)

### <span id="page-16-0"></span>1.1.2 Produkt- und Werkzeugentstehungsprozess

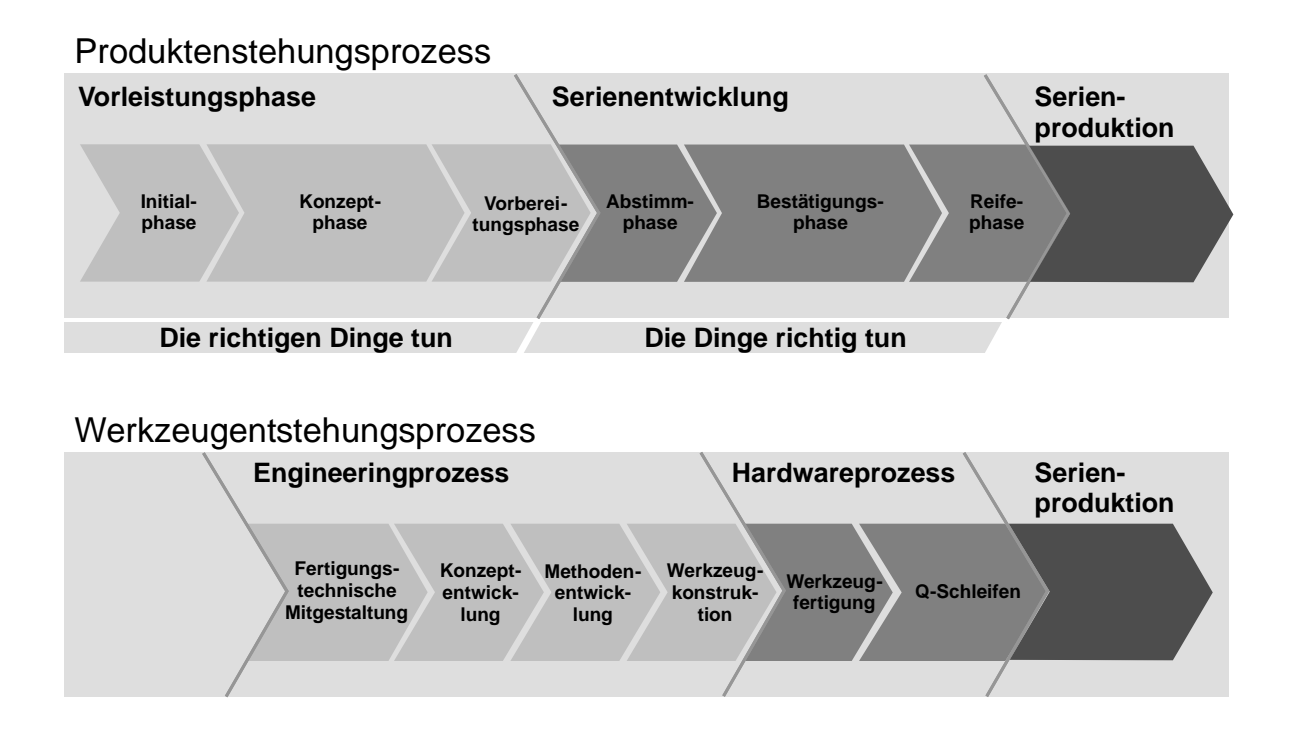

Abbildung 1.2: Produkt- und Werkzeugentstehungsprozess

#### Produktentstehungsprozess

Der Produktentstehungsprozess wird im Wesentlichen in die Vorleistungsphase und die Serienentwicklung unterteilt.

In der Vorleistungsphase wird vor allem auf die Effektivität Wert gelegt ("Die richtigen Dinge tun"), wobei in der Serienentwicklung der Schwerpunkt auf der Effizienz liegt ("Die Dinge richtig tun").

Die Vorleistungsphase der Fahrzeug- und Prozessentwicklung umfasst die Initial-, Konzeptund Vorbereitungsphase. Die Vereinbarung verbindlicher und plausibilisierter Ziele mit Abschluss der Vorleistungsphase dient als Vorgabe fur die nachfolgende Serienentwicklung. ¨

In der Serienentwicklung werden die Konzepte der Vorleistungsphase ausgestaltet und der Serienanlauf in den Werken vorbereitet. Das in der vorgängigen Phase erarbeitete Konzept wird in ein qualitativ hochwertiges Fahrzeug überführt.

Die Herstellung der Serienwerkzeuge für Haus- und Kaufteile erfolgt und die Fertigungsanlagen werden installiert. In der Phase der Serienentwicklung ist der Prozess der Werkzeugfertigung zur Serienfertigung von Fahrzeugbestandteilen integriert. Das zulässige Ausmass der Anderungen wird anhand einer Anderungsklassifizierung mit fest bestimmten Zeitpunkten festgelegt. Ab der Gusserstellung fliessen deshalb auch nur unbedingt notwendige Bauteiländerungen zur Sicherung der Herstellbarkeit zum Serienstart und sicherheitstechnische Verbesserungen ein.

In der Reifephase findet die Einarbeitung und Optimierung der Serienwerkzeuge statt. Der Nachweis der Prozesssicherheit für Komponenten zu Beginn der Vorserie und die Bestätigung der Prozessfähigkeit durch die Anlaufproduktion werden durchgeführt. Am Ende der Reifephase liegen die Erstmusterfreigabe sowie die Serieneinsatzbestätigung (Freizeichnung) für Produktionsprozess und Produkt vor.

#### Werkzeugentstehungsprozess

Der Werkzeugentstehungsprozess besteht aus den zwei Hauptphasen Engineeringprozess und Hardwareprozess. Im Engineeringprozess sollen Massnahmen getroffen werden, welche

#### 1.1 Ausgangssituation

zu einer Reduzierung der Aufwände im Prozess der Qualitätsschleifen führen.

Der Werkzeugentstehungsprozess beginnt mit der fertigungstechnischen Mitgestaltung und der Konzeptentwicklung. In dieser fruhen Phase wird mit Hilfe moderner Visualisierungs- ¨ technik eine zusammenbauorientierte Einzelteiloptimierung unter fertigungstechnischen Gesichtspunkten durchgefuhrt. Dabei wird besonderes Augenmerk auf optimale Ferti- ¨ gungsmethodik, geringsten Materialeinsatz, Arbeitsfolgenreduzierung, maximale Hubzahl im Presswerk und prozesssichere Serienfertigung gelegt.

Die Methodenentwicklung dient dazu, alle erforderlichen Werkzeugstufen digital abzubilden und die Werkzeuge zu konstruieren. Dabei muss die Geometrie des Fertigteils durch Funktionsflächen ergänzt werden, damit eine tiefziehbare Form entsteht (Ankonstruktion). Ist das Werkzeug ausgelegt, wird der Umformprozess mittels FE-Simulation abgesichert und optimiert.

Auf der Basis des in der Methodenentwicklung erstellten Wirkflächenmodells wird ein 3D-Werkzeugmodell konstruiert. Nach der Kollisionsprüfung bestehender Geometrien erfolgt die automatische Generierung eines Gussaufmassmodells, der NC-Bearbeitungsdaten und der Fertigungsmittel-Stückliste. Die Bewegungsabläufe in den Pressen werden zur Erkennung von Kollisionen zwischen Werkzeugelementen und Mechanisierungseinrichtungen simuliert. Die daraus resultierenden Erkenntnisse werden in die laufende Werkzeugkonstruktion rückgeführt und umgesetzt. Hierdurch wird eine kollisionsfreie Einarbeit der Werkzeuge in der Serienpresse garantiert.

Aus dem von extern angelieferten Guss werden mit den auf dem Wirkflächenmodell aufbereiteten NC-Daten die Werkzeuge gefräst. Anschliessend an diese Maschinenarbeit werden die Presswerkzeuge für die Karosseriefertigung in Handarbeit aufgebaut und qualitätsoptimiert.

An die Werkzeugfertigung schliesst der Qualitätsschleifenprozess an. Zur Verbesserung sich ergebender Bauteilqualität aus den Werkzeugen bezüglich Mass, Abstreckung, Oberfläche und Funktion werden Qualitäts-Absicherungsschleifen (so genannte "Q-Schleifen") eingesetzt. Diese werden bis zur Erfüllung der geforderten Qualität über die verschiedenen Fertigungsstufen iterativ durchlaufen (Abbildung [1.3\)](#page-19-0).

### 1 Einleitung

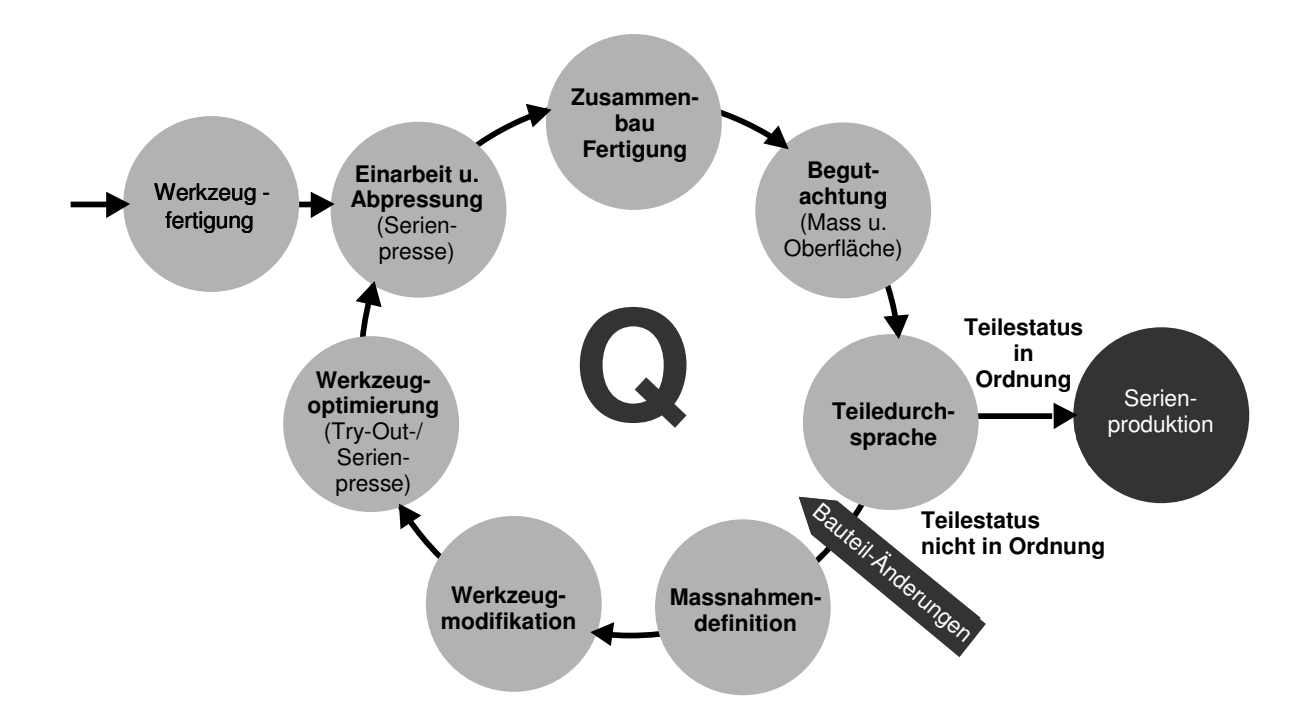

<span id="page-19-0"></span>Abbildung 1.3: Qualitätsschleife im Werkzeugentstehungsprozess

Die Schritte des Q-Schleifen-Prozesses:

- Einarbeit und Abpressung:

Nach der Einarbeit, das heisst der Abstimmung der Werkzeuge und ihres Zusammenwirkens auf der Pressenstrasse, wird das Blechteil abgepresst und danach das fertige Einzelteil mit den zugehörigen Anbauteilen im Karosseriebau gefügt.

- Begutachtung Mass- und Oberfläche:

Die in einem Messplan zuvor definierten Punkte werden in x-, y-und z-Richtung vermessen und mit den CAD-Daten verglichen, woraus dann die entstandenen Abweichungen abgeleitet werden können. Zudem werden die Qualität der Oberflächenbeschaffenheit und die Abstreckung überprüft.

- Teiledurchsprache bei Messtechnik: Die Massabweichungen und Oberflächenmängel werden in der Teiledurchsprache in Hinblick auf Prozess- und Kundenrelevanz mit Vertretern aus dem Presswerk und

#### 1.2 Motivation

dem Karosseriebau diskutiert. Ebenso wird der Qualitätsstatus des Blechteils festgelegt, der über den möglichen Übergang in die Serienproduktion oder die Notwendigkeit einer weiteren Qualitätsschleife entscheidet.

- Massnahmendefinition:

Die einzuleitenden Massnahmen, die zur Vermeidung oder Verbesserung der priorisierten Mängel führen sollen, sowie die dafür verantwortlichen Personen werden bestimmt. Das Datum der Massnahmendefinition bestimmt dabei den Beginn einer neuen Q-Schleife.

- Werkzeugmodifikation:

Das Werkzeug wird auf Grund der zuvor bestimmten Massnahmen modifiziert. Diese Anderungen werden zunächst im CAD-Modell konstruiert und mittels Maschinenund Handarbeit dann in den Werkzeugen umgesetzt.

- Werkzeugoptimierung auf Tryout- oder Serienpresse:

Unter den Werkzeugoptimierungen werden kleinere manuelle Anpassungen, wie zum Beispiel die Optimierung des Tuschierbildes (Stempel, Blechhalter, Matrize), verstanden. Tuschieren nennt man das Einpassen zweier Werkzeughälften zueinander. Die Blechstärke muss zwischen Stempel und Matrize wie auch zwischen Blechhalter und Matrize mit einem gleichmässigen Druckbild eingearbeitet werden. Entsprechend hat das Eintuschieren der Werkzeuge für Aussenhautteile einen direkten Einfluss auf die Oberflächenqualität des fertigen Bauteils. Nach der Abpressung wird das Blechteil auf offensichtliche Mängel wie Risse oder Falten überprüft.

### <span id="page-20-0"></span>1.2 Motivation

Der Umformprozess ist, wie die meisten Produktionsprozesse, einer Vielzahl von Prozessund Materialschwankungen unterworfen. Führen diese zu signifikanten Streuungen im Umformergebnis, welche zumindest teilweise ausserhalb der Spezifikationsgrenzen liegen, spricht man von einem nicht robusten Prozess. Prozessschwankungen können beispielsweise die nicht konstante Pressenkraft, unterschiedliche Reibverhältnisse bedingt durch Schmierung oder Temperaturveränderungen während einer Abpressung wie auch Schwankungen im Platinenbeschnitt sein.

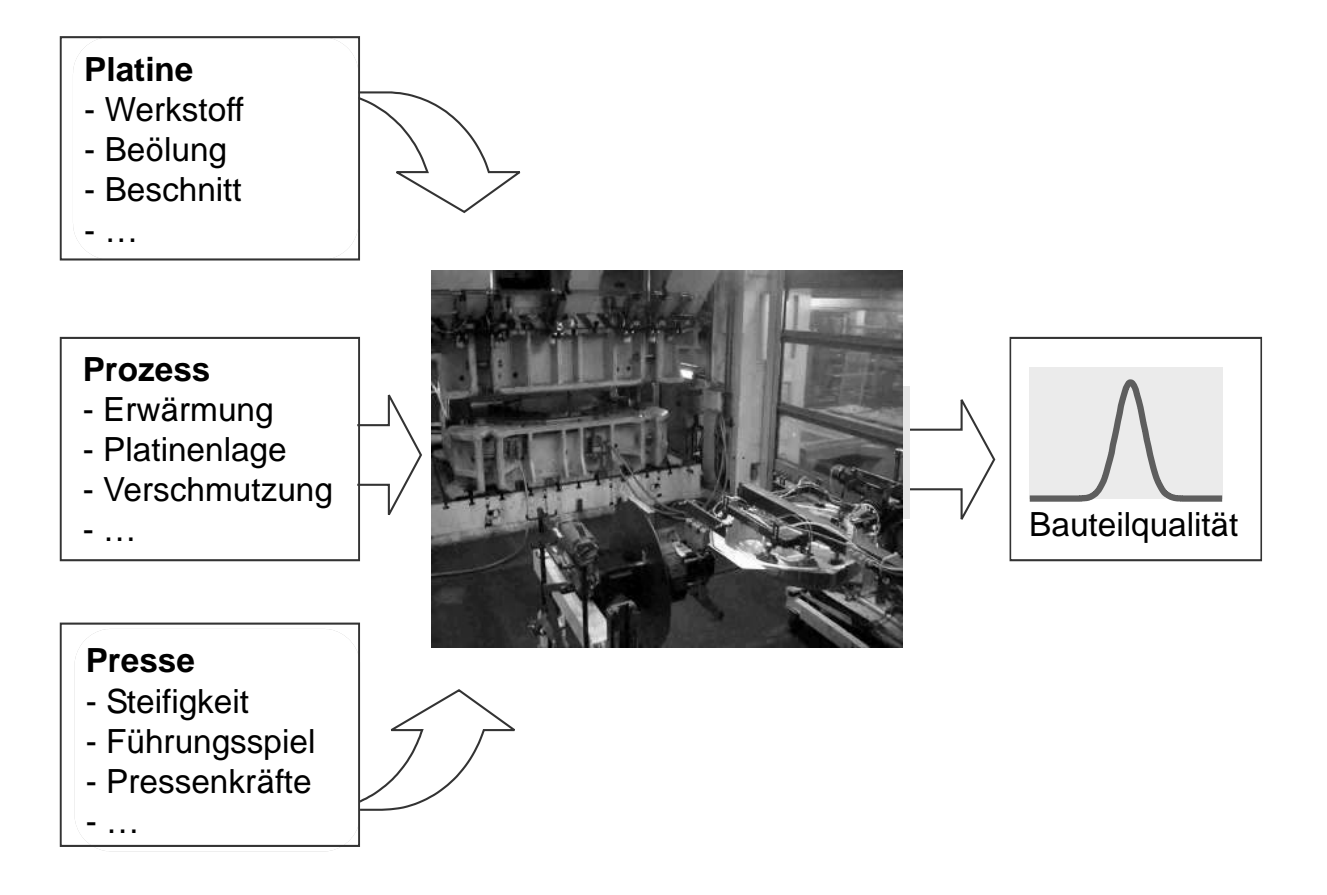

Abbildung 1.4: Einflüsse auf den Umformprozess

Unter Materialschwankungen versteht man dabei, die Variation der Kennwerte innerhalb der mit dem Werkstofflieferanten vereinbarten Toleranzgrenzen einer Werkstoffgüte. Es ist dabei zu beachten, dass sich die Variation der Werkstoffparameter einerseits aus den Schwankungen der physikalischen Eigenschaften, aber auch aus einer möglichen Messungenauigkeit zusammensetzen kann. In Kapitel [3](#page-51-0) wird daher neben der Bestimmung der Werkstoffkennwerte auf deren Messunsicherheit eingegangen.

In Abbildung [1.5](#page-22-0) und [1.6](#page-22-1) sind zur Veranschaulichung Variationen von Fliesskurven und Fliessorte vom Stahlwerkstoff HC180Y dargestellt.

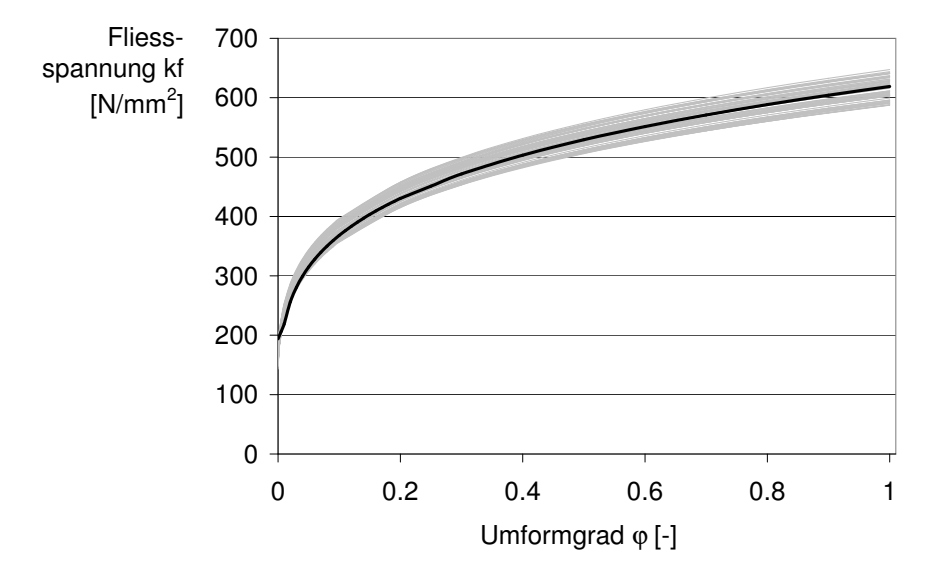

<span id="page-22-0"></span>Abbildung 1.5: Fliesskurven

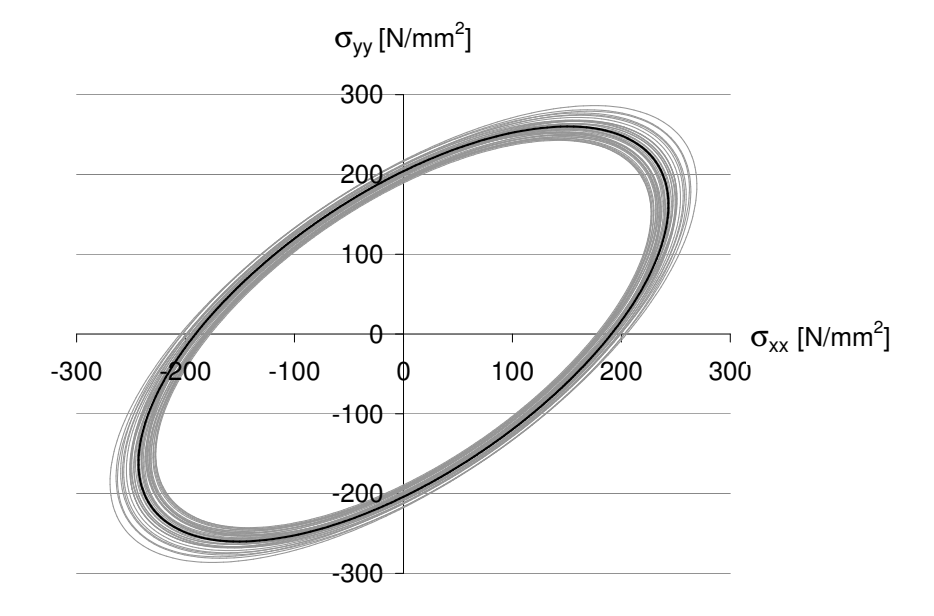

<span id="page-22-1"></span>Abbildung 1.6: Fliessorte nach Hill48 [\[24\]](#page-144-1)

Die Auswirkungen der Variation der Prozess- und Materialkennwerte kann meist erst im laufenden Serienprozess im vollen Umfang erkannt werden. Erst dann kann die Losgrösse mit der geplanten Hubzahl gefahren werden. Nur einen Teil der Problematik kann schon in den Qualitätsschleifen und der Einarbeitsphase abgefangen werden. In Abbildung [1.7](#page-23-0) ist die Fehlerentdeckung über die Prozessphasen des Werkzeugentstehungsprozesses aufgetragen. Mit Fehlerentdeckung wird hier die Möglichkeit verstanden, Qualitätsprobleme aufgrund schwankender Prozessgrössen zu erkennen. Der weiss dargestellte Verlauf symbolisiert einen nicht robusten Prozess, welcher erst in der Serienfertigung die gesamte Fehlerentdeckung und die darauf folgende Behebung ermöglicht. Dahingegen können bei einem robusten Prozess die Ausmasse der Material- und Prozessschwankungen noch rechtzeitig vor dem Serienstart erkannt und behoben werden. In der Praxis wird oftmals versucht, einen robusten Prozess durch eine "Trial and Error" Vorgehensweise zu erreichen. Aufgrund des hohen Termin- und Kostendruckes sowie aus Mangel an genauen Kenntnissen der Auswirkungen streuender Eingangsparameter beschränkt sich das Handlungsfeld nur auf die Reduzierung der Streuungen einiger weniger Prozessparameter. Die Wirkungen der Einflussgrössen gehen jedoch meist nicht direkt linear und oft im Zusammenspiel mit anderen Einflussgrössen in qualitätsbestimmende Ergebnisgrössen ein. Daher ist es auch mit grossem und langjährigem Erfahrungswissen sehr schwierig, auf Anhieb die richtige Massnahme einzuleiten.

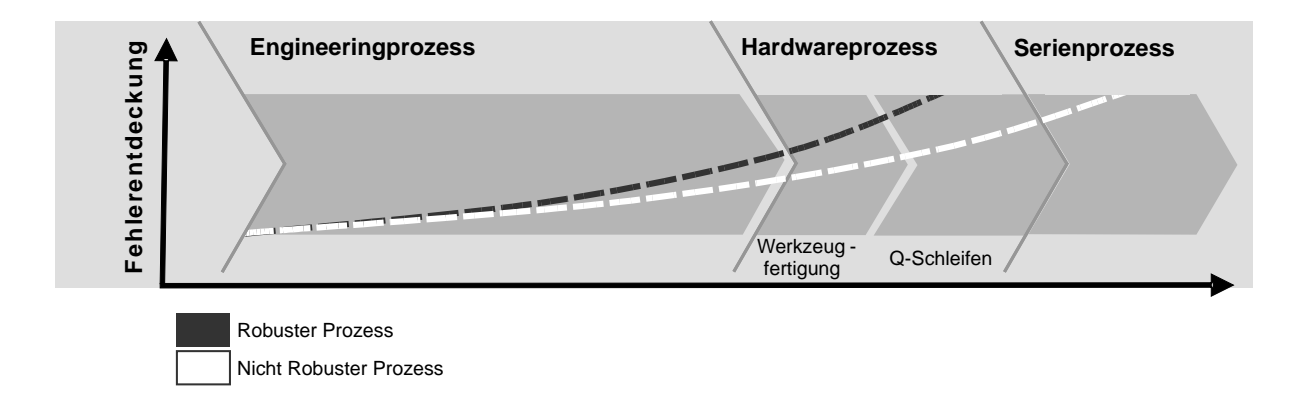

<span id="page-23-0"></span>Abbildung 1.7: Fehlerentdeckung uber den Verlauf des Werkzeugentstehungsprozesses ¨

Wie bereits erwähnt, nimmt die Möglichkeit der Kostenbeeinflussung mit dem Entwick-

#### 1.2 Motivation

lungsfortschritt ab, die Auswirkungen von Fehlern oder Fehlentscheidungen aber rapide zu. Überträgt man dies auf die Darstellung in Abbildung [1.7,](#page-23-0) wird klar, dass die Auswirkungen einer späten Fehlerentdeckung, wie dies bei einem nicht robusten Prozess der Fall ist, grosse Ausmasse annehmen können.

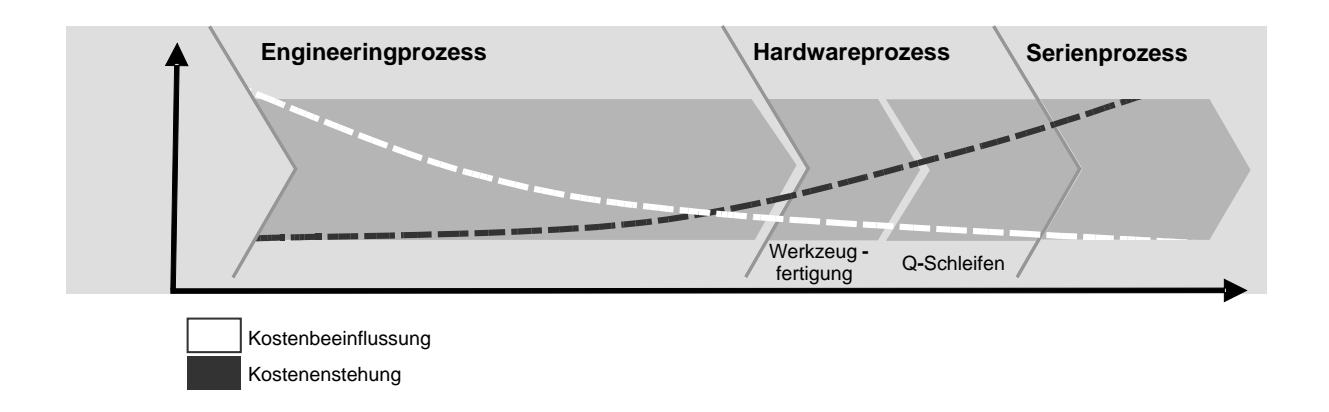

Abbildung 1.8: Kostenbeeinflussung und Kostenentstehung

An einem exemplarischen Beispiel können die potentiellen Folgekosten eines nicht robusten Prozesses aufgezeigt werden. Es handelt sich dabei um das Bauteil "Radhaus hinten vorn" der aktuellen BMW 3er und 1er Reihe. Der in den Anfängen der Serienfertigung noch nicht robuste Prozess zeichnete sich durch eine verhältnismässig hohe Ausschussquote und den daraufhin notwendigen Kontrollaufwand aus. Uber einen Zeitraum von drei Monaten ¨ wurden die Folgekosten des nicht robusten Prozesses erfasst und auf die Gesamtlaufzeit der Bauteilfertigung hochgerechnet. Hervorzuheben ist hier, dass nicht, wie oftmals vermutet, die Ausschusszahlen ins Gewicht fallen, sondern vielmehr der Kontrollaufwand, der sich aus den Stundensätzen aufrechnet, den grössten Anteil ausmacht.

Der Ausschuss wird dabei (nach [\[3\]](#page-142-0)) definiert als fertigungs- oder montagebedingtes Fehlprodukt, bei dem die Qualitätsforderung auch nachträglich durch Nacharbeit nicht erfüllt werden kann oder soll, und das für einen anderen Verwendungszweck unter angemessenen Umständen nicht verwendet werden kann.

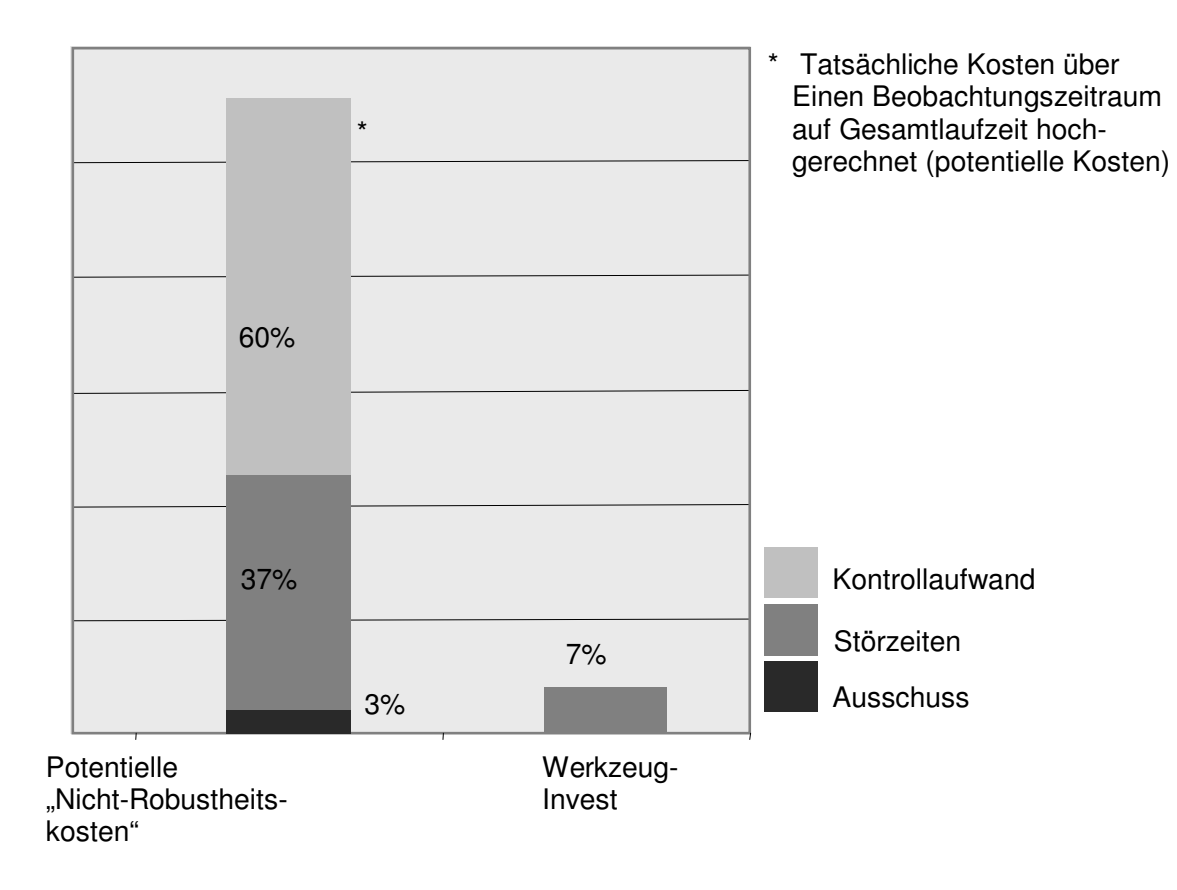

Abbildung 1.9: Fallbeispiel Kostenverteilung

In der Grafik sind diese "Nichtrobustheits-Kosten" dem Werkzeuginvest der betrachteten Ziehstufe gegenübergestellt. Somit wird ersichtlich, dass in einer solchen Phase sogar eine Neukonzeption des Werkzeuges gerechtfertigt wäre. Im beschriebenen Fall stand diese Massnahme auch tatsächlich zur Diskussion, konnte dann aber durch eine Methodenänderung verhindert werden, wodurch anschliessend ein robuster Prozess gefahren werden konnte. Das heisst, der Nacharbeitsaufwand, die Ausschusskosten und nach einer gewissen Ubergangsphase konnten ebenfalls die Kontrollkosten vermieden werden. ¨

# <span id="page-26-0"></span>Kapitel 2

# Stand der Technik und Forschungsaufgabe

# <span id="page-26-1"></span>2.1 Vorgehensweise bei der qualitätsorientierten Planung von Karosseriebauteilen

Herausforderungen wie die fertigungstechnische Umsetzung design- und funktionsbedingter anspruchsvoller Bauteilgeometrien und zunehmend schwieriger zu verarbeitender höherfester Werkstoffe, können seit einigen Jahren nicht mehr effizient in einem reinen Hard-wareprozess, wie er in Abschnitt [1.1.2](#page-16-0) bezeichnet wird, bewältigt werden. Mit einer fertigungsgerechten Bauteilgestaltung durch den Einsatz virtueller Methoden in der Engineeringphase kann man jedoch den Anforderungen weitgehend gerecht werden. Die unterschiedlichen möglichen Versagensarten im Fertigungsprozess, sowie der heutige Stand der Technik zur virtuellen Absicherung des Fertigungsprozesses von Karosseriebauteilen soll hier kurz vorgestellt werden.

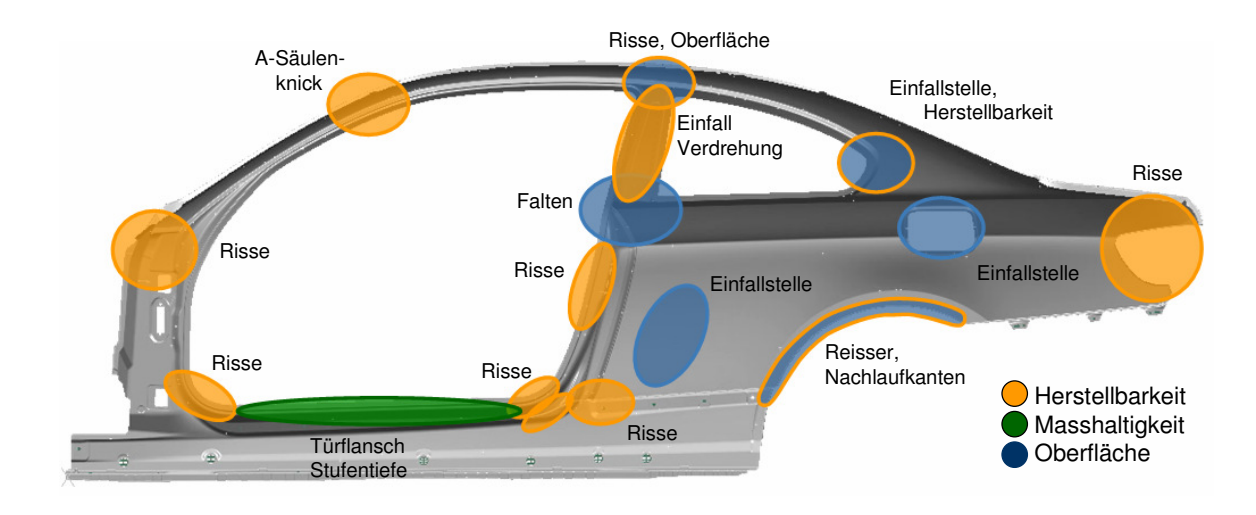

## <span id="page-27-0"></span>2.1.1 Qualitätsrisiken

<span id="page-27-1"></span>Abbildung 2.1: Qualitätsrisiken am Beispiel Seitenrahmen, 3er Coupé

Am Beispiel des Seitenrahmens des BMW 3er Coupés wird deutlich, wie viele mögliche Qualitätsrisiken und Problemarten an einem komplexen Bauteil wie einem Seitenrahmen auftreten können. Die Problemarten können dabei in Herstellbarkeit, Oberfläche und Masshaltigkeit unterteilt werden.

### Herstellbarkeit

Herstellbarkeitsprobleme sind die am offensichtlichsten zu erkennenden Fehler. Sie treten vorwiegend als Einschnurungen bzw. Reisser und Falten auf. ¨

- Einschnürungen / Reisser:

Einschnürungen und Reisser treten immer dann auf, wenn das Material übermässig ausgedünnt und die Grenze des Umformvermögens des Materials überschritten wird. Das Verfestigungsverhalten (beschrieben beispielsweise durch den n-Wert), die Dehnratenabhängigkeit  $(dk_f/d\dot{\varphi})$ , die planare Anisotropie (R-Wert) und lokalisierte Inhomogenitäten (Zeiligkeit, Korngrössenverteilung, Kornorientierung) sind massge-

#### 2.1 Vorgehensweise bei der qualitätsorientierten Planung von Karosseriebauteilen

bende Einflussgrössen. Selbst Teile mit geringen Einschnürungen oder Rissen dürfen auf keinen Fall verbaut werden und sind Ausschuss.

- Falten, Welligkeit:

Falten stellen ein zweites zentrales Problem der Herstellbarkeit dar. Sie haben nicht nur negative Auswirkungen auf die kundenrelevante Oberflächenqualität des Bauteiles, sondern sind auch im Hinblick auf Werkzeugverschleiss zu vermeiden. Sie können in zwei Kategorien eingeteilt werden: Im Bereich des Blechhalters treten Falten erster Ordnung auf und werden durch tangentiale Druckspannungen bei zu geringer Blechhalterkraft beim Tiefziehen verursacht. Durch Erhöhung der Blechhalterkraft können diese in der Praxis verhältnismässig leicht vermieden werden. Falten zweiter Art entstehen dagegen in der freien Umformzone, im Flanschbereich des Bauteils. Sie treten z.B. auf, wenn zu grosse Ziehspalte vorhanden sind. Im Karosseriebau sind vor allem die Falten zweiter Ordnung von Bedeutung, da sie sich später in der Fertigteilgeometrie abzeichnen [\[15\]](#page-143-0). Die Faltenanzahl sowie die Stabilität sind abhängig von der Streckgrenze, dem R-Wert, der Verfestigung und dem E-Modul [\[52\]](#page-146-3). Die Faltenproblematik zeichnet sich durch eine nicht den Qualitätsanforderungen entsprechende Optik wie auch eine ungenügende Funktionsanforderung (Bsp. in Dichtungsbereichen) aus. Nach dem Abgleich mit einem als Qualitätstoleranz geltenden Vergleichsbauteil (Grenzmuster) gilt das Bauteil als

- verbaubar,
- verbaubar nach Nacharbeit oder
- als Ausschussteil [\[4\]](#page-142-1).

#### Oberflächenprobleme

Oberfl¨achenfehler sind nicht immer offensichtlich zu erkennen. Oft kommen sie erst nach Anschleifen mit einem Abziehstein, bei entsprechender Beleuchtung oder mit der Moiré-Untersuchung zum Vorschein.

- Grossflächige Einfallstellen:

Diese Formabweichungen treten häufig an flachen Karosserieblechteilen auf der Aussenhaut und speziell in stark inhomogen oder gering beanspruchten Bereichen auf. Sie verursachen nach der Lackierung nicht zu akzeptierende, sichtbare Effekte auf den Blechteilen und sind bei der Herstellung äusserst schwer zu vermeiden. Einfallstellen treten aufgrund einer ungleichmässigen Rückfederung (Aufsprung) und der daraus resultierenden Eigenspannungen auf. Ungleichmässiger Aufsprung wiederum resultiert aus einer ungleichmässigen Dehnungsverteilung.

- Oberflächenunruhen:

Treten häufig entlang von abgestellten Flanschen mit kleinem Biegeradius auf

- Lokale Einfallstellen: Entstehen bei grossen Blechteilen im Bereich stark gedehnter Flächen
- Riefenbildung:

Riefenbildung entsteht durch Oberflächenabrieb. Die Oberfläche des Ziehteils wird durch die an den Matrizen-Kanten haftenden Partikel beschädigt. Durch die entstehende Reibungswärme sind diese Partikel normalerweise härter als der Werkstoff der Ziehteile und deshalb entstehen Riefen [\[4\]](#page-142-1).

- Anhau- und Nachlaufkanten:

Anhau- und Nachlaufkanten können sich am lackierten Bauteil als Oberflächendefekte in Form von Linien abzeichnen. Sie entstehen wenn die Platine während dem Umformprozess unter Zugspannung uber eine Werkzeugkante gezogen wird. Man ¨ spricht von einer Anhaukante, wenn die sichtbare, später lackierte Seite, in direktem Werkzeugkontakt gestanden ist, von einer Nachlaufkante, wenn es sich dabei um die Rückseite der Lackfunktionsfläche handelt [\[21\]](#page-144-2).

Die Schwere der Oberflächenprobleme wird nach optischen Gesichtspunkten beurteilt, da meist eine funktionelle Qualitätsminderung nicht ausschlaggebend ist. Dabei ist der Aufwand zur Beseitigung dieser Problemstellen immer in Hinblick auf die Kundenrelevanz zu beurteilen. Als Kriterium gilt hier wiederum ein Grenzmuster als Toleranzgrenze.

#### 2.1 Vorgehensweise bei der qualitätsorientierten Planung von Karosseriebauteilen

#### Masshaltigkeit

Masshaltigkeitsprobleme sind meist erst nach einer genauen Vermessung und dem Vergleich mit der erforderlichen CAD-Geometrie zu erkennen. Ausschlaggebend ist jedoch nicht nur das Einzelteil, sondern auch die Relation zu den zu fügenden Teilen. Der Karosseriebau ist dabei der entscheidende Prozesspartner. Zurückzuführen sind Masshaltigkeitsprobleme hauptsächlich auf das Aufsprungverhalten (auch Rückfederung genannt) der Bauteile nach Entnahme aus dem Werkzeug. Es beschreibt demnach die Verschiebungen, die durch das Auseinanderfahren der Werkzeuge und der Relaxierung der Spannungen hervorgerufen werden. Dieser Effekt ist werkstoffbedingt und kann grundsätzlich nicht vermieden werden. Der Aufsprung muss entweder durch Kalibrierwerkzeuge in den Nachformoperationen oder durch Modifikation der Ziehwerkzeuge (z.B. durch Uberbombieren der Werkzeuge) ¨ ausgeglichen werden [\[43\]](#page-146-1).

Wie qualitätskritisch eine ungenügende Masshaltigkeit ist, muss immer im Hinblick auf den Zusammenbau beurteilt werden. Je nach Spannsituation und Steifigkeit des Bauteiles können Massabweichungen kompensiert werden. Dabei ist eine stochastische Abweichung von der Sollgeometrie durchaus kritischer einzuschätzen als eine tendenziell konstante, gleichgerichtete Differenz. Beherrschte Prozesse mussen daher von Seiten des Karosseriebaus ¨ vorausgesetzt werden.

#### <span id="page-30-0"></span>2.1.2 Virtuelle Prozessabsicherung

Die Grundlage der numerischen Simulation von umformtechnischen Prozesses wurde bereits in den späten 70er Jahren erarbeitet, setzte sich aber, aufgrund des damals noch sehr hohen Rechenzeitbedarfes, erst im Laufe der 90er Jahre durch. Die Entwicklung spezieller für die Umformtechnik optimierter Software wurde dabei primär durch die Automobilindustrie gefördert. Hier ist der Einsatz der Methoden bei extrem teuren Umformwerkzeugen einerseits und dem enormen Zeitdruck bei der Entwicklung neuer Modelle andererseits gerechtfertigt [\[50\]](#page-146-4). Heute, durch verbesserte Materialmodelle und neue numerische Methoden, ist die Simulation ein essentieller und etablierter Bestandteil zur Bemessung und Absicherung von Umformprozessen geworden.

Die Beschreibung kontinuumsmechanischer Vorgänge erfolgt auf der Grundlage des diffe-

rentiellen Gleichgewichts und der kinematischen Grundbeziehungen. Wobei die Spannungen der Gleichgewichtsbeziehungen und die Dehnungen der kinematischen Grundbeziehungen durch das Werkstoffgesetz gekoppelt sind. Der Zustand des Körpers wird somit durch eine Reihe von partiellen Differentialgleichungen beschrieben, deren analytische Lösung nur in seltenen Fällen möglich ist. Müssen zur Beschreibung des Gleichgewichtszustandes zwei oder alle drei Gleichgewichtsbedingungen herangezogen werden, so kann in diesem Fall nur eine Näherungslösung gefunden werden. Zur Ermittlung der Näherungslösung werden auf energetischen Grundprinzipien basierende Methoden verwendet. Das bekannteste Verfahren ist die Methode der finiten Elemente (FEM) [\[27\]](#page-144-3). Als vertiefende Literatur wird an dieser Stelle auf [\[69\]](#page-148-0) oder [\[11\]](#page-143-1) oder verwiesen.

Eine wichtige Anforderung an die Simulation stellt die Voraussage von möglichen Versagensarten dar. Da die Voraussage des Rissversagens ein theoretisch sehr anspruchsvolles Gebiet darstellt, wird der komplexe Vorgang des Versagens in der industriellen Praxis nicht direkt simuliert. Durch den "a posteriori" Vergleich der berechneten Dehnungen bzw. Spannungen mit experimentell gemessenen Vergleichswerten kann dennoch eine Versagensbewertung ermöglicht werden.

In der Praxis wird die Rissbewertung deshalb meistens mit Hilfe der Grenzformänderungskurven (engl.: Forming Limit Curves – FLC) im Postprocessing durchgeführt. In Kapitel [3.3](#page-71-0) wird auf diese Versagensbeurteilung näher eingegangen.

Die Voraussage des Rissverhaltens und der erhöhten Abstreckung nach dem Grenzformänderungsdiagramm gilt für lineare Dehnwege nach dem Stand der Technik als zuverlässig, jedoch sind Effekte wie nichtlineare Dehnwege oder kinematisches Verfestigungsverhalten noch aktuelle Forschungsgebiete.

Oberflächenproblematiken sind wiederum virtuell einiges schwieriger zu identifizieren und zu beurteilen. Wie in [\[23\]](#page-144-4) beschrieben, können dazu die ersten und zweiten Hauptdehnungswerte bzw. Hauptspannungswerte an der Blechaussen- und der Blechinnenseite betrachtet werden. Wobei neben den Absolutwerten auch die Gradienten und die Verteilungen eine entscheidende Rolle spielen. Indizien für mangelnde Oberflächenqualitäten sind wechselnd positive und negative Spannungs- und Dehnungsverteilungen. Einfallstellen können beispielsweise in Flachstellen mit Druckspannungen vermutet werden [\[21,](#page-144-2) [23,](#page-144-4) [41\]](#page-145-1).

Masshaltigkeitsprobleme können mittels Aufsprungsimulation auf Basis einer zuverlässigen Spannungsberechnung verhältnismässig gut beurteilt werden.

### <span id="page-32-0"></span>2.1.3 Klassifizierung und Massnahmeneinleitung

Mittels numerischer Verfahren, sowie Einbringung des vorhandenen Erfahrungswissens aus Vorgängerprojekten, wird als Vision eine Punktlandung, das heisst 100% Qualitätserreichung nach der ersten Qualitätsschleife, angestrebt. Das würde bedeuten, dass das erste werkzeugfallende Teil bereits den Serienanforderungen genügen müsste. Die Teilequalität wird dabei nach den Kriterien Kundensicht, Fertigungs- und Herstellungsprozess, Auswirkungen auf Termin-, Aufwands- oder Prozessziele und technische Schwere bzgl. Produkt bewertet. Das Bestreben, bei der ersten Abpressung schon die gewünschte Zielqualität des Bauteiles zu erreichen, kann mit großer Wahrscheinlichkeit trotz heutzutage schon sehr präzisen Simulationsmöglichkeiten und dem Wissen aus Vorgängerprojekten nicht erreicht werden. Zum einen können einige qualitätsrelevante Themen erst während der Qualitätsarbeit erkannt und behoben werden, zum anderen ist es auch nicht immer wirtschaftlich sinnvoll, technische Probleme in der Engineeringphase zu lösen. Je genauer eine Umformsimulation der Realität gerecht werden soll, umso mehr steigt der dafür nötige Aufwand. Da sich der Aufwand dabei überproportional zur Genauigkeit erhöht, wird die Simulation nur soweit vorangetrieben, wie sie wirtschaftlich auch vertretbar ist.

In Abbildung [2.2](#page-33-0) wird dargestellt, dass mittels Engineeringmassnahmen die angestrebte Zielqualität zu Beginn der ersten Qualitätsschleife  $(Q_0)$  zwar zu einem grossen Anteil, jedoch kaum im vollen Masse erreicht werden kann. Dieser Anteil wird in der Abbildung mit "Engineering-Qualität" bezeichnet. Der noch zu erfüllende Anteil der Qualität bis zur Serienreife wird dabei mit dem Begriff "Hardware-Qualität" belegt.

Der in den Qualitätsschleifen umzusetzende Aufwand, setzt sich heute hauptsächlich durch virtuell schwierig zu beurteilende Problemarten wie beispielsweise Oberflächenproblematiken, Aufsprungkompensation und zu einem grossen Anteil aus Problemstellungen, die durch stochastische Einflusse wie Material- oder Prozessschwankungen bedingt sind, zu- ¨ sammen. Es zeigt sich somit, dass schon in einer frühen Entwicklungsphase entschieden werden muss, welche Problemstellen in Engineeringleistungen und welche während den

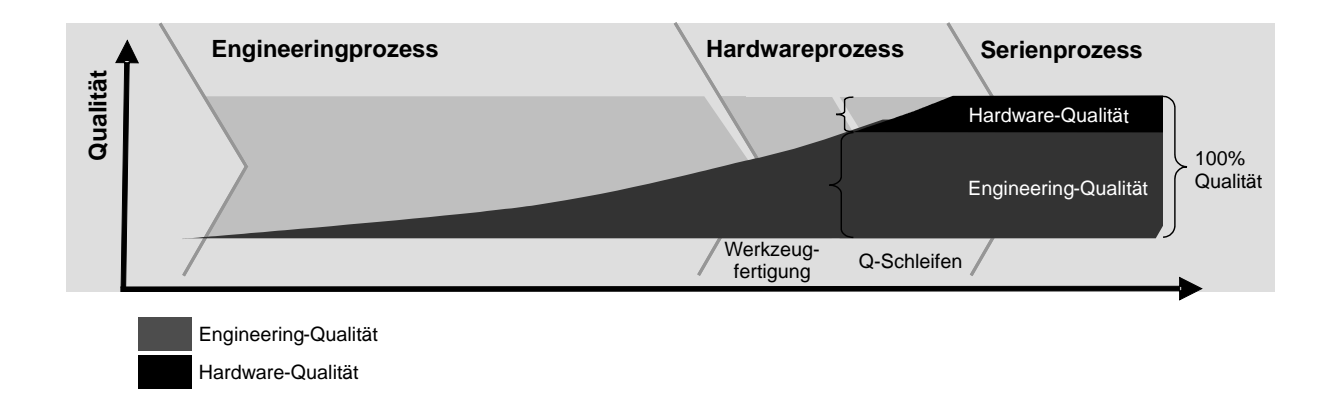

#### Q-Schleifen bewältigt werden können.

<span id="page-33-0"></span>Abbildung 2.2: Präventive Qualitätsarbeit

In Abbildung [2.3](#page-34-0) wird eine Möglichkeit aufgezeigt, wie mittels Portfoliobewertung Problemstellen klassifiziert werden können. Die Unterteilung erfolgt nach der Grösse des voraussichtlichen Aufwandes zur Behebung des Problems in den Q-Schleifen sowie der Vorhersehbarkeit und Simulierbarkeit der Problemart. Das Beispiel bezieht sich auf die Problemstellen die in Abbildung [2.1](#page-27-1) (Seitenrahmen 3er Coupé) dargestellt sind.

Ist der voraussichtliche Aufwand zur Behebung des Problems in den Q-Schleifen als gering einzuschätzen und sich zudem die Simulierbarkeit der Problemart als schwierig oder sehr zeit- und kostenaufwendig erweist, ist eine Lösung des Problems in der Hardwarephase, also während der Qualitätsschleifen, anzustreben. Ist dahingegen eine Problemart mit geringem Aufwand virtuell zu beurteilen, würde aber in der Hardwarephase zu grösserem Mehraufwand führen, ist ganz klar die virtuelle Lösung zu bevorzugen. In Abbildung [2.4](#page-34-1) sind die vier bezeichneten Quadranten dargestellt und kategorisiert.

### 2.1 Vorgehensweise bei der qualitätsorientierten Planung von Karosseriebauteilen

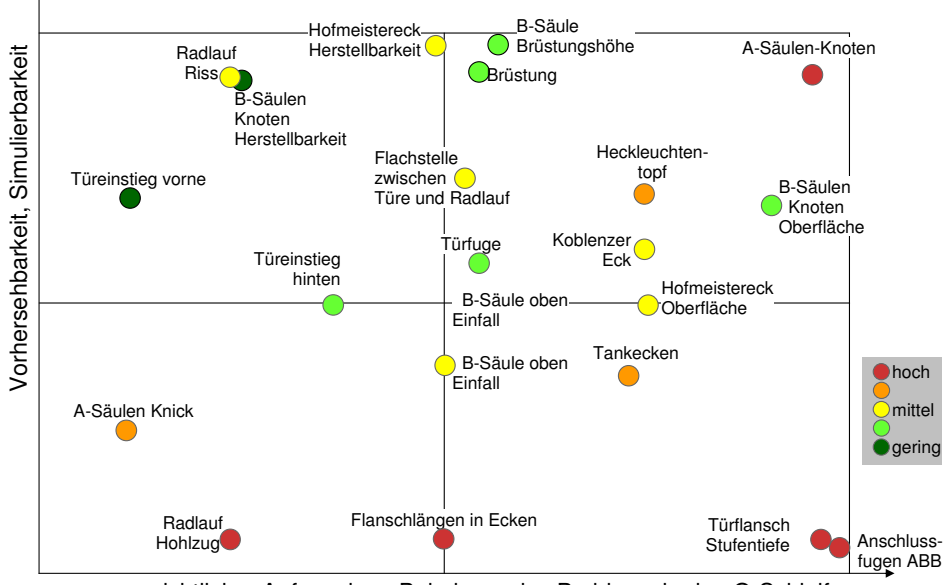

voraussichtlicher Aufwand zur Behebung des Problems in den Q-Schleifen

<span id="page-34-0"></span>Abbildung 2.3: Portfolio 3er Coupé Seitenrahmen

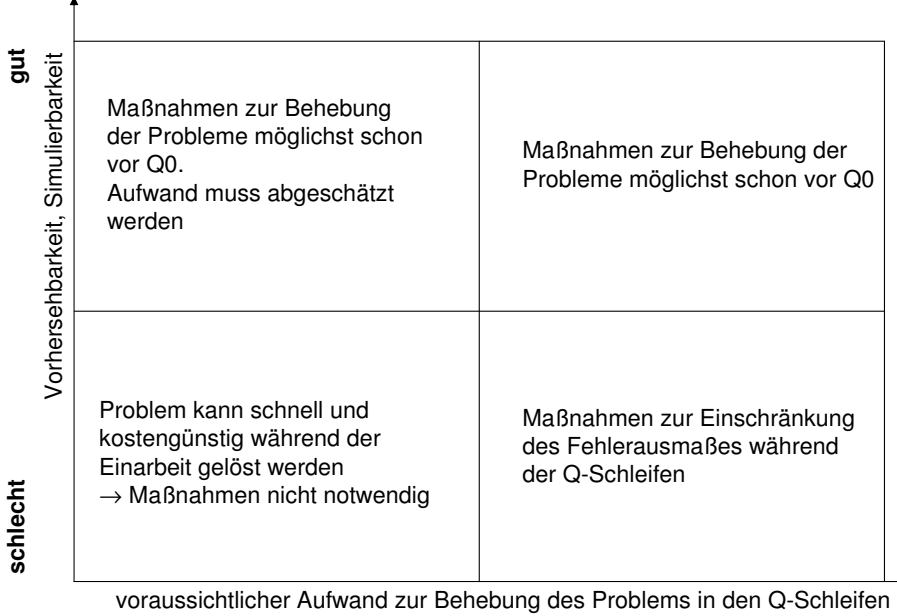

**niedrig hoch**

<span id="page-34-1"></span>Abbildung 2.4: Beschreibung der Portfolio-Bereiche

# <span id="page-35-0"></span>2.2 Methoden zur Ermittlung von Sensitivitäten und Robustheit

### <span id="page-35-1"></span>2.2.1 Stochastische Simulationsverfahren

An dieser Stelle soll kurz auf die Definitionen und Unterschiede von "stochastisch" und "deterministisch" eingegangen werden.

Unter dem streng deterministischen Kausalitätsprinzip versteht man, dass jedes Ereignis auf eine Ursache zurückgeführt werden kann und jede Ursache eine genau bestimmte Wirkung hat. Somit ist die Antwort für ein System vorhersagbar, wenn die Anfangsbedingungen und das mathematisch zugrunde liegende Modell über die Wirkzusammenhänge bekannt sind. Ein solches Systemverhalten ist also jederzeit reproduzierbar, wenn seine Anfangsbedingungen jedes Mal gleich gewählt werden. Diese Denkweise hat seit Newton die Geschichte unserer Naturwissenschaften entscheidend geprägt. Die Anfangsbedingungen sind aber nie exakt dieselben, und das Prinzip "gleiche Ursachen haben gleiche Wirkungen" sagt nichts darüber aus, wie stark kleine Änderungen der Ursachen oder Anfangsbedingungen die Wirkung beeinflussen. Das Prinzip nennt man deshalb auch das "schwache Kausalitätsprinzip". Dahingegen wird unter dem "starken Kausalitätsprinzip" die Tatsache verstanden, dass "Ähnliche Ursachen ähnliche Wirkungen" haben. Demnach läuft ein Vorgang unter nicht ganz gleichen Anfangsbedingungen zumindest ähnlich ab wie der ur-sprüngliche [[55\]](#page-146-5). Die Darstellung von Prozessen und Zuständen unter Berücksichtigung von zufallsbedingten Variationen können dabei der Stochastik zugeordnet werden.

Die Analysemöglichkeiten für die Blechumformung mittels FE-Simulation – wie in Abschnitt [2.1.2](#page-30-0) beschrieben – sind rein deterministischer Natur. Das heisst, bei gleichen Eingangswerten sind, abgesehen von minimalen numerischen Ungenauigkeiten in der Berechnung, die gleichen Ergebniswerte zu erwarten. Die so gewonnenen Simulationsergebnisse beschreiben somit auch nur Prozess-Einzelzustände. In [\[31\]](#page-144-5) wird dies als DIDO bezeichnet (Deterministic In, Deterministic Out).

Im Gegensatz dazu werden bei stochastischen Simulationsmodellen die Zustandsänderungen auch durch Wahrscheinlichkeiten bestimmt und beeinflussen in dieser Weise die Wahr-
### 2.2 Methoden zur Ermittlung von Sensitivitäten und Robustheit

scheinlichkeitsverteilung der Ausgangsgrösse (RIRO: Random, In Random Out) [\[31\]](#page-144-0).

Die Auswertungen zur Ermittlung von Prozesssensitivitäten oder der Prozessrobustheit basieren demzufolge auf einer Vielzahl deterministischer Simulationsläufe als Ergebnis variierender (stochastischer) Eingangsgrössen. In der Literatur wird jedoch dabei oft auch von stochastischer Simulation gesprochen. Dies soll im Folgenden auch so gehandhabt werden.

### 2.2.2 Samplingverfahren

Um Sensitivitätsanalysen oder Robustheitsbeurteilungen durchführen zu können, ist zunächst eine geeignete Anzahl von Versuchspunkten, Sampling genannt, nötig, die mittels Verfahren der statistischen Versuchsplanung (Design Of Experiments: DOE) ausgewählt werden. Die im industriellen Umfeld aufgrund der Einfachheit häufig angewandte Methode zur Ermittlung der Einflüsse einzelner Parameter auf die zu untersuchende Ergebnisgrösse, ist die "ingenieurmässige" Vorgehensweise der Parameterstudie. Hierbei wird je Untersuchung nur ein Parameter variiert und dessen Einflusse untersucht (one-at-a-time). Um die ¨ Auswirkungen der Wechselwirkungen der Eingangsgrössen zu erkennen, reicht jedoch eine solche Vorgehensweise in den meisten Fällen nicht aus. Eine gleichzeitige Variation der Eingangsparameter ist demzufolge notwendig.

Klassische Methoden sind beispielsweise die vollfaktoriellen Versuchpläne 1. Ordnung, auch als  $2^k$ -Faktorenversuchspläne bezeichnet. Sie beschreiben durch zwei Einstellungen an den Grenzen der Parameter den k-Dimensionalen Versuchsraum. Das Konstruktionsprinzip eines vollfaktoriellen Versuchsplanes 1. Ordnung basiert auf einem Polynom 1. Grades, womit folglich lediglich die Abbildung linearer Effekte ermöglicht wird. Nichtlineare Effekte können mit mindestens  $3^k$ -Faktorenversuchsplänen und Polynomen 2. Grades oder höher ermittelt werden. So genannte vollfaktorielle Versuchpläne 2. Ordnung gehen jedoch mit einem meist "unbezahlbaren" Aufwand einher. Zur Reduzierung der Anzahl der Versuchspunkte kann auf einen teilfaktoriellen Versuchsplan ubergegangen werden. Para- ¨ meterkombinationen können dabei gezielt weggelassen werden wenn davon ausgegangen wird, dass zumindest teilweise keine Wechselwirkungen der Inputgrössen existieren. Durch das Eliminieren dieser Versuchspunkte kann beispielsweise ein 2<sup>k</sup>-Versuchsplan zu einem

2<sup>k−p</sup>-Versuchsplan reduziert werden. Auf weitere klassische DOE-Pläne wie Box-Behnkenoder Plackett-Burman-Versuchspläne wird hier nicht eingegangen. Dies kann beispielsweise in [\[8,](#page-142-0) [32,](#page-144-1) [33,](#page-145-0) [46\]](#page-146-0) nachgelesen werden.

Das Monte Carlo und das Latin Hypercube Sampling sind Versuchspläne, die sich für den Einsatz im Zusammenhang mit computerunterstutzten Simulationsmethodiken durchge- ¨ setzt haben und in zahlreichen verfügbaren Tools standardmässig angeboten werden.

Beim Monte Carlo Sampling wird dabei eine gegebene Anzahl von Versuchspunkten im n-dimensionalen Inputparameterraum durch Generierung von Zufallsgrössen gesetzt. Die Methode wurde erstmals vorgestellt in [\[44\]](#page-146-1). Für die Eingabegrössen können neben den Parametergrenzen auch Wahrscheinlichkeitsverteilungen angegeben werden.

Das Latin Hypercube Sampling wurde erstmals vorgestellt in [\[40\]](#page-145-1). Bei  $n$  möglichen Durchrechnungen, wird jede Inputgrösse in  $n$  Bereiche gleicher Wahrscheinlichkeit geteilt. Die nötigen  $n$  Samplingpunkte werden nun so gewählt, dass jeder Bereich einer Inputgrösse, nur einmal gesetzt wird. Mit der selben Anzahl von Samplingpunkten kann mit einem Latin Hypercube Sampling eine wesentlich bessere Abschätzung für Vertrauensintervalle der Ergebnisgrösse erreicht werden als mit einem Monte Carlo Sampling [\[14\]](#page-143-0).

### 2.2.3 Sensitivitäten

Eine Sensitivitätsanalyse beschäftigt sich mit der Fragestellung, wie die Variation der Ergebnisgrössen eines Modells qualitativ oder quantitativ durch die Variation der Eingangsgrössen erklärt werden kann.

Die folgenden Ziele einer Sensitivitätsstudie können nach [\[54\]](#page-146-2) genannt werden:

### - Identifikation wichtiger Einflussgrössen:

Die Kenntnisse über wichtige Einflussgrössen und eventuelle Interaktionen (Korrelationen) tragen viel zum besseren Prozessverständnis bei und können für eine nachgängige Prozessoptimierung von grosser Wichtigkeit sein.

### 2.2 Methoden zur Ermittlung von Sensitivitäten und Robustheit

### - Modellanpassung:

Parameter, welche nur einen geringfügigen oder keinen Einfluss auf das Modellergebnis haben, können in Hinblick auf eine Effizienzsteigerung weggelassen werden.

### - Simulationsvalidierung:

Sensitivitäts- und Korrelationsaussagen sind ein wichtiger Bestandteil des Abgleichs von Modell und Realität. Insbesondere erhält man Informationen zur Modellanpassung.

Exakte Sensitivitäten, mathematisch beschrieben als partielle Ableitungen bzw. allgemein Richtungsableitungen an jeder beliebigen Stelle des Ergebnisraumes, können jedoch nur von einem analytischen Modell ermittelt werden. Da davon in der Regeln nicht ausgegangen werden kann, behilft man sich verschiedener Methoden zur Beschreibung von Sensitivitäten, die je nach Anwendungsfall und notwendiger Ergebnisgenauigkeit angewandt werden.

Dabei werden drei grundsätzliche Methoden zur Sensitivitätsbetrachtung unterschieden.

Zur Identifikation wichtiger Einfussgrössen aus einer Vielzahl von Parametern auf ein System werden so genannte Screening Methoden vorgeschlagen. Im Vordergrund stehen dabei qualitative Sensitivitätsaussagen, die eine Einordnung der Parameter in eine Rangfolge erlauben. Mit einfachen "one-at-a-time" Vorgehensweisen oder  $2^n$ -Versuchsplänen können beispielsweise solche Ergebnisse erzielt werden. Die Methode sollte aber nur als Vorabuntersuchung zur ersten Einschränkung des Inputparameterraumes eingesetzt werden, da damit weitere Wechselwirkungen oder lokale Effekte nicht abgebildet werden können.

Von *lokalen Sensitivitäten* spricht man, wenn an einer definierten Stelle im Parameterraum die Sensitivitäten einer Eingangsgrösse mittels partieller Ableitung bestimmt werden. Die anderen Eingangsgrössen werden dabei im Nominalwert (meist Mittelwert oder Median) festgehalten. Um die Effekte verschiedener Faktoren unabhängig von den Einheiten der verschiedenen Eingangsgrößen zu machen, werden die Sensitivitätskoeffizienten normiert.

Der betrachtete Variationsbereich um den Initialwert wird dabei beispielsweise mit ±5% festgelegt. Lokale Sensitivitätsmodelle sind jedoch nur gültig, wenn von einem durchweg linearen Verhalten ausgegangen werden kann. Wenn auch nichtlineare Modelle und die Wirkung von Einflussgrössen bei gleichzeitiger Variation aller Parameter betrachtet werden sollen, müssen *globale Sensitivitätsuntersuchungen* durchgeführt werden. Dazu stehen verschiedene Analysemethoden zur Verfügung. Die intuitivste Methode ist die Betrachtung der Streudiagramme (Scatterplots), in welchen Inputgrössen den Outputgrössen gegenüberstellt werden. Klare lineare Einflüsse wie auch Nichtlinearitäten oder Ausreisserwerte können so leicht erkannt und interpretiert werden. Der Bravais-Pearson-Korrelationskoeffizient ist dafür ein objektives Mass, um lineare Zusammenhänge zu quantifizieren.

#### Bravais-Pearson-Korrelationskoeffizient

Ein Mass für die Stärke des Zusammenhanges ist der empirische Korrelationskoeffizient, der auch als Bravais-Pearson-Korrelationskoeffizient bezeichnet wird. Er ist bestimmt durch

$$
r = r_{XY} = \frac{\sum_{i=1}^{n} (x_i - \bar{x})(y_i - \bar{y})}{\sqrt{\sum_{i=1}^{n} (x_i - \bar{x})^2 \sum_{i=1}^{n} (y_i - \bar{y})^2}} = \frac{\tilde{s}_{XY}}{\tilde{s}_X \tilde{s}_Y}
$$
(2.1)

wobei

$$
\tilde{s}_X = \sqrt{\frac{1}{n} \sum_{i=1}^n (x_i - \bar{x})^2}
$$
\n(2.2)

$$
\tilde{s}_Y = \sqrt{\frac{1}{n} \sum_{i=1}^n (y_i - \bar{y})^2}
$$
\n(2.3)

für die Standardabweichung der Merkmale X bzw. Y stehen [[17\]](#page-143-1).

Zur Interpretation des Korrelationskoeffizienten sind noch der Wertebereich und die Art des gemessenen Zusammenhangs wichtig. Der Nenner in der Formel ist so gewählt, dass  $-1 \leq r \leq 1$  gilt.

Der Korrelationskoeffizient misst die Stärke des linearen Zusammenhangs. Je näher die Messwerte an einer Geraden liegen, desto näher liegt r bei 1, wenn die Gerade positive

### 2.2 Methoden zur Ermittlung von Sensitivitäten und Robustheit

Steigung hat, desto näher liegt r bei -1, wenn die Gerade eine negative Steigung hat. Um auch nichtlineare, aber dennoch monotone Effekte zu berechnen, bietet sich der Rangkorrelationskoeffizient nach Spearman an.

### Spearmans Korrelationskoeffizient

Diesen Korrelationskoeffizienten erhält man, wenn man von den ursprünglichen x- und y-Werten zu ihren Rängen übergeht. Dabei ordnet man jedem x-Wert aus  $x_1, ..., x_n$  als Rang die Platzzahl zu, die der Wert bei grössenmässiger Anordnung aller Werte erhält [\[17\]](#page-143-1).

Im Gegensatz zur Produktmomenten-Korrelation misst die Spearmansche Rangkorrelation also nicht die Stärke und Richtung des linearen, sondern diejenige des monotonen Zusammenhangs. Sie ist damit in vielen Fällen eine wichtige Ergänzung zur einfache Korrelation  $r_{XY}$ . Man kann sich leicht überzeugen, dass ein grober Fehler die Rangkorrelation nur in beschränktem Mass verändern kann, im Gegensatz zum gewöhnlichen Korrelations-Koeffizienten; sie ist also robust [\[58\]](#page-147-0).

In [\[64\]](#page-147-1) wird zudem gezeigt, wie quadratische Korrelationseinflüsse ermittelt werden können.

Um den Anteil einer variierenden Eingangsgrösse an der Ergebnisgrösse darzustellen, werden oft auch die Bestimmtheitsmasse herangezogen, die als Quadrat des Korrelationskoeffizienten das Verhältnis der erklärten Streuung durch die Regression und der Residualstreuung darstellen.

#### Bestimmtheitsmass

Mit dem Bestimmtheitsmass beantwortet man die Frage: welcher Anteil der Streuung der  $y_i$  lässt sich durch die Regression von Y auf X erklären? Die gesamte Streuung lässt sich erfassen über

$$
SQT = \sum_{i=1}^{n} (y_i - \bar{y})^2,
$$

wobei SQT die Abkürzung für "Sum of Squares Total" ist.

### 2 Stand der Technik und Forschungsaufgabe

Streuungszerlegung:

$$
SQT = SQE + SQR
$$
  

$$
\sum_{i=1}^{n} (y_i - \bar{y})^2 = \sum_{i=1}^{n} (\hat{y}_i - \bar{y})^2 + \sum_{i=1}^{n} (y_i - \hat{y}_i)^2
$$
 (2.4)

SQE bedeutet dabei die erklärte Streuung und SQR die Rest- oder Residualstreuung [\[17\]](#page-143-1).

Als Masszahl für die Güte der Modellanpassung verwendet man eine Grösse, die auf dieser Streuungszerlegung aufbaut, und zwar das so genannte Bestimmtheitsmass bzw. den Determinationskoeffizienten  $R^2$ . Dieses gibt gerade den Anteil der Gesamtstreuung der  $y_i$ an, der durch die Regression von Y auf X erklärt wird, und ist somit der Quotient aus erklärter und Gesamtstreuung, d.h.

$$
R^2 = \frac{SQE}{SQT} \tag{2.5}
$$

Es gilt:

$$
0 \le R^2 \le 1, R^2 = r_{XY}^2. \tag{2.6}
$$

In der beschreibenden Statistik wird unter dem Stichwort Regression die Situation betrachtet, in der eine Zielgrösse Y als ungenau beobachtete Funktion einer Ausgangsgrösse oder erklärenden Variablen X ausgedrückt wird.

$$
Y_i = h(x_i) + E_i \tag{2.7}
$$

Der erste Teil,  $h(x_i)$ , drückt eine deterministische Abhängigkeit zwischen  $x_i$  und  $Y_i$  aus, und  $E_i$  ist der Term für die als zufällig aufgefasste Abweichung. Wenn die Funktion h

### 2.2 Methoden zur Ermittlung von Sensitivitäten und Robustheit

dabei nur teilweise bekannt ist, so ergibt sich das grundlegende Problem der statistischen Regression, aus Beobachtungen  $[x_1, y_1], [x_2, y_2], ..., [x_n, y_n]$  Rückschlüsse auf h zu ziehen. [\[58\]](#page-147-0)

Bei einem linearen Zusammenhang von X und Y kann die Funktion beschrieben werden durch

$$
h(x_i) = \alpha + \beta x_i \tag{2.8}
$$

wobei

$$
\hat{\beta} = \frac{\sum (Y_i - \bar{Y})(x_i - \bar{x})}{\sum (x_i - \bar{x})^2}
$$
\n(2.9)

$$
\hat{\alpha} = \bar{Y} - \hat{\beta}\bar{x} \tag{2.10}
$$

Oft zeigt bereits ein erster Blick auf das Streuungsdiagramm der Daten, dass diese besser durch eine Parabel, eine Sinuskurve oder eine exponentielle Funktion beschrieben werden können. Liegt eine solche Struktur vor, ist es nicht günstig, stur an dem Modell der linearen Regression festzuhalten. Eine Alternative dazu bieten nichtlineare Regressionsmodelle, in denen der Einfluss von X auf Y durch andere als lineare Funktionen beschrieben wird.

### 2.2.4 Robustheit

Der Begriff Robustheit kann je nach Zusammenhang unterschiedlich verstanden werden. In vielen Fällen wird Robustheit als Sensibilität der Ergebnisgrösse auf Eingangsstreuungen verstanden. Dabei wird ein Prozess als robust bezeichnet, wenn der Variationskoeffizient der Input-Variablen grösser gleich dem Variationskoeffizienten der Output-Variablen ausfällt. D.h., das System dämpft die Streuung der Systemeigenschaften. Der Variationskoeffizient beschreibt das Verhältnis von der Standardabweichung und Mittelwert.

In der Statistik wird eine Methode zur Berechnung statistischer Werte als robust bezeichnet, wenn sie resistent gegen Ausreisser ist. Beispielsweise wird der Median in [\[17\]](#page-143-1) im Gegensatz zum arithmetischen Mittel als robust bezeichnet.

Unter einem Robusten Prozess wird im Rahmen dieser Arbeit wie auch in den umformtechnischen Fertigungsbereichen ein *fähiger* und beherrschter Prozess verstanden.

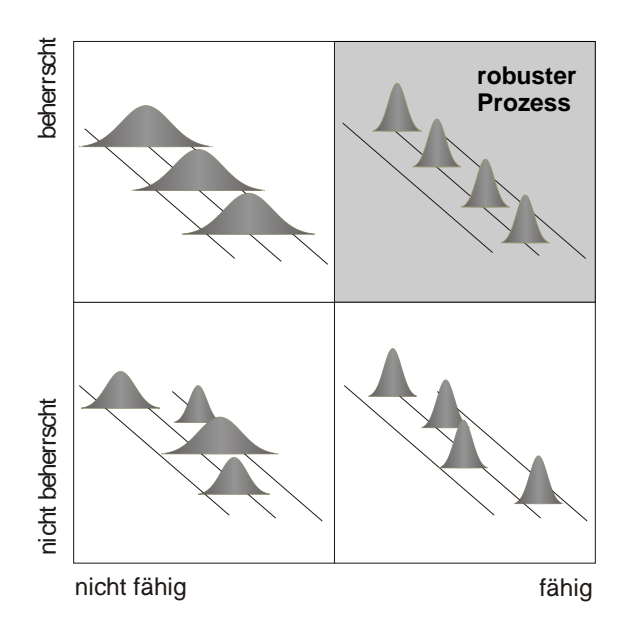

Abbildung 2.5: beherrschter und fähiger Prozess

Die Begriffe "fähig" und "beherrscht" sind definiert nach DIN 55319:

### Fähig

Eignung einer Organisation, eines Systems oder eines Prozesses zum Realisieren eines Produkts, das die Anforderungen an dieses Produkt erfüllt [[5\]](#page-142-1).

Ubertragen auf die Fertigung im Karosseriebereich bedeutet dies eine Serienproduktion ¨ ohne Ausschussteile oder Nacharbeitsaufwände, das heisst ein fähiger Fertigungsprozess innerhalb der gesetzten Qualitätstoleranzen zu erreichen.

### 2.2 Methoden zur Ermittlung von Sensitivitäten und Robustheit

### Beherrschter Prozess

Prozess, bei dem sich die Parameter [...] der Verteilung der Merkmalswerte [...] des Prozesses praktisch nicht oder nur in bekannter Weise oder in bekannten Grenzen ändern [\[5\]](#page-142-1).

In der Fertigung wird also dabei auf eine wiederholgenaue Qualitätseinhaltung geachtet. Wichtig wird dies vor allem bei der Prozessgestaltung im Karosseriebau und der Montage.

#### Prozessfähigkeitsindizes

Als Kenngrösse zur Beschreibung eines fähigen sowie beherrschten Prozesses sind nach DIN 55319 verschiedene Prozessfähigkeitindizes definiert.

Ein Prozessfähigkeitsindex ist eine Qualitätsfähigkeitskenngrösse für einen Prozess, errechnet als Quotient aus der Toleranz für das betrachtete Produktmerkmal und der Streubreite dieses Produktmerkmals. Ein Prozess wird als fähig betrachtet, wenn die Prozessfähigkeitindizes  $C_p$  und  $C_{pk} \geq 1.33$  erfüllt sind. Dies entspricht beim  $C_{pk}$  einer Ausfallwahrscheinlichkeit zwischen 0.00317% und 0.00633%.

Je nach Anwendungsfeld, vorhandenen Daten, Wissen uber Verteilungen und Toleranz- ¨ grenze sind andere Prozessfähigkeitsgrössen definiert. Auf einige soll im Folgenden eingegangen werden.

$$
C_p := \frac{OG - UG}{6\sigma} \tag{2.11}
$$

Der  $C_p - Wert$  bezeichnet die partielle Prozessfähigkeit und beurteilt nur die Prozessvariabilität. OG und UG steht dabei für oberer und unterer Grenzwert,  $\sigma$  für die Standardabweichung.

Der  $C_p - Wert$  findet mangels einer Aussage über Überschreitungsanteile kaum Verwendung in einer Robustheitsbetrachtung. Dahingegen berücksichtigt der  $C_{pk} - Wert$  durch die zusätzliche Angabe des Mittelwertes  $\mu$  gleichermassen die Prozesslage und die Prozessvariabilität.

$$
C_{pk} := min(C_{pu}; C_{pl})
$$
\n
$$
(2.12)
$$

$$
C_{pu} := \frac{OG - \mu}{3\sigma} \tag{2.13}
$$

$$
C_{pl} := \frac{\mu - U G}{3\sigma} \tag{2.14}
$$

Wird anstelle von  $\sigma$  der Schätzer s für die Standardabweichung und analog für  $\mu$  der Mittelwert  $\bar{x}$  eingesetzt, werden die Prozessfähigkeitsindizes mit  $\hat{C}_p$  bzw.  $\hat{C}_{pk}$ ,  $\hat{C}_{pu}$  und  $\hat{C}_{pl}$ bezeichnet.

$$
\hat{C}_p := \frac{OG - UG}{6s} \tag{2.15}
$$

$$
\hat{C}_{pk} := \min(C_{pu}; C_{pl})\tag{2.16}
$$

$$
\hat{C}_{pu} := \frac{OG - \bar{x}}{3s} \tag{2.17}
$$

$$
\hat{C}_{pl} := \frac{\bar{x} - UG}{3s} \tag{2.18}
$$

### 2.2 Methoden zur Ermittlung von Sensitivitäten und Robustheit

Prozessfähigkeitsmasse, wie hier definiert, sind in ihrer Grundidee sinnvoll, da ihre Verwendung die direkte Vergleichbarkeit des Toleranzeinhaltungsgrades für Prozesse mit ganz unterschiedlichen Qualitätsmerkmalen und unterschiedlichen Toleranzvorgaben ermöglicht [\[53\]](#page-146-3).

Die in der Praxis stark etablierten  $\hat{C}_p$  und  $\hat{C}_{pk}$  basieren jedoch hauptsächlich auf der Annahme von normalverteilten Qualitätsgrössen. Für die Berechnung von Prozessfähigkeitswerten bei einer nicht-normalverteilten Ergebnisgrösse werden in der Literatur verschiedene Möglichkeiten vorgestellt.

Nach DIN 55319 wird dabei die Verteilungsunabhängige quantilbasierte Methode (dort als Methode M4 vorgestellt) für den  $C_p$  und  $C_{pk}$  beschrieben.

$$
\hat{C}_p^q := \frac{OG - UG}{\hat{Q}_{0.99865} - \hat{Q}_{0.00135}}
$$
\n(2.19)

$$
\hat{C}_{pk}^{q} := min\{\frac{OG - \hat{Q}_{0.5}}{\hat{Q}_{0.99865} - \hat{Q}_{0.5}}; \frac{\hat{Q}_{0.5} - UG}{\hat{Q}_{0.5} - \hat{Q}_{0.00135}}\}
$$
(2.20)

Bei normalverteilten Daten gilt:  $\hat{C}_p^q = \hat{C}_p$  und  $\hat{C}_{pk}^q = \hat{C}_{pk}$ .

Dabei beschreibt  $\hat{Q}_{0.99865}$  den Schätzwert für das Quantil mit p=99.865%,  $\hat{Q}_{0.00135}$  den Schätzwert für das Quantil mit p=0.135% und  $\hat{Q}_{0.5}$  den Schätzwert für das Quantil mit  $p=50\%$ , der jeweils resultierenden Verteilung.  $\hat{Q}_{0.5}$  wir auch als Median bezeichnet.

Fur die Bestimmung der Quantilwerte bei nicht explizit bekannter Ergebnisverteilung sind ¨ folgende Herangehensweisen vorstellbar:

### Die Ermittlung der Quantile direkt auf Basis der Stichproben

Ein p-Quantil teilt einen Datensatz so in zwei Teile, dass p · 100% der Daten darunter und  $(1-p) \cdot 100\%$  der Daten darüber liegen. Wobei p Werte von  $0-1$  annehmen kann.

### 2 Stand der Technik und Forschungsaufgabe

Jeder Wert mit  $0 < p < 1$ , für den mindestens ein Anteil p der Daten kleiner/gleich  $x_p$ und mindestens ein Anteil  $1 - p$  grösser/gleich  $x_p$  ist, heisst p-Quantil. Es muss gelten

$$
\frac{Anzahl(x - Werte \le x_p)}{n} \ge p \tag{2.21}
$$

und

$$
\frac{Anzahl(x - Werte \ge x_p)}{n} \ge 1 - p \tag{2.22}
$$

damit gilt für das Quantil:

 $x_p = x_{([np]-1)},$  wenn np nicht ganzzahlig,  $x_p \in [x_{(np)}, x_{np+1}],$  wenn np ganzzahlig.

Dabei ist  $[np]$  die zu np nächste kleinere ganze Zahl [\[17\]](#page-143-1).

Dabei sind, wie in [\[53\]](#page-146-3) beschrieben, mindestens 741 Stichproben oder Durchrechnungen notwendig, um nicht den jeweiligen Minimal- bzw. Maximalwert zu erhalten. Die Anzahl von 741 ergibt sich durch die Anforderung, dass 0.135% bzw 99.685 % der Werte kleiner dem zu bestimmenden Quantilwert  $\hat{Q}_{0.00135}$  bzw.  $\hat{Q}_{0.99865}$  sein müssen.

### Die Ermittlung der Quantile auf Basis einer geschätzten Wahrscheinlichkeitsverteilung

Kann die Dichtefunktion aus der vorhandenen Stichprobe vernünftig geschätzt werden, bietet sich die Quantilberechnung auf Basis dieser Dichtefunktion an.

Für  $0 > p > 1$  ist das p-Quantil  $x_p$  der Wert auf der x-Achse, der die Gesamtfläche unter  $f(x)$  in eine Fläche von  $p \cdot 100\%$  links und eine Fläche  $(1-p) \cdot 100\%$  rechts von  $x_p$  aufteilt. Für eine gute Schätzung ist jedoch auch hier eine ausreichend grosse Anzahl an Stützpunkten die Voraussetzung.

#### 2.3 Forschungsaufgabe

### Die Ermittlung der Quantile bei Kenntnis der Verteilung aus empirischen Untersuchungen

Ist aus vorgängigen Untersuchungen bekannt, dass die Ergebniswerte mit hoher Wahrscheinlichkeit einer gewissen Verteilungsfunktion gehorchen, können mit durchaus weniger Stutzstellen die Quantile bestimmt werden. Hierbei ist lediglich ein Fitting der Vertei- ¨ lungsparameter an den Datensatz notwendig. Bei einer empirischen Annahme der Normalverteilung entspricht dies einer Bestimmung von Mittelwert und Standardabweichung. In der Literatur werden jedoch noch weitere Methoden vorgestellt. Es wird beispielsweise die Anwendung einer normalisierenden Transformation der Daten sowie der Toleranzgrenzen vorgestellt, um hier die standardisierten Methoden für die normalverteilten Annahme anzuwenden. Die Ergebnisse werden schliesslich wieder einer Rücktransformation unterzo-gen. So wird von Sommerville und Montgomery [\[57\]](#page-147-2) eine Wurzeltransformation ( $Y =$ √  $(X)$ vorgeschlagen. Häufig wird die Transformation für links- aber auch rechtssteile Verteilungen mittels Logarithmierung ( $Y = \log X$ ) durchgeführt, die zur Lognormalverteilung führt [\[53\]](#page-146-3). In [\[48\]](#page-146-4) wird ausführlich auf weitere verschiedenen Ansätze zur Bewertung von nicht normalverteilten Prozessen eingegangen. In Kapitel [4](#page-78-0) sowie in [\[65\]](#page-147-3) werden die implementierten Methoden des im Rahmen dieser Arbeit entstandenen Prozesses vorgestellt.

### 2.3 Forschungsaufgabe

Die in Abschnitt [2.1](#page-26-0) beschriebene Vorgehensweise bei der fertigungstechnischen Planung von Karosseriebauteilen beschreibt den heutigen Stand der Technik. Gleichermassen gel-ten die Methoden zur Ermittlung von Sensitivitäten und Robustheit (Abschnitt [2.2\)](#page-35-0) als weitgehend etabliert. Die Forschungslücke besteht dabei im Zusammenführen und der industriellen Adaption der beiden Themengebiete.

In dieser Arbeit soll ein ganzheitlicher, in den aktuellen Planungsprozess integrierbarer Prozess erarbeitet werden, welcher bereits in einer frühen Entwicklungsphase die Robustheit der umformtechnischen Fertigung beurteilen und gezielt verbessern oder optimieren lässt. Dabei soll auf die drei Zielsetzungen "Prozess besser verstehen", "Prozess beurteilen"

und "Prozess verbessern und optimieren" eingegangen werden.

### Prozess besser verstehen

Durch die Vielzahl von Einflussgrössen auf den Umformprozess wird es schwierig, die komplexen Zusammenh¨ange zu erfassen. Die M¨oglichkeit zu beurteilen, welche Prozess- und Materialschwankungen sich beeinflussend auf das Umformergebnis auswirken, trägt daher viel zur Prozesstransparenz bei. Es soll in dieser Arbeit gezeigt werden, wie durch Sensitivitätsanalysen und einer geeigneten Visualisierung statistischer Grössen dieses Prozessverständnis verbessert werden kann.

### Prozess beurteilen

Um die Robustheit eines Serienprozesses auch in einer fruhen Entwicklungsphase beurteilen ¨ zu können, sollen Methoden und entsprechende Qualitätskennwerte entwickelt werden. Es soll die Möglichkeit gegeben sein, die Prozessfähigkeit, Prozessbeherrschbarkeit und die zu erwartenden Ausschusszahlen vorhersagen zu können.

### Prozess verbessern und optimieren

Es kann dabei davon ausgegangen werden, dass bei einer Vielzahl von Problemstellungen die erreichte Prozesstransparenz und die Möglichkeit zur Beurteilung der Prozessrobustheit, im Zusammenspiel mit dem Erfahrungswissen aus Fertigung, Simulation, Konstruktion und Planung, eine effiziente Prozessoptimierung erlauben. Die Aufgabe bezieht sich daher auf die geeignete Aufbereitung und Interpretierbarkeit der Datengrundlage zur anschliessenden Optimierung. Es soll im Rahmen dieser Arbeit jedoch nicht der Einsatz von Optimierungsverfahren vertieft werden.

Bei allen drei Punkten stellt sich zudem die Frage nach der erforderlichen Datenmodellierung und dessen Einfluss auf die Sensitivitäts- und Robustheitsaussagen. Wie in Abbildung [2.6](#page-50-0) dargestellt, können sich diese Modellierungsmöglichkeiten einerseits auf simulationsspezifische numerische Parameter, wie z.B. die Werkstoff- oder die Reibungsmodellierung, die FE-Diskretisierung, das Kontaktmodell, mögliche Integrationsverfahren oder die Vernetzungsparameter beziehen. Andererseits kann auch die Modellierung der Datenstruktur, wie deren Wahrscheinlichkeitsverteilung oder die Korrelationsbeziehungen der Parameter untereinander, einen Einfluss auf die Ergebnisse ausüben.

In dieser Arbeit soll eine Auswahl von den im realen Umformprozess auftretenden Material-

### 2.3 Forschungsaufgabe

und Prozessschwankungen untersucht werden. Dabei besteht die Voraussetzung, dass diese einerseits im Realprozess messbar, jedoch auch numerisch vernünftig abbildbar sind. Diese Bedingung erfüllen beispielsweise die Werkstoffkennwerte, die Kraftgrössen (Blechhalterund Sickenkräfte) oder die Lageparameter der Platine. Zusätzlich soll, exemplarisch für die numerischen Modellierungsunsicherheiten, der Einfluss der Werkstoffmodellierung untersucht werden, da diese in direktem Zusammenhang mit der als wichtig eingeschätzten Werkstoffvariation steht. In Kapitel [3](#page-51-0) wird daher näher auf die Messung und Modellierung der Werkstoffeigenschaften eingegangen. Im Weiteren soll durch die Untersuchung von Verteilungs- und Korrelationseinflüssen die Datenstruktur mitberücksichtigt werden.

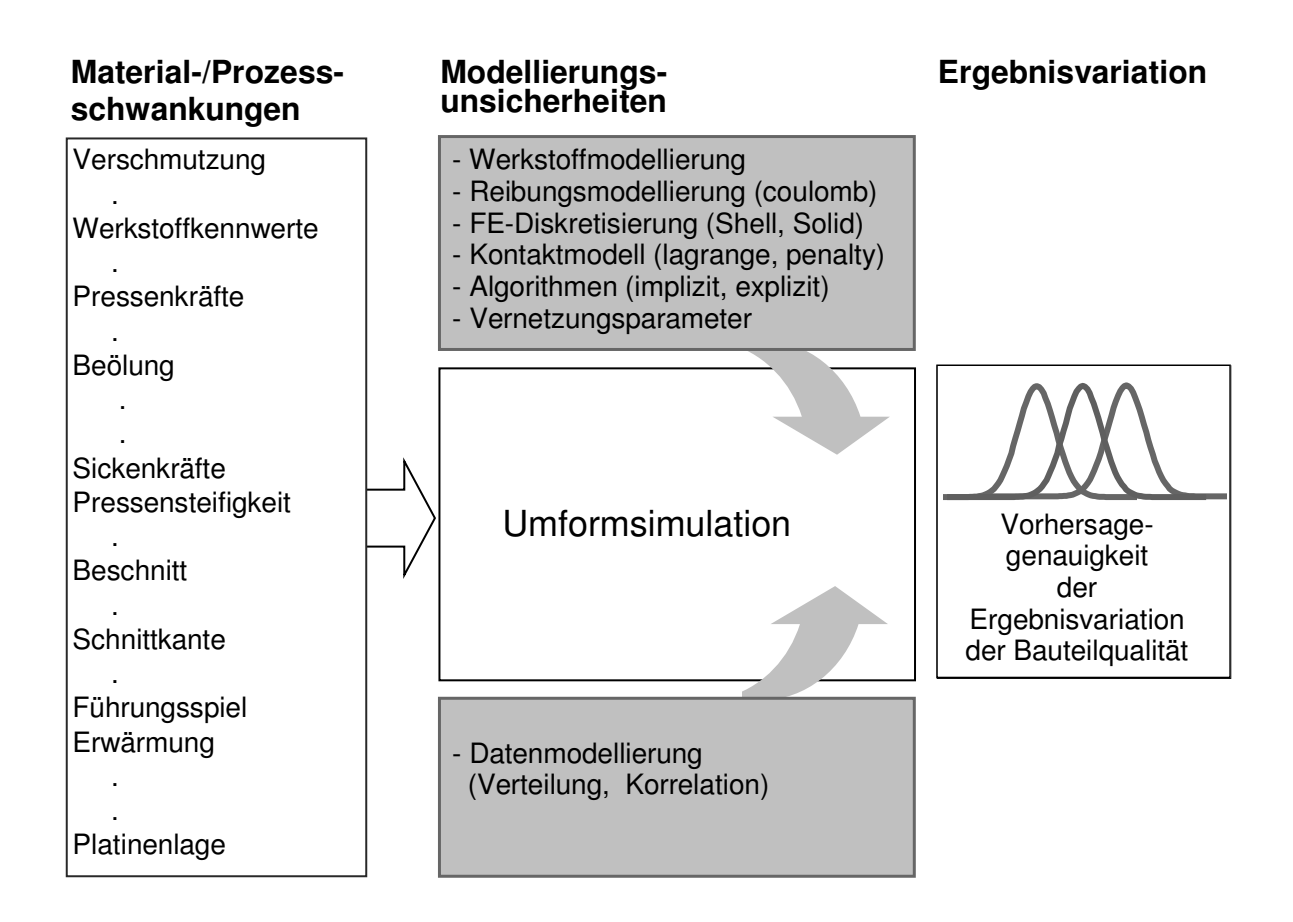

<span id="page-50-0"></span>Abbildung 2.6: Einflusse auf den Umformprozess ¨

## <span id="page-51-0"></span>Kapitel 3

# Mechanische und numerische Grundlagen

In diesem Kapitel soll auf einzelne Grundlagen der Elastoplastizität in der Anwendung der Blechumformung eingegangen werden. Im Speziellen wird neben der Bestimmung der Werkstoffkennwerte die Variation durch die Messungenauigkeit behandelt. Diese soll bei der Analyse eines Kennwertdatensatzes, wie er in Kapitel [5](#page-99-0) und [6](#page-128-0) zur Berechnung von Sensitivitäts- und Robustheitsaussagen herangezogen wird, ins Verhältnis zu den Gesamtschwankungen gesetzt werden. Die in den folgenden Ausführungen verwendeten numerischen Umsetzungen in der FEM werden schliesslich beschrieben.

### 3.1 Grundlagen Elastoplastizität

Die Werkstoffbeschreibung für umformtechnische Anwendungen erfolgt üblicherweise unter der Annahme einer isotropen Verfestigung. Aus mechanischer Sicht ist die Beschränkung auf eine isotrope Verfestigung jedoch sehr weitreichend.

A priori können damit Phänomene wie der Bauschinger-Effekt bei Ent- und Wiederbelastung nicht beschrieben werden. Hierfür würde ein Modell mit Berücksichtigung des kinematischen Verfestigungsverhaltens benötigt. Die Parameter von kinematischen Verfestigungsgesetzen z.B. nach [\[34\]](#page-145-2), sind jedoch nur mit grossem experimentellen Aufwand

### 3.1 Grundlagen Elastoplastizität

zu bestimmen. Zudem tritt in der umformtechnischen Praxis nur in Ausnahmefällen ein komplexer Lastwechsel in Form von Zug-Druck auf. Daher wird im Folgenden auf die kinematischen Modelle verzichtet. Für eine Beschreibung der isotropen Verfestigung sind die Fliesskurve, der Fliessort und die Fliessregel von zentraler Bedeutung.

### <span id="page-52-1"></span>3.1.1 Fliesskurve

Die Bestimmung der Fliesskurve von Blechwerkstoffen kann mittels Flachzugversuch, genormt nach EN 10002 (DIN 50114) ermittelt werden. Der Versuch besteht darin, eine Probe durch eine Zugbeanspruchung zu dehnen, im Allgemeinen bis zum Bruch, um eine oder mehrere [...] mechanische Eigenschaften zu bestimmen [\[1\]](#page-142-2).

Von grosser Bedeutung für die Versagensvoraussage und korrekte Bestimmung der Dehnungen bei grossen Verformungen ist jedoch die Extrapolation der Fliesskurve über den Bereich hinaus, der direkt aus dem Zugversuch ermittelt werden kann (Gleichmassdehnung). Der Spannungswert bei der lokalen Einschnürung ist immer höher als der Wert im homogenen Spannungszustand und ist daher direkt beeinflusst von der Extrapolation der Fliesskurven [\[28\]](#page-144-2). Die Extrapolation erfolgt in der Regel durch mathematische Funktionen, die entweder über Erfahrungswerte oder die Auswahl über das beste Approximationsverhalten in den gemessen Bereichen gewählt wird.

Mit der Fliessspannung  $k_f$  (auf den aktuellen Querschnitt bezogene Spannung) und der logarithmischen Dehnung  $\varphi$ , können die Kurven im wahren Spannungs-Dehnungs-Raum beschrieben werden. Einige wichtige Ansätze sollen hier erwähnt werden:

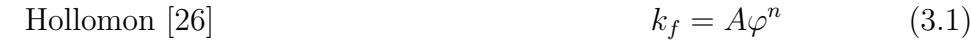

$$
Ludwik [36] \t\t k_f(\varphi) = k_f(0) + A\varphi^{n_l} \t\t (3.2)
$$

$$
Swift [60] \t\t k_f(\varphi) = A(B + \varphi)^{n_s} \t\t (3.3)
$$

Gosh 
$$
k_f(\varphi) = A(B + \varphi)^{n_g} - C
$$
 (3.4)

<span id="page-52-0"></span>
$$
k_f(\varphi) = A - (A - B)e^{-n_v\varphi} \tag{3.5}
$$

Hockett-Sherby [25] 
$$
k_f(\varphi) = A - (A - B)e^{-n_h\varphi^p}
$$
 (3.6)

Voce  $[61]$ 

Bei Voce und Hockett-Sherby bedeutet A die Sättigungsspannung und B die Streckgrenze [\[51\]](#page-146-5).

Der Exponent n, wie er nach Hollomon (Gleichung [3.1\)](#page-52-0) beschrieben wird, ist als Definition des Verfestigungsexponenten zu verstehen. Er wird nach Norm EN10130 [\[2\]](#page-142-3) in der doppelt logarithmischen Darstellung der gemessenen Fliesskurve als Steigung im Dehnungsbereich von 10% bis 20% ermittelt. Siehe dazu auch Abschnitt [3.2.](#page-58-0) Die in den anderen Formulierungen verwendeten Exponenten, werden im Allgemeinen auch mit n bezeichnet, sind hier aber zur Unterscheidung jeweils entsprechend indiziert.

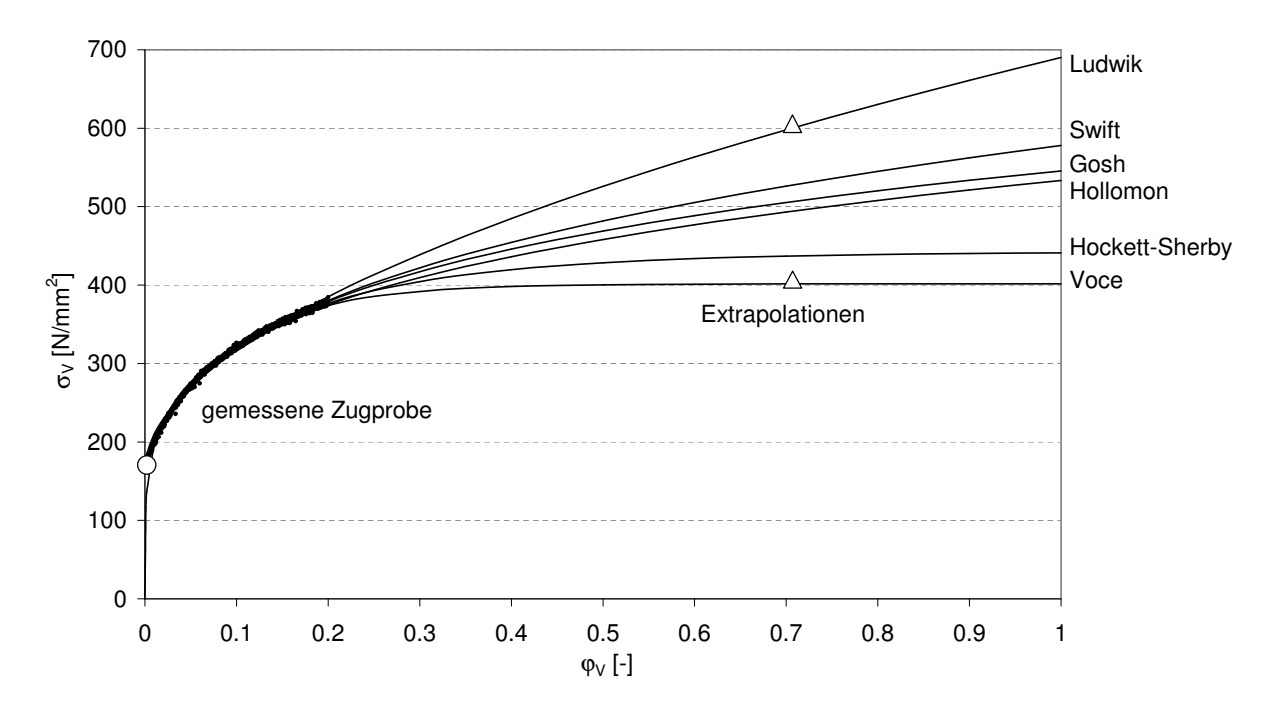

<span id="page-53-0"></span>Abbildung 3.1: Extrapolation Fliesskurve

In Abbildung [3.1](#page-53-0) ist zu erkennen, dass sich bei hohen Formänderungen erhebliche Unterschiede der Spannungen in Abhängigkeit des Extrapolationsansatzes ergeben. Betrachtet man nun bei diesem Beispiel eine mögliche Formänderung von  $\varphi=0.7$ , variiert das Verhältnis  $\sigma_v(0.7)/\sigma_v(0)$  zwischen 2.4 bis 3.6 (siehe dazu die Markierungen  $\triangle$  und  $\bigcap$  in der Abbildung [3.1\)](#page-53-0). Für eine genaue Modellbildung ist mindestens ein Stützpunkt im höheren Dehnungsbereich notwendig. Dieser Stutzpunkt kann beispielsweise mittels Bulgetest ¨ (auch hydraulischer Tiefungsversuch genannt), Kreuzzugversuch oder Schichtstauchver-

### 3.1 Grundlagen Elastoplastizität

such erfolgen. In Abschnitt [3.2.2](#page-61-0) wird näher auf den Bulgetest eingegangen.

### 3.1.2 Fliessort

Der Fliessort beschreibt, abhängig von vom Spannungszustand im sechsdimensionalen Spannungsraum, ab wann plastisches Fliessen einsetzt.

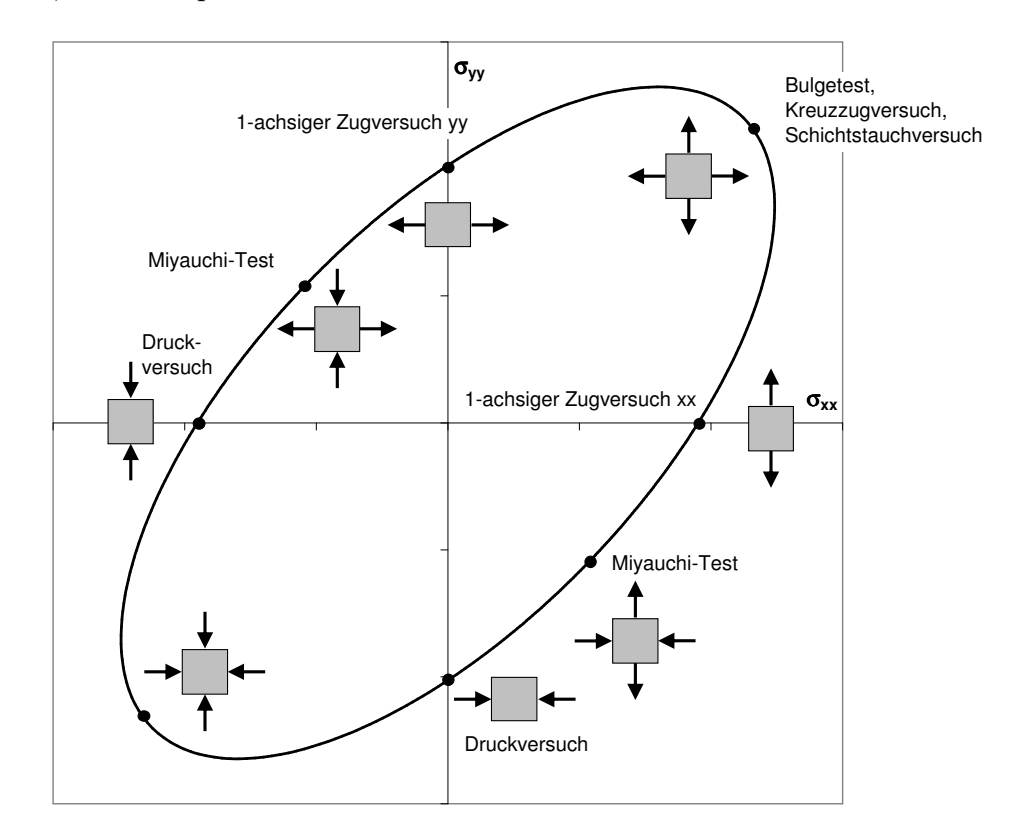

<span id="page-54-0"></span>Abbildung 3.2: Experimente zur Fliessortbestimmung

Die Fliessortbeschreibungen sind analytische Funktionen, denen je nach Formulierung unterschiedliche Messwerte zugrunde liegen. In Abbildung [3.2](#page-54-0) sind die experimentellen Versuche für die unterschiedlichen Spannungszustände eingezeichnet. Die Berechnungen in dieser Arbeit (Kapitel [5](#page-99-0) und [6\)](#page-128-0) wurden mit den Fliessortbeschreibungen Barlat89, Hill48  $(Barlat89 \text{ mit } m=2)$  und Barlat2000 durchgeführt. Auf diese Beschreibungen wird an dieser Stelle eingegangen. Weiterführende Erläuterungen sind der Literatur  $[7, 9, 10, 24, 68]$  $[7, 9, 10, 24, 68]$  $[7, 9, 10, 24, 68]$  $[7, 9, 10, 24, 68]$  $[7, 9, 10, 24, 68]$  $[7, 9, 10, 24, 68]$  $[7, 9, 10, 24, 68]$  $[7, 9, 10, 24, 68]$  $[7, 9, 10, 24, 68]$ zu entnehmen.

### Fliessortbeschreibung nach Barlat89 [\[10\]](#page-143-2)

Der Fliessort nach Barlat89 wird beschrieben durch

$$
\phi = a|K_1 + K_2|^m + a|K_1 - K_2|^m + c|2K_2|^m = 2\sigma_v^m \tag{3.7}
$$

mit

$$
K_1 = \frac{\sigma_{xx} + h\sigma_{yy}}{2} \quad \text{und} \quad K_2 = \sqrt{\left(\frac{\sigma_{xx} - h\sigma_{yy}}{2}\right) + p^2 \sigma_{xy}^2} \tag{3.8}
$$

Sind die R-Werte R0, R45, R90 gegeben, können die Parameter wie folgt berechnet werden:

$$
a = 2 - 2\sqrt{\frac{R0}{1 + R0} \frac{R90}{1 + R90}}
$$
\n(3.9)

$$
c = 2 - a \tag{3.10}
$$

$$
h = \sqrt{\frac{R0}{1 + R0} \frac{1 + R90}{R90}}
$$
\n(3.11)

Die Bestimmung von p erfolgt durch Auswertung der Beziehung:

$$
R0 = \frac{2m\sigma_v^m}{\left(\frac{\partial\phi}{\partial\sigma_{xx}} + \frac{\partial\phi}{\partial\sigma_{yy}}\right)\sigma_{45}} - 1\tag{3.12}
$$

Der Exponent  $m$  ist in [\[10\]](#page-143-2) gegeben als 6 für kubisch-raumzentrierte Werkstoffe (bodycentered cubic –  $BCC$ ) und 8 für kubisch-flächenzentrierte Werkstoffe (face-centered cubic – FCC). Wird  $m=2$  gesetzt, ergibt sich eine Formulierung nach Hill48 [\[24\]](#page-144-5).

### Fliessortbeschreibung nach Barlat2000 [\[9,](#page-142-5) [68\]](#page-148-0)

Die Formulierung nach Barlat2000 wie in [\[9,](#page-142-5) [68\]](#page-148-0) beschrieben, lautet folgendermassen:

$$
\phi = |X'_1 - X'_2|^a + |2X''_2 + X''_1|^a + |2X''_1 + X''_2|^a = 2\sigma_v^a \tag{3.13}
$$

mit

$$
\mathbf{X}' = \mathbf{C}'.\mathbf{s} = \mathbf{C}'.\mathbf{T}.\sigma = \mathbf{L}'.\sigma \quad \text{und} \quad \mathbf{X}'' = \mathbf{C}''.\mathbf{s} = \mathbf{C}''.\mathbf{T}.\sigma = \mathbf{L}".\sigma \tag{3.14}
$$

Die Koeffizienten von  $L'$  und  $L''$  sind:

$$
L'_{11} = 2\alpha_1/3
$$
  
\n
$$
L'_{12} = -\alpha_1/3
$$
  
\n
$$
L''_{12} = (\alpha_6 - 2\alpha_3 - 2\alpha_6 + 2\alpha_4)/9
$$
  
\n
$$
L'_{12} = -\alpha_1/3
$$
  
\n
$$
L''_{12} = (4\alpha_6 - 4\alpha_4 - 4\alpha_5 + \alpha_3)/9
$$
  
\n
$$
L'_{21} = -\alpha_2/3
$$
  
\n
$$
L''_{21} = (4\alpha_3 - 4\alpha_5 - 4\alpha_4 + \alpha_6)/9
$$
  
\n
$$
L'_{22} = 2\alpha_2/3
$$
  
\n
$$
L''_{22} = (8\alpha_4 - 2\alpha_6 - 2\alpha_3 + 2\alpha_5)/9
$$
  
\n
$$
L''_{33} = \alpha_7
$$
  
\n
$$
L''_{33} = \alpha_8
$$
  
\n(3.15)

Der Exponent a ist wie der Exponent m bei Barlat 89 definiert: 8 für FCC- und 6 für BCC-Werkstoffe.

Die Koeffizienten  $\alpha_1 - \alpha_8$  werden durch Lösen von acht nicht-linearen Gleichungen bestimmt. Die Vorgehensweise wird in [\[9\]](#page-142-5) detailliert beschrieben. Dazu sind neben dem Koeffizienten m folgende Werkstoffkennwerte notwendig:

 $\sigma_0$ ,  $\sigma_{45}$ ,  $\sigma_{90}$ ,  $\sigma_b$ ,  $R0$ ,  $R45$ ,  $R90$  und  $r_b$ .

### 3.1.3 Fliessregel und Stoffgesetz

Die Fliessregel legt den Zusammenhang zwischen Spannungszustand und Formänderungszustand fest. Die Herleitung erfolgt unter Annahme des "Prinzips der maximalen plastischen Dissipation" und ergibt die wichtige Aussage, dass der Formänderungszuwachs senkrecht auf dem Fliessort in dessen Schnittpunkt mit dem Belastungsweg steht (Normalenregel) [\[27\]](#page-144-6).

$$
\dot{\varepsilon}_{ij}^p = \lambda \frac{\partial \phi}{\partial \sigma_{ij}} \tag{3.16}
$$

Die Beschreibung von Fliessort, Fliesskurve und Fliessregel in der beschriebenen Art und

### 3 Mechanische und numerische Grundlagen

Weise setzt zudem voraus, dass sich der Fliessort in der Form nicht ändert. Dies wäre z.B. bei dehnungsabhängigen R-Werten der Fall.

Das elasto-plastische Stoffgesetz basiert auf der Annahme, wonach sich das gesamte Dehnungsinkrement aus einem elastischen und einem plastischen Dehnungsanteil zusammensetzt:

$$
d\varepsilon_{tot} = d\varepsilon_e + d\varepsilon_p \tag{3.17}
$$

Das Werkstoffmodell beschreibt den Zusammenhang zwischen Dehnungs- und Spannungsinkrementen:

$$
\Delta \sigma = \mathbf{C}^{EP} \Delta \varepsilon_e \tag{3.18}
$$

wobei das elasto-plastische Modul in der FE-Formulierung mit

$$
\mathbf{C}^{EP} = \mathbf{C}^E - (1 - m) \frac{\mathbf{C}^E \mathbf{q} (\mathbf{C}^E \mathbf{q})^T}{\mathbf{q}^T \mathbf{C}^E \mathbf{q} + (2/3\sigma_v)^2 H'}
$$
(3.19)

mit  $\mathbf{q}^T$  als Spaltvektor der Ableitungen  $dF/d\sigma_{ij}$ :

$$
\mathbf{q}^T := \frac{\partial F^T}{\partial \sigma} = [\sigma_{11}, ..., 2\tau_{12}, ...]
$$
 (3.20)

beschrieben wird.

- $\mathbf{C}^E$ : elastische Spannungs-Verzerrungsmatrix
- $\mathbf{C}^{EP}$ : elasto-platische Spannungs-Verzerrungsmatrix
- m: Skalierungsfaktor
- $H'$ : : Anstieg der Verfestigungsfunktion
- q: Spaltvektor

### <span id="page-58-0"></span>3.2 Versuche zur Parameteridentifikation

Die wichtigsten Versuche zur Parameteridentifikation zur Beschreibung der Fliesskurve und des Fliessortes sind der Zugversuch sowie der Bulgetest.

### 3.2.1 Zugversuch

Auf den Zugversuch wurde bereits in Abschnitt [3.1.1](#page-52-1) eingegangen. Die in dieser standardmässigen Materialprüfung ermittelten Kennwerte sind dabei die Streckgrenze, bzw. bei Werkstoffen ohne ausgeprägter Streckgrenze, die Dehngrenze bei einer bleibenden Dehnung von  $\varepsilon=0.2\%$ , die Zugfestigkeit, die Gleichmassdehnung, der n-Wert und die R-Werte.

### Streckgrenze, Dehngrenze:

Wenn der metallische Werkstoff eine Streckgrenze aufweist, erfolgt zu einem bestimmten Zeitpunkt im Versuchsablauf eine plastische Verformung ohne Zunahme der Kraft. Ist keine ausgeprägte Streckgrenze zu ermitteln, wird die Spannung bei einer bestimmten nichtproportionalen Dehnung der Gerätemesslänge  $(L_e)$  herangezogen. Das Formelzeichen wird ergänzt durch einen Index, der den Zahlenwert der nichtproportionalen Dehnung der Gerätemesslänge in Prozent angibt, z.B.:  $Rp_{02}$  [\[1\]](#page-142-2).

Nach der Norm wird die Messunsicherheit von  $Rp$  mit  $\pm$  1.15% angegeben.

### Zugfestigkeit:

 $R_m$  bezeichnet die technische Spannung, die der Höchstzugkraft  $(F_m)$  entspricht [\[1\]](#page-142-2).

Messunsicherheit nach Norm:  $\pm$  0.81\%

#### n-Wert:

Nach Norm EN10130 [\[2\]](#page-142-3) wird der n-Wert im Dehnungsbereich von 10% bis 20% bestimmt. Dazu wird die Steigung in der doppelt-logarithmischen Darstellung der gemessenen Fliesskurve ermittelt. Es wird dabei von einer konstanten Steigung in diesem Bereich ausgegan-gen. Siehe dazu Abbildung [3.3.](#page-59-0) Jedoch gilt diese Annahme hauptsächlich für konventionelle Stähle und kann nicht bedingungslos auf höchstfeste Stähle oder Aluminium übertragen werden.

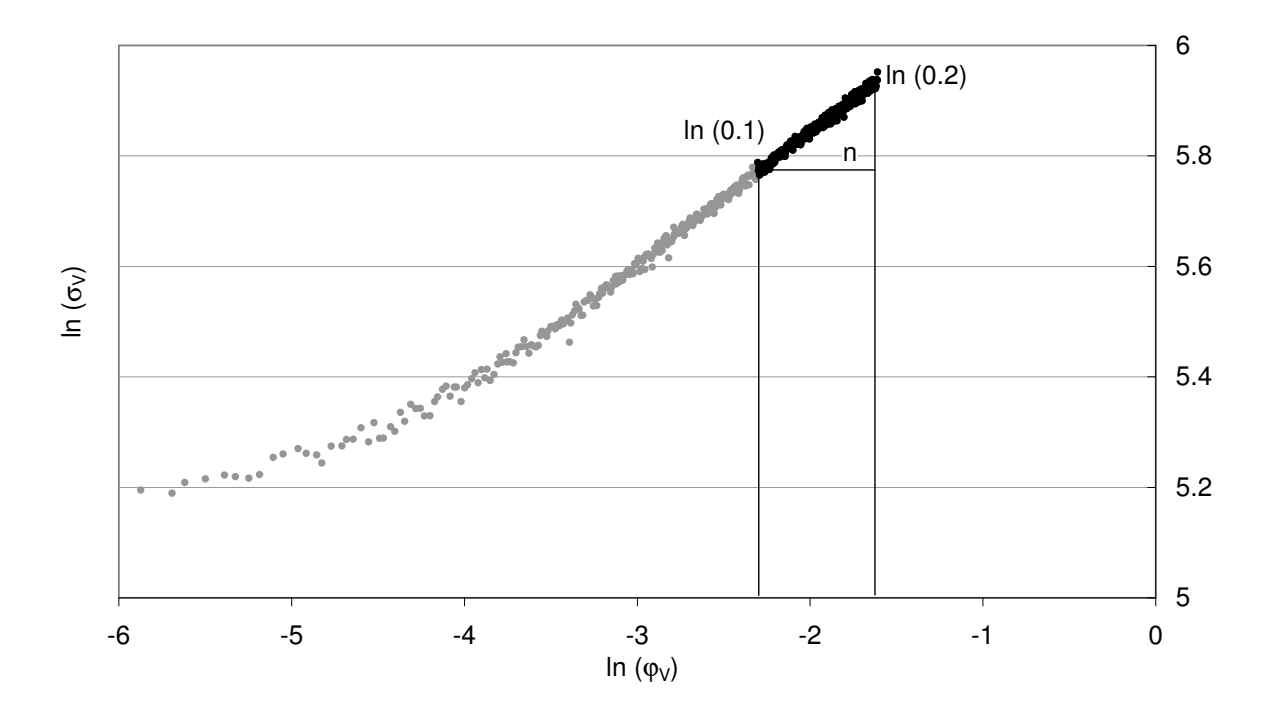

<span id="page-59-0"></span>Abbildung 3.3: Definition n-Wert

### Gleichmassdehnung  $A_q$ :

Auf die Anfangslänge  $L_0$  bezogene plastische Längenänderung bei Beanspruchung der Zugprobe mit der Höchstkraft  $F_m$ .

Messunsicherheit nach Norm:  $\pm$  0.81%

### R-Werte

Die Messung der R-Werte ist in der Norm ISO 10113 [\[6\]](#page-142-6) definiert. Die R-Werte werden aus der Länge- und Breitenänderung der Zugprobe bei einer Dehnung  $\Delta L/L_0$  von 10% gemessen.

### 3.2 Versuche zur Parameteridentifikation

$$
R0 = -\frac{\varphi_2}{\varphi_2 + \varphi_1} = -\frac{\ln \frac{b}{b_0}}{\ln \frac{b}{b_0} + \ln \frac{L}{L_0}}
$$
(3.21)

$$
R90 = \frac{\varphi_1}{\varphi_2 + \varphi_1} = \frac{\ln \frac{L}{L_0}}{\ln \frac{b}{b_0} + \ln \frac{L}{L_0}}
$$
(3.22)

 $\varphi_1$ und  $\varphi_2$  bedeuten die logarithmische Längen- bzw. Breitenformänderung,  $L_0$ und  $b_0$  die Anfangslänge und -breite,  $L$  und  $b$  die gemessene Länge und Breite.

Der Messfehler der R-Werte resultiert aus der Messungenauigkeit der Länge und Breite. Nach Norm sollte der Messfehler für die Länge  $\pm$  0.01mm und für die Breite  $\pm$  0.005mm betragen. Mittels Fehlerrechnung können die daraus resultierenden Unsicherheiten der R-Wert Messung abgeschätzt werden.

Fehlerrechnung:

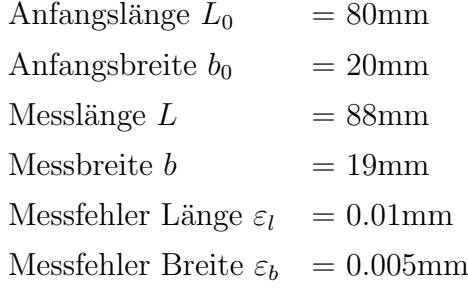

$$
R0_{max} = -\frac{ln \frac{b - \varepsilon_b}{b_0}}{ln \frac{b - \varepsilon_b}{b_0} + ln \frac{L - \varepsilon_l}{L_0}}
$$
(3.23)

$$
R0_{min} = -\frac{ln \frac{b + \varepsilon_b}{b_0}}{ln \frac{b + \varepsilon_b}{b_0} + ln \frac{L + \varepsilon_l}{L_0}}\tag{3.24}
$$

### 3 Mechanische und numerische Grundlagen

Daraus ergibt sich ein prozentualer Messfehler von

$$
\left[\frac{R0_{max} - R0}{R0}, \frac{R0 - R0_{min}}{R0}\right] = [-1.36\%, +1.38\%]
$$
\n(3.25)

und eine absolute Abweichung von

$$
[R0_{max} - R0, R0 - R0_{min}] = [-0.016, +0.016]
$$
\n(3.26)

Wird jedoch ein durchaus realistischer Messfehler von  $\varepsilon_l = 0.05$ mm und  $\varepsilon_b = 0.025$ mm angenommen, ergibt sich bereits eine prozentuale Unsicherheit im R-Wert von

$$
\left[\frac{R0_{max} - R0}{R0}, \frac{R0 - R0_{min}}{R0}\right] = \left[-6.6\%, +7.2\%\right]
$$
\n(3.27)

und eine absolute Abweichung von

$$
[R0_{max} - R0, R0 - R0_{min}] = [-0.076, +0.083]
$$
\n(3.28)

Die R-Wert Berechnung zeigt sich somit sehr sensitiv auf die Messfehler in Längen- und Breitenrichtung.

Neben der Sensitivität bezüglich der Messfehler muss grundsätzlich beachtet werden, dass in der vorliegenden Definition nur "integrale" R-Werte berücksichtigt werden. Dies ist jedoch nur sinnvoll, wenn die R-Werte nur eine geringe Abhängigkeit vom Formänderungszustand haben und sich somit die prinzipielle Form des Fliessortes nicht ändert. Detaillierte Untersuchungen bei komplexen Umformgeometrien haben gezeigt, dass mit der Annahme einer isotropen Verfestigung und konstanten R-Werten eine gute Überreinstimmung zwi-schen Simulation und Realität erreicht werden konnte [\[18\]](#page-143-3). Daher wird im Rahmen dieser Arbeit kein komplexes Verfestigungsverhalten berucksichtigt. ¨

### <span id="page-61-0"></span>3.2.2 Bulgetest

Der Bulgetest ist ein hydraulischer Tiefungsversuch bei dem eine eingespannte Metallblechversuchsprobe mit einem hydraulischen Medium biaxial deformiert wird. Dabei lassen sich

### 3.2 Versuche zur Parameteridentifikation

weitaus grössere Formänderungen als beim Zugversuch erreichen (Grössenordnung  $\varphi=0.7$ bis 1.0). Dazu werden die Koordinaten der berasterten Blechoberfläche optisch erfasst, woraus sich der Radius durch eine Kugelapproximation am Pol und die erzielten Dehnungen berechnen lassen. Zusätzlich wird der Verlauf des Innendruckes aufgezeichnet.

Die Vergleichsspannung am Bulge-Pol wird durch folgende Formel ermittelt (Gleichgewicht einer Kugelmembran mit Innendruck):

<span id="page-62-0"></span>
$$
\sigma_b = \frac{pR}{2s} \tag{3.29}
$$

 $R=$  Bulgeradius am Pol  $\left[mm\right]$  $p = \ddot{\text{O}}$ ldruck  $[N/mm^2]$  $s=$  Blechdicke am Pol  $[mm]$ 

Unter Annahme eines biaxialen Spannungszustandes ergibt sich fur den Bulgetest der ¨ Spannungstensor:

$$
\sigma^B = \begin{pmatrix} \sigma_b & 0 & 0 \\ 0 & \sigma_b & 0 \\ 0 & 0 & 0 \end{pmatrix}
$$
 (3.30)

Die geleistete Arbeit wird beschrieben mit:

$$
W = \int_{\varphi=0}^{\varphi=\varphi_{end}} \sigma^H \cdot d\varphi \tag{3.31}
$$

(3.32)

bei  $\varphi_{end}$ : Dehnungswert am Auswertepunkt

womit sich das Arbeitsinkrement

$$
\Delta W = \sigma_1 \Delta \varphi_1 + \sigma_2 \Delta \varphi_2 \tag{3.33}
$$

### 3 Mechanische und numerische Grundlagen

ergibt.

Die formale Berechnung der deviatorischen Vergleichsspannung für den Bulgetest ergibt unter der Annahme $\sigma_1=\sigma_2=\sigma_b$ 

$$
\sigma_v^D = \sqrt{\frac{3}{2} \left[ (\sigma_1^D)^2 + (\sigma_2^D)^2 + (\sigma_3^D)^2 \right]} = \sqrt{\frac{3}{2} \left[ \left( \frac{1}{3} \sigma_b^D \right)^2 + \left( \frac{1}{3} \sigma_b^D \right)^2 + \left( \frac{-2}{3} \sigma_b^D \right)^2 \right]} = \sigma_b^D \tag{3.34}
$$

mit der zugehörigen Vergleichsdehnung

$$
\varphi_v = \sqrt{\frac{2}{3}(\varphi_1^2 + \varphi_2^2 + \varphi_3^2)} = 2\varphi_b \tag{3.35}
$$

Mit dieser Grösse lässt sich das Arbeitsinkrement für den Bulgetest umformulieren zu

$$
\Delta W_{Bulge} = 2\sigma_b \Delta \varphi_b = \sigma_v \Delta \varphi_v \tag{3.36}
$$

Bei einem quadratischen Fliessort (z.B. nach v. Mises) müsste die Fliesskurve für den Bulgetest und den Zugversuch übereinander liegen. Es wird nun davon ausgegangen, dass die Abweichung von dem quadratischen Fliessort durch Verhältnisbildung berechnet werden kann. Dies bedeutet

$$
\Delta W_{Zug} = \Delta W_{Bulge} \tag{3.37}
$$

bzw. integriert

$$
W_{Zug} = W_{Bulge} \tag{3.38}
$$

### 3.2 Versuche zur Parameteridentifikation

Es ist zu beachten, dass über diesen Arbeitsäquivalenzansatz unterschiedliche Dehnungs-werte für den Bulge- und den Zugversuch miteinander verglichen werden [[47,](#page-146-6) [67\]](#page-148-1).

Die gemessene Bulge-Fliesskurve im Vergleich zur Fliesskurve aus dem Zugversuch für den Werkstoff HC180Y ist in Abbildung [3.4](#page-64-0) dargestellt.

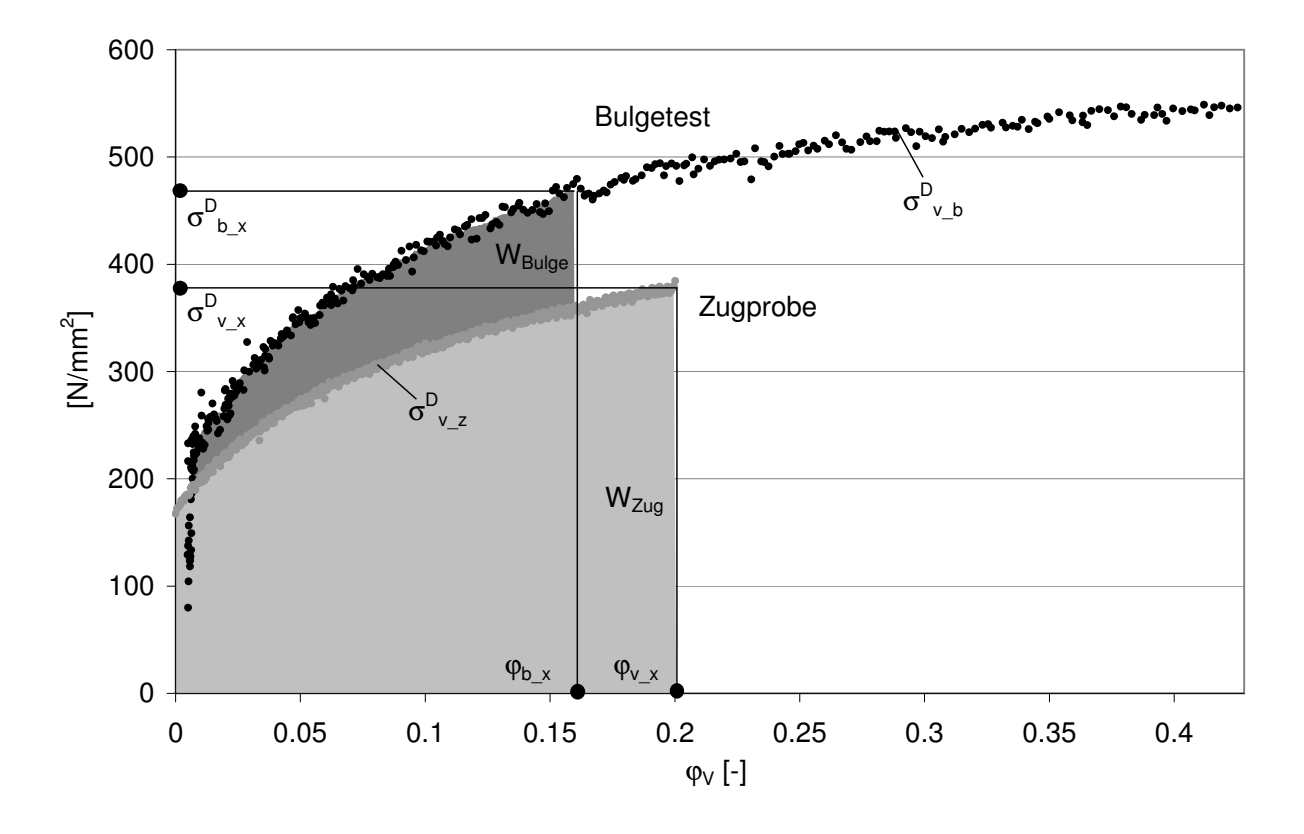

<span id="page-64-0"></span>Abbildung 3.4: Fliesskurven aus Bulgetest und Zugversuch, Werkstoff HC180Y

Die Bulgekurve kann somit mit den Verhältnissen  $\sigma_{v.x}^D/\sigma_{b.x}^D$  und  $\varphi_{v.x}/\varphi_{b.x}$  (siehe Abbildung [3.4\)](#page-64-0) transformiert werden:

$$
\sigma_{b^D \text{-}trans} = \frac{\sigma_{v_x}^D}{\sigma_{b_x}^D} \sigma_{v_b}^D \tag{3.39}
$$

und

$$
\varphi_{b\_ trans} = \frac{\varphi_{v\_\ x}}{\varphi_{b\_\ x}} \varphi_{v\_ b} \tag{3.40}
$$

### 3 Mechanische und numerische Grundlagen

Für die Berechnung von  $\varphi_{b\mathscr{L}}$ kann sowohl die Zugversuch- sowie die Bulgetest-Kurve mit einer mathematischen Approximation beschrieben werden. In diesem Beispiel wird die Approximation mit dem Swift-Ansatz gezeigt. Somit kann nun analytisch  $\varphi_{b_x}$  bestimmt werden (hier an der Stelle  $\varphi_v = \varphi_{gl}$ ):

Approximation der Fliesskurve aus dem Zugversuch:

$$
\sigma_{v_{z}}^{D} = A_{z} (B_{z} + \varphi_{v_{z}})^{n_{z}}
$$
\n(3.41)

Approximation der Fliesskurve aus dem Bulgetest:

$$
\sigma_{v,b}^D = A_b (B_b + \varphi_{v,b})^{n_b} \tag{3.42}
$$

Arbeitsäquivalenz von Zugversuch und Bulgetest:

$$
\int_0^{\varphi_{gl}} \sigma_{v,z}^D \, d\varphi_{v,z} = \int_0^{\varphi_{b,x}} \sigma_{v,b}^D \, d\varphi_{v,b} \tag{3.43}
$$

$$
\int_0^{\varphi_{gl}} A_z (B_z + \varphi_{v,z})^{n_z} d\varphi_{v,z} = \int_0^{\varphi_{b,x}} A_b (B_b + \varphi_{v,b})^{n_b} d\varphi_{v,b}
$$
(3.44)

Daraus ergibt sich:

$$
\varphi_{b_x} = \left(\frac{A_z(n_b+1)}{A_b(n_z+1)}((B_z+\varphi_{gl})^{n_z+1} - B_z^{n_z+1}) + B_b^{n_b+1}\right)^{\frac{1}{n_b+1}} - B_b \tag{3.45}
$$

In Abbildung [3.5](#page-66-0) ist das berechnete Verhältnis bis  $\varphi = 0.1$  und  $\varphi = 0.2$  dargestellt. Unter dem Ansatz der Isotropie, wird hier jedoch das Verhältnis als konstant angenommen.

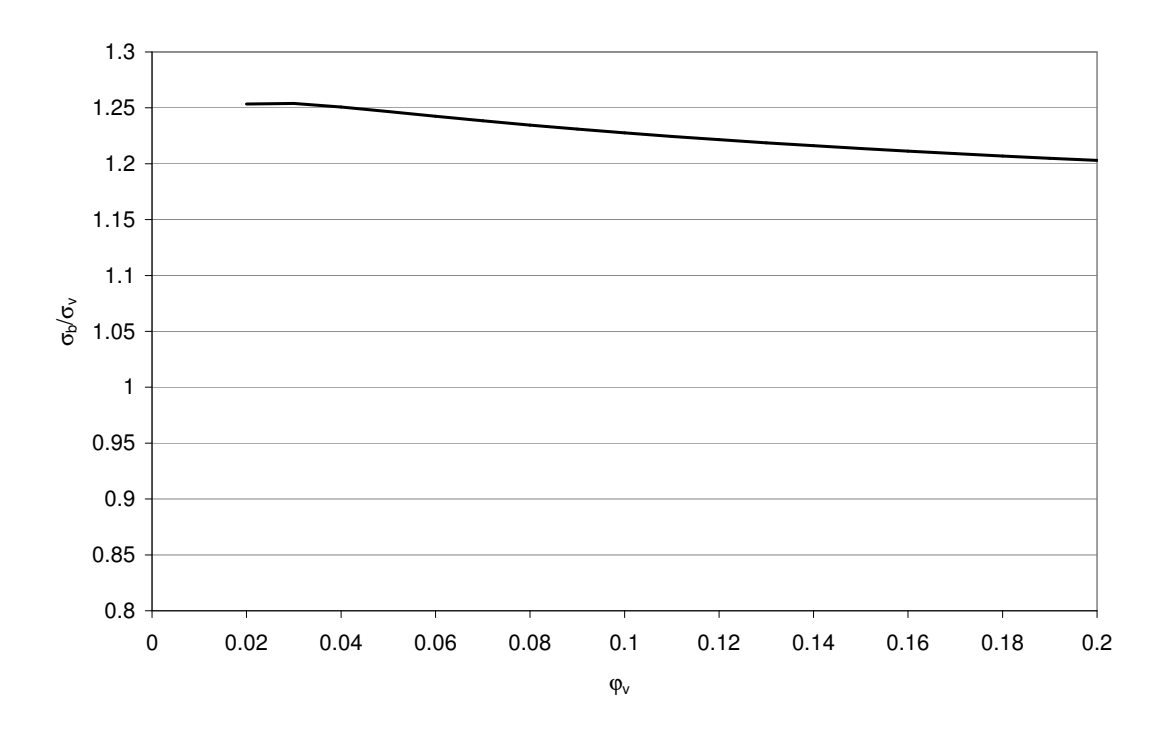

<span id="page-66-0"></span>Abbildung 3.5: Verhältnis  $\sigma_b/\sigma_v$  bis  $\varphi = 0.2$ 

Somit kann die transformierte Bulgekurve berechnet werden, siehe Abbildung [3.6.](#page-67-0) Es ist weiter zu erkennen, dass die Variation der Extrapolationen mit zusätzlicher Information des Bulgetests deutlich kleiner ausfällt. Verglichen mit der Aussage zu Abbildung [3.1](#page-53-0) variiert das Verhältnis  $\sigma_v(0.7)/\sigma_v(0)$  nur noch zwischen 2.7 bis 3.0.

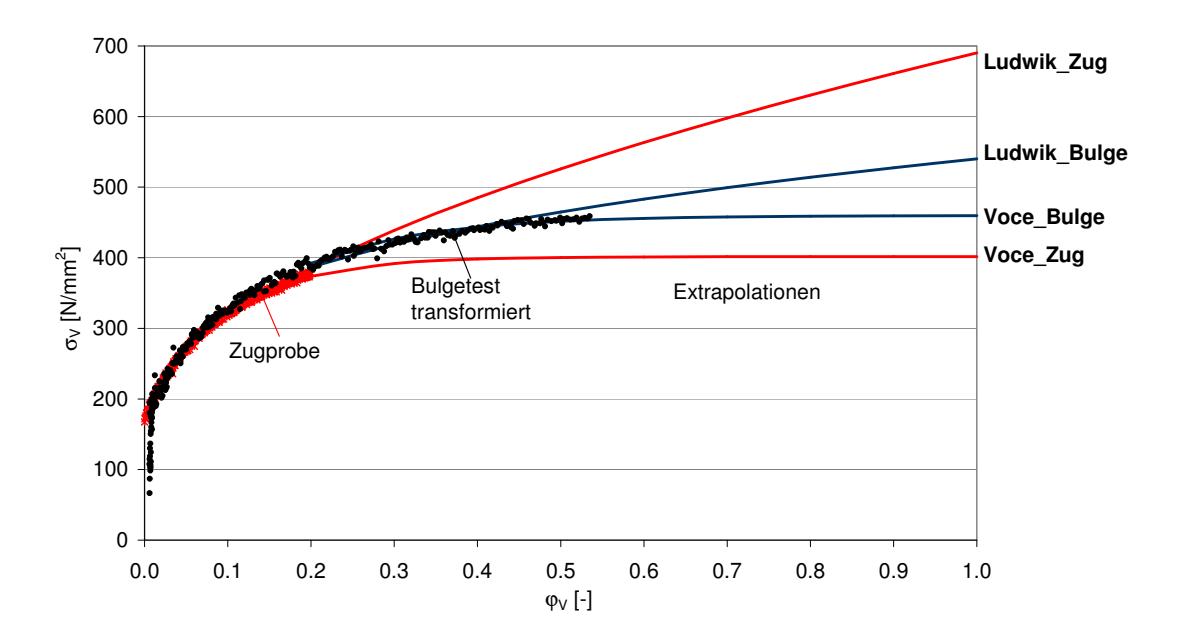

<span id="page-67-0"></span>Abbildung 3.6: Transformation der Bulgekurve

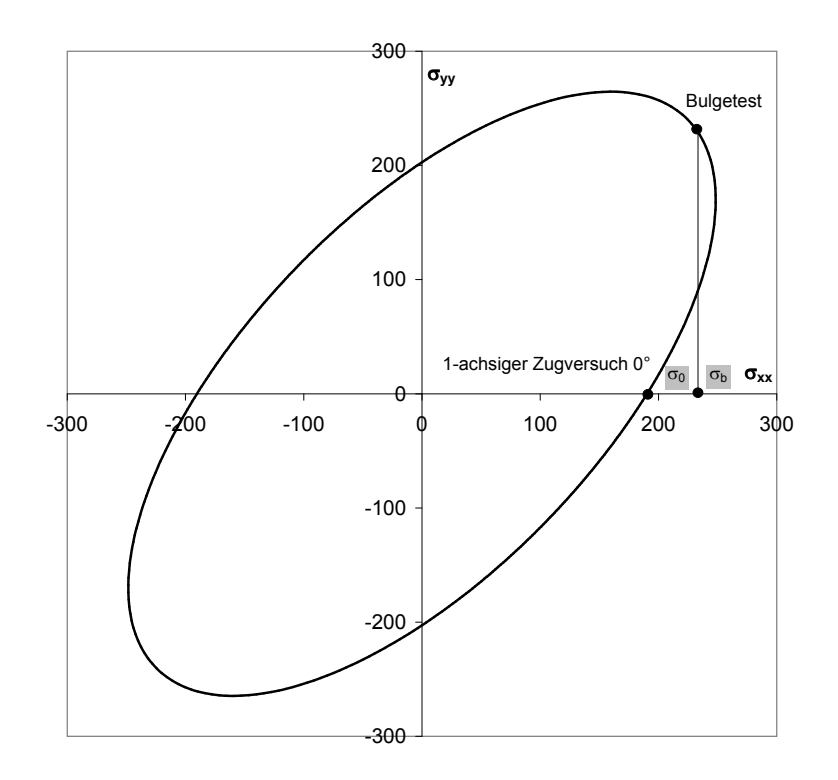

<span id="page-67-1"></span>Abbildung 3.7: Verhältnis $\sigma_b/\sigma_0$ 

### 3.2 Versuche zur Parameteridentifikation

Das Verhältnis  $\sigma_b/\sigma_v$  zur Bestimmung des Fliessortes, wie in Abbildung [3.7](#page-67-1) gekennzeichnet, entspricht dabei  $\sigma_{b_x}/\sigma_{v_x}$ .

Die Messunsicherheit beim Bulgetest ist hauptsächlich auf die Ungenauigkeit der Radiusmessung am Bulge-Pol zurückzuführen. Der Radius wird durch eine Kugelapproximation der optisch vermessenen Koordinaten der Rasterpunkte ermittelt. Siehe dazu Abbildung [3.8.](#page-68-0) Je mehr Rasterpunkte für die Approximation verwendet werden, desto kleiner zeigt sich die Variation des Radiusverlaufes. Jedoch ist dadurch eine nahezu konstante Abweichung im absoluten Radiuswert zu beobachten (Abbildung [3.9\)](#page-69-0). Ebenso variiert die Dehnungsmessung in Abhängigkeit der Anzahl der gemessenen Rasterpunkte. Diese fällt jedoch, solange noch keine Lokalisierung auftritt, deutlich geringer aus (Abbildung [3.10\)](#page-69-1).

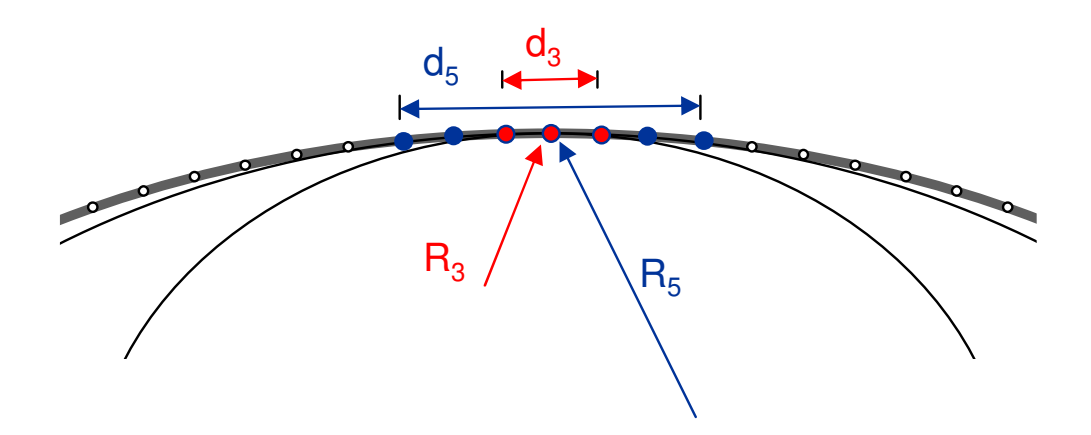

<span id="page-68-0"></span>Abbildung 3.8: Radiusapproximation am Bulgepol

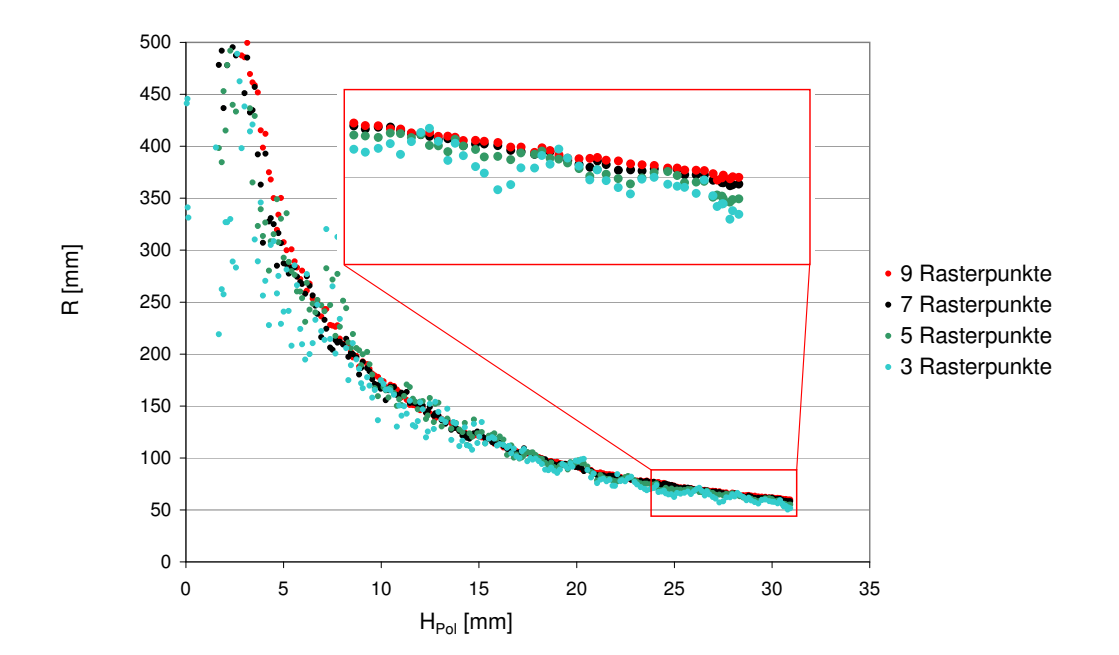

3 Mechanische und numerische Grundlagen

Abbildung 3.9: Verlauf der Radiusmessung über die Polhöhe mit unterschiedlicher Anzahl der Rasterpunkte

<span id="page-69-0"></span>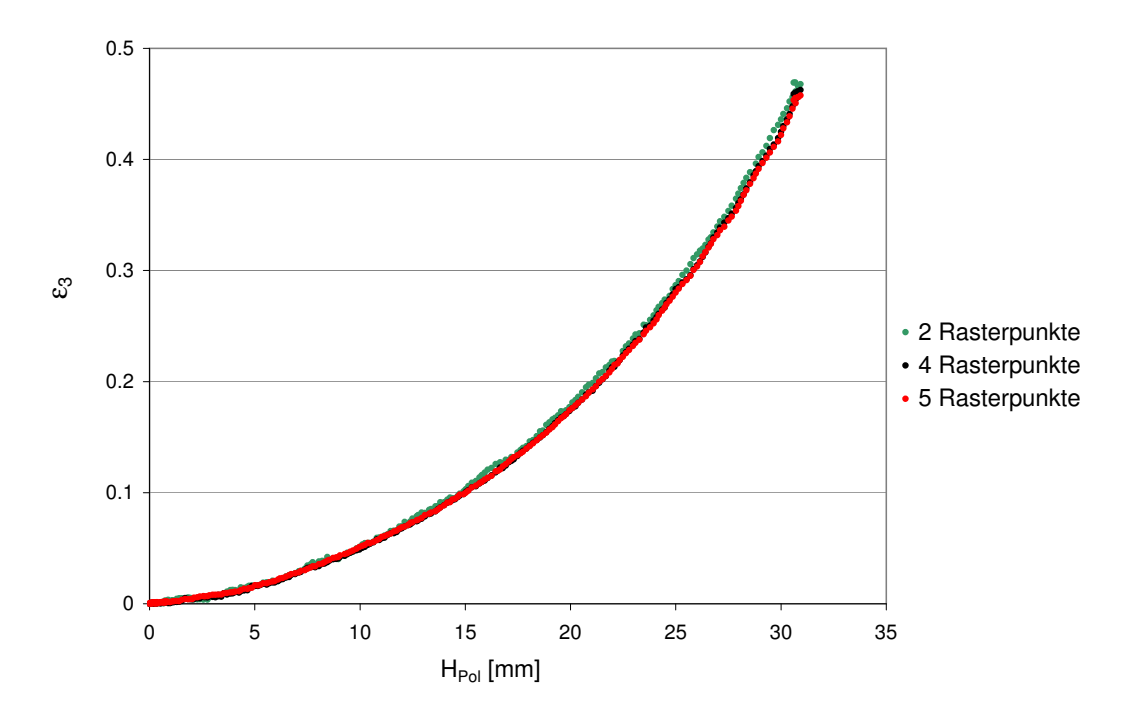

<span id="page-69-1"></span>Abbildung 3.10: Verlauf der Dehnungsmessung über die Polhöhe mit unterschiedlicher Anzahl der Rasterpunkte

### 3.2 Versuche zur Parameteridentifikation

Nach der Formel [3.29](#page-62-0) geht der Radius linear in die Berechnung von  $\sigma_b$  ein. Daher verschieben sich die sich ergebenden Bulgekurven ebenso um einen konstanten Betrag in  $\sigma_b$ -Richtung.

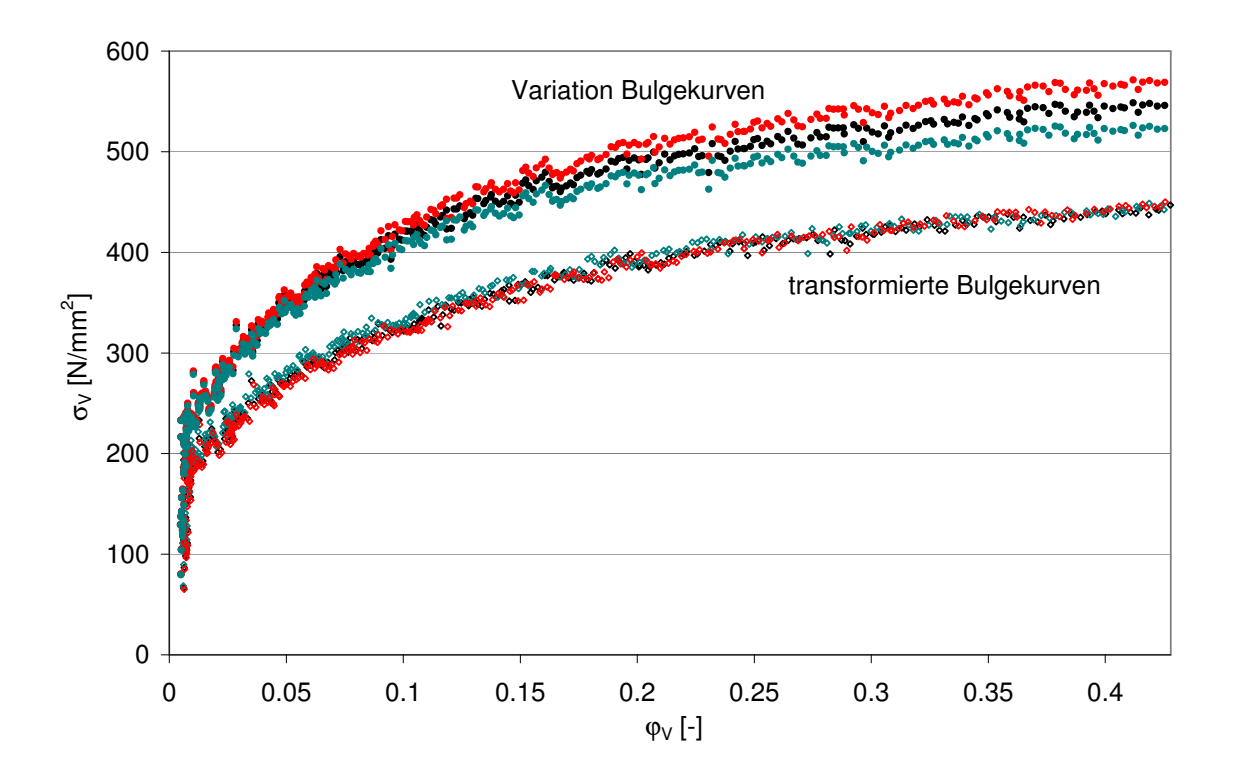

<span id="page-70-0"></span>Abbildung 3.11: Messungenauigkeit Bulgekurven und die Auswirkung auf die transformierten Kurven

In Abbildung [3.11](#page-70-0) sind die Transformationen nach der zuvor gezeigten Vorgehensweise für drei sich um jeweils 2.5mm unterscheidende Radiusmessungen dargestellt.

In der Abbildung ist zu erkennen, dass durch die Transformation der Kurven, sich die Messunterschiede nahezu aufheben. Betrachtet man jedoch jeweils die Verhältnisse  $\sigma_b/\sigma_v$ zur Bestimmung des Fliessortes, ergeben sich Verhältnisse von 1.16 bis 1.23. Für die Kugelapproximation sollen daher nur so viele Rasterpunkte einbezogen werden, wie für einen genugend stabilen Kurvenverlauf notwendig sind.

### 3.3 Versagensbeurteilung

Aus der Literatur ist bekannt (z.B. [\[59\]](#page-147-6)), dass zur numerischen Abbildung der beginnenden Instabilität und der korrekten Bestimmung des post-kritischen Bereichs höhere Gradienten der Dehnung notwendig sind (Regularisierung). In den industriell eingesetzten Elementen für die Blechumformung ist dies aus Rechenzeitgründen nicht verfügbar und somit kann mit diesen Programmen auch keine zuverlässige Berechnung der beginnenden Instabilität durchgeführt werden.

Die Berechnung der relevanten Prozessgrössen bis zur beginnenden Lokalisierung erfolgt jedoch mit einer hinreichenden Genauigkeit (siehe z.B. [\[62\]](#page-147-7)). Um dieses Defizit auszugleichen wird zur Voraussage des Versagens eines Werkstoffes im Postprocessing ein Vergleich des aktuellen Dehnungszustandes mit einer experimentell oder analytisch bestimmten Grenzformänderungskurve (engl.: Forming Limit Curves –  $FLC$ ) des Werkstoffes vorgenommen. Die Dehnungszustände können, unter der Annahme einer isotropen Verfestigung, durch die nach der Grösse geordneten Hauptdehnungen ( $\varphi_{min}$ ,  $\varphi_{max}$ ) beschrieben und mit der Grenzform¨anderungskurve verglichen werden. Zur Bestimmung der Rissbildung ist daher einerseits die Ermittlung des auftretenden Dehnungszustandes wie auch die betrachtete Versagensgrenze von grosser Wichtigkeit. Diese Versagensgrenze kann einerseits analytisch mit dem Kraftmaximum- oder dem Marciniak-Kuczinsky-Kriterium ermittelt wer-den. Details zu den analytischen Verssagensgrenzen können [\[27\]](#page-144-6) entnommen werden. In der industriellen Praxis wird die Grenzformänderungskure jedoch meist experimentell mittels des Nakajima- oder dem Marciniak-Versuch bestimmt. Es wird hier jedoch nur auf den Nakajima-Versuch eingegangen. Ein Überblick über die Verfahren wird in [[28\]](#page-144-2) gegeben.

### Nakajima-Versuch

Beim Nakajima-Versuch werden mit einem Kugelstempel Blechplatinen unterschiedlicher Geometrie bis zum Versagen umgeformt. Dabei stellen sich je nach Probenbreite unterschiedliche Dehnungszustände ein, die zur Versagensbeurteilung ausgewertet werden können.

Die Problematik besteht bei der Bestimmung der lokalen Einschnürung. Bei herkömmli-
#### 3.3 Versagensbeurteilung

chen Verfahren wird dazu die Probe bis zum Riss gezogen und danach mittels Schnittlinienverfahren ausgewertet. Neuere Verfahren wie sie in [\[62\]](#page-147-0) oder [\[16\]](#page-143-0) vorgestellt werden, berücksichtigen die zeitliche Aufzeichnung des Umformvorgangs und berechnen die Dehnungswerte mittels geeigneten numerischen Methoden. In Abbildung [3.12](#page-72-0) ist zu erkennen, dass damit die Messpunkte aus Proben gleichem Versuchmaterials reproduzierbare Ergebnisse liefern. Näheres kann in der genannten Literatur nachgelesen werden.

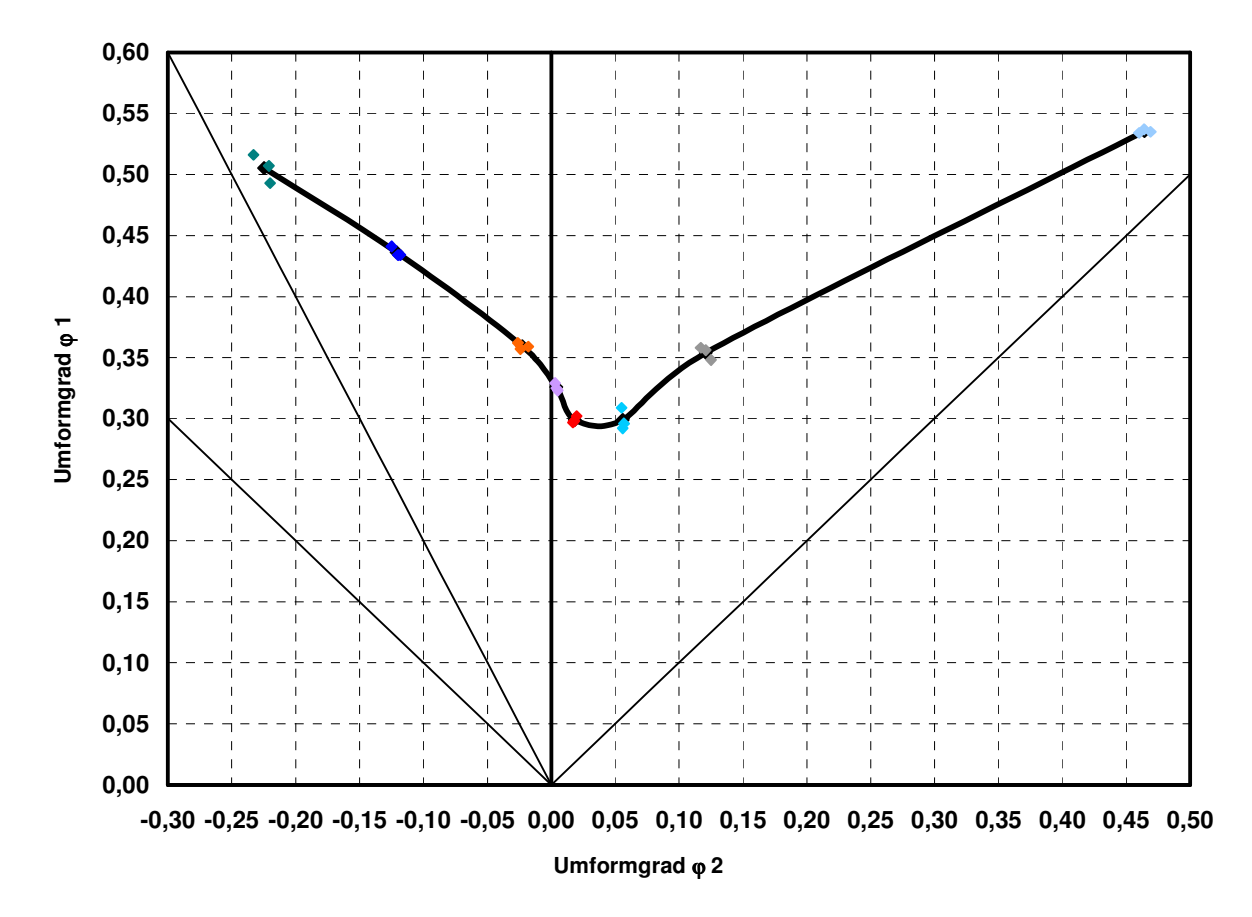

<span id="page-72-0"></span>Abbildung 3.12: Messpunkte zur Bestimmung der Grenzform¨anderungskurve

jeder Charge natürlich von den Materialparametern ab. [mm] ϕ1 ϕ2 Grundsätzlich muss bei der Versagensbeurteilung mit Grenzformänderungsdiagrammen berücksichtigt werden, dass in der Regel nur ein "Repräsentant" einer Charge eines Materials herangezogen wird. In der Realität hängt die aktuelle Grenzformänderungskurve

Allerdings ist die experimentelle Ermittlung von Grenzformänderungskurven aufwändig

und für jede Charge nicht mit vertretbarem Aufwand zu erzeugen. In der Folge bedeutete es, dass nicht zwingendermassen Punkte oberhalb der Kurve auch zu Einschnürung führen und alle Punkte unterhalb auch stabil bleiben. Daher wird in der industriellen Praxis auch mit einem prozentualen Sicherheitsabstand gearbeitet. In Abbildung [3.13](#page-73-0) sind Messpunkte für den Plane-Strain-Dehnungswert unterschiedlicher Chargen des Werkstoffs HC180BH im Grenzformänderungsdiagramm aufgetragen (aus einer internen, unveröffentlichten Messreihe der Voestalpine AG). Es ist zwar ersichtlich, dass hier durchaus eine geringe Abhängigkeit vom jeweiligen Verfestigungsexponenten  $n$  vorhanden ist, jedoch liegt diese in der Grössenordnung der Messungenauigkeit. Als repräsentativer Wert für die gesamte Grenzformänderungskurve kann diese Erkenntnis für den Plane-Strain-Wert auf die anderen Messwerte übertragen werden.

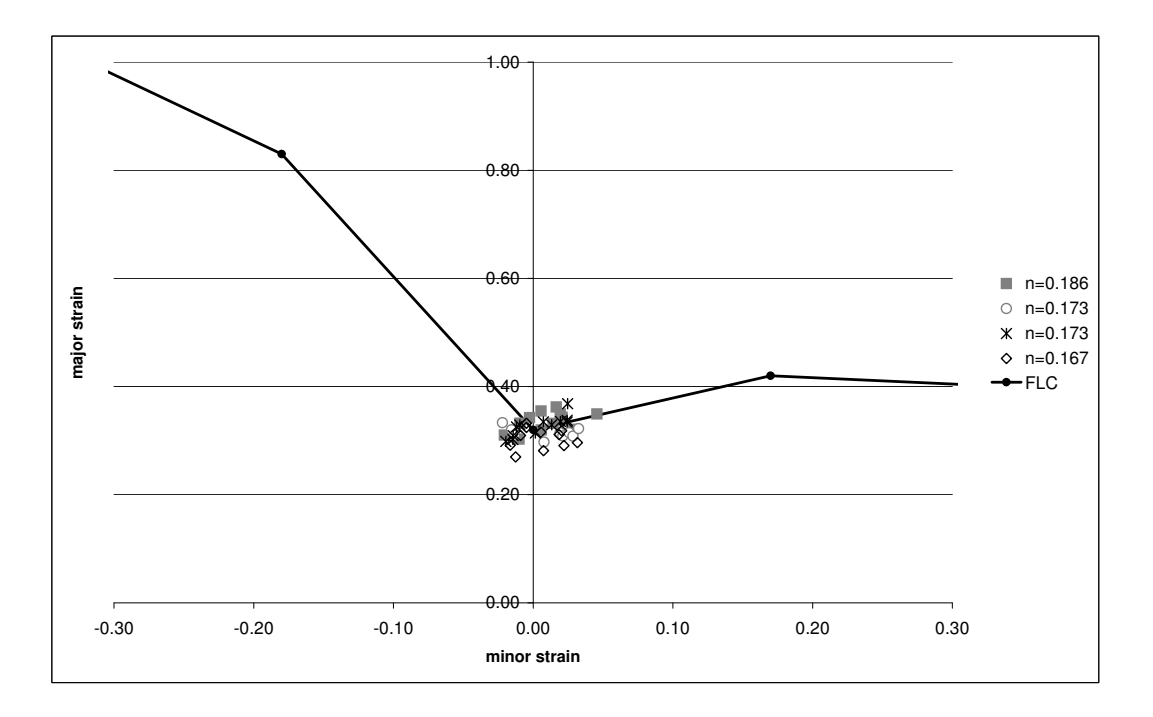

<span id="page-73-0"></span>Abbildung 3.13: Variation des Plane-Strain-Wertes uber verschiedene Chargen vom Werk- ¨ stoff HC180BH

Zusätzlich muss jedoch beachtet werden, dass die Grenzformänderungskurve im engeren Sinne nur für "lineare" Dehnwege gültig ist. Es ist in [[63\]](#page-147-1) gezeigt worden, dass nichtlineare Dehnwege einen erheblichen Einfluss auf den Versagensbeginn haben. Dies ist ein

#### 3.3 Versagensbeurteilung

weitführendes Forschungsgebiet und wird an dieser Stelle nicht weiter betrachtet. Somit darf im Weiteren die Grenzformänderungskurve nur als Indikator für die Versagensvoraussage verwendet werden. Ein direkter quantitativer Vergleich zwischen Simulation und tatsächlichen Ausschusswerten ist daher nicht zulässig.

#### Hauptdehnungsdiagramm

Neben der Versagensgrenze können dem Hauptdehnungsdiagramm noch weitere wichtige Informationen für die Interpretation von Dehnungszuständen der Blechumformung entnommen werden. In Abbildung [3.14](#page-74-0) ist ein Hauptdehnungsdiagramm dargestellt, wobei die unterschiedlichen Bereiche den Dehnungszuständen "Rissversagen", "Rissrisiko", "erhöhte Ausdünnung", "Faltentendenz", "Falten" und "sicher" zugeordnet werden können.

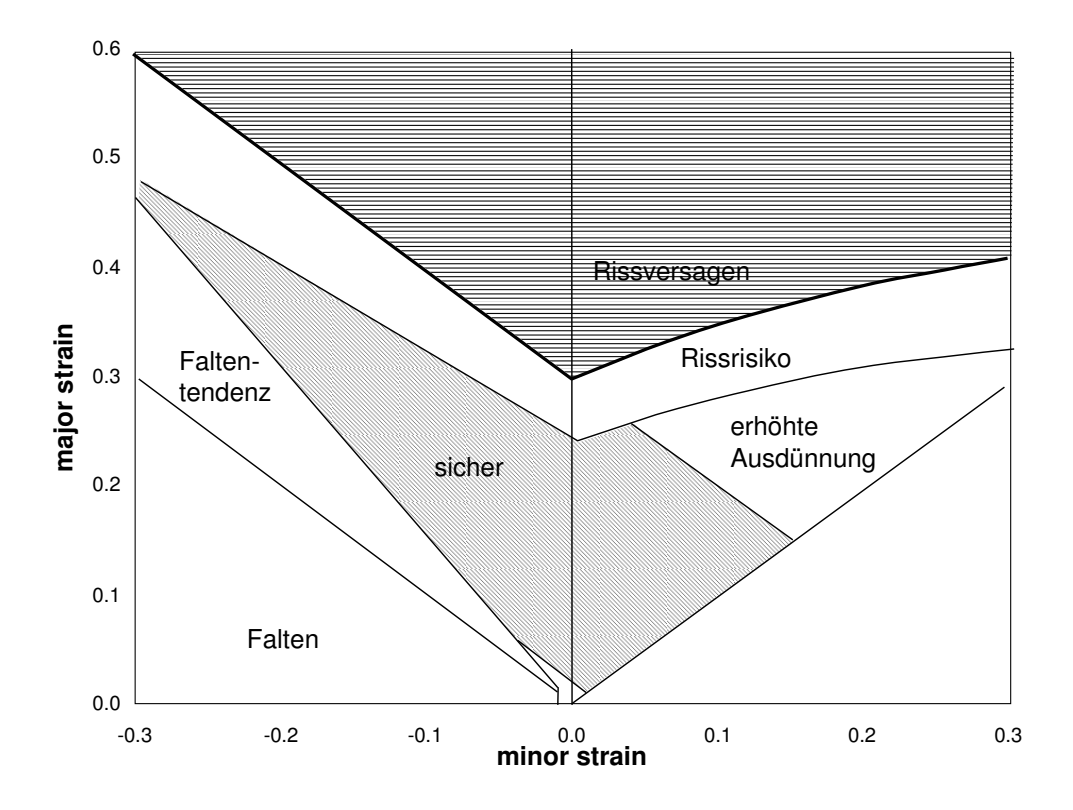

<span id="page-74-0"></span>Abbildung 3.14: Hauptdehnungsdiagramm

# 3.4 Numerik

#### 3.4.1 Integrationsverfahren

Die in den nachfolgenden Kapiteln durchgefuhrten Simulationen wurden mit dem Dynamisch- ¨ Expliziten FE-Solver LS-Dyna (Version 970) berechnet.

Bei Dynamisch-Expliziten Integrationsverfahren stellt die Gleichung [3.46](#page-75-0) die Grundlage für die dynamische Betrachtung des Problems dar.

<span id="page-75-0"></span>
$$
{}^{t}\mathbf{M}^{t}\ddot{\mathbf{u}} + {}^{t}\mathbf{C}^{t}\dot{\mathbf{u}} = {}^{t}\mathbf{R} - {}^{t}\mathbf{F}
$$
\n(3.46)

Dabei steht M für den Massenträgheitseinfluss (Massenmatrix), C für den Dämpfungseinfluss (Dämpfungsmatrix), F für den Einfluss der inneren Spannungen (äquivalente Knotenlasten),  $\bf{R}$  für den Einfluss äusserer Lasten und  $\bf{u}$  für die Verschiebungen.

Die Lösung wird durch zeitliche Integration der Differentialgleichung ermittelt.

#### Vorteile von Dynamisch-Expliziten Integrationsverfahren:

- Bei dynamisch-expliziten Integrationsverfahren kann im Gegensatz zu (quasi-)statischenexpliziten Verfahren – im voraus die kritische Schrittweite bestimmt werden, da diese allein von der Elementgrösse abhängt. Die dynamischen Effekte haben bei der Blechumformung keine physikalische Bedeutung.
- Die Anzahl der Elemente geht bei expliziten Verfahren proportional in die Rechenzeit ein. Im Gegensatz dazu wirkt sich die Elementanzahl bei impliziten Verfahren überproportional aus.
- Möglichkeit einer einfachen Kontaktformulierung mit Penalty- oder Lagrange-Algorithmen (in Abschnitt [3.4.3](#page-77-0) beschrieben).
- Die Einbringung von Materialgesetzen erweist sich deutlich einfacher, da beim expliziten Integrationsverfahren – im Gegensatz zu den impliziten – die algorithmisch konsistente Tangente der zugrunde liegenden Materialgesetze nicht benötigt wird.

#### 3.4 Numerik

#### Nachteile von Dynamisch-Expliziten Integrationsverfahren:

- Da bei diesen der Integrationsschritt von der Grösse des kleinsten Elementes abhängt, führt eine Netzverfeinerung automatisch zur weiteren Herabsetzung der Schrittweite. Dies wirkt sich direkt negativ auf die Rechenzeiten aus, kann aber mit der Einbringung einer Massenskalierung in den Auswirkungen begrenzt werden.
- Eine Unterscheidung von numerischer und physikalischer Dynamik ist nicht möglich. Dynamische Einflüsse können sich problematisch auf die physikalische Zulässigkeit auswirken.
- Geringere Genauigkeit der L¨osung durch fehlende Gleichgewichtsiteration [\[69\]](#page-148-0).

## 3.4.2 Elementformulierung

Die FE Berechnungen in dieser Arbeit werden ausschliesslich mit der Belytschko-Lin-Tsay Schale [\[12,](#page-143-1) [13\]](#page-143-2) durchgefuhrt. Das reduziert-integrierte 4-Knoten-Schalen-Element basiert ¨ auf der Kombination eines mitdrehenden Koordinatensystems (co-rotational) und einer Geschwindigkeits-Dehnungs-Formulierung.

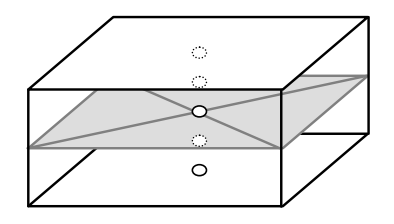

Abbildung 3.15: Integrationspunkte des Belytschko-Lin-Tsay Elementes

Die Effizienz dieses Elements ruhrt von den mathematischen Vereinfachungen die sich ¨ aus den zwei kinematischen Annahmen ergeben. Die Unterintegration hat gegenüber den vollintegrierten Elementen den Vorteil, dass kein " Shearlocking" (Schub-Versteifung) auftritt. Allerdings neigt das Element wegen der Unterintegration zu "Hourglassing". Dies bedeutet, dass die Schale fur gewisse Verschiebungsmoden keine Steifigkeit und dadurch ¨ auch keinen Widerstand aufbaut. Somit können Null-Energie-Zustände (zero energy modes) auftreten, die physikalisch unsinnig sind. Zur Verhinderung dieses Effektes, sind so genannte Hourglass-Algorithmen notwendig. Siehe dazu [\[69\]](#page-148-0).

## <span id="page-77-0"></span>3.4.3 Kontakt Algorithmus

Der Umformprozess wird durch Wechselwirkungen zwischen Werkzeug und Werkstuck an ¨ der Kontaktfläche gesteuert. Bei umformtechnischen Anwendungen sind im Unterschied zu statischen Problemen der Mechanik nicht die äusseren Lasten, sondern die Werkzeugbewegungen vorgegeben. In der Regel bleibt die Kontaktfläche nicht zeitlich konstant, sondern sie verändert sich mit der Stempelbewegung. Die numerische Beschreibung der momentanen Kontaktbedingungen setzt deshalb die Einführung geeigneter Kontaktalgorithmen voraus, welche die Kontaktfläche zu jedem Zeitpunkt bestimmen. Die Reibung, welche in der Kontaktfläche auftritt und den Zeitpunkt des Versagens entscheidend beeinflussen kann, muss dabei durch geeignete Modelle beschrieben werden [\[27\]](#page-144-0). Für die Berechnungen dieser Arbeit wurde das Modell der Coulomb'schen Reibung verwendet.

Die in der Praxis verwendeten Kontaktalgorithmen sind einerseits der Penalty- und der Lagrange-Kontakt. Beim Penalty-Kontakt wird eine Durchdringung der Knoten vorerst zugelassen, welche mit einer definierten Kraftbedingung in darauf folgenden Zeitschritt zurückgestossen werden. Angewandt wird der Penalty-Kontakt bei kraftgesteuerten Werkzeugen, wie z.B. der Blechhalter. Der Lagrange-Kontakt kommt in dieser Arbeit bei weggesteuerten Werkzeugen (Matrize, Stempel) zum Einsatz. Dabei wird per Verschiebungsrandbedingung keine Durchdringung zugelassen und aus numerischer Stabilität die Knoten bereits in einem gewissen Distanzbereich zum Kontakt weggesteuert verschoben.

# Kapitel 4

# Methoden zur Bewertung der Prozessrobustheit im industriellen Umfeld

Die in Kapitel [2.2](#page-35-0) aufgezeigten Methoden, einschliesslich der in Kapitel [3](#page-51-0) beschriebener Problematik bei der Datenerfassung, werden nun in diesem Kapitel auf die Auslegung von Blechumformprozessen im Bereich der Karosserieherstellung adaptiert und die einzelnen Prozessschritte aufgezeigt. Die Vorgehensweise lässt sich in die drei Hauptprozessschritte "Datenbeschaffung und Aufbereitung", die durchzuführende "Engineeringmethode" und die anschliessende Visualisierung und Lösungsfindung als "Postprocessing", wie in Abbildung [4.1](#page-78-0) visualisiert, einteilen.

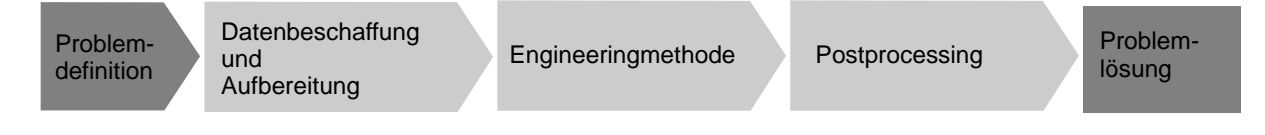

<span id="page-78-0"></span>Abbildung 4.1: Methodik

Es soll vor der Durchführung des Prozesses abgeklärt werden, welche Ziele und Aussagen erwartet werden. Je nach Prozessphase im Werkzeugentstehungsprozess (siehe [1.1.2\)](#page-16-0) sind andere Erwartungen an die Aussagefähigkeit und unterschiedliche Möglichkeiten der Güte der Datengrundlage zu berücksichtigen. Eine klare Problemdefinition ist also zwingend erforderlich um Mehraufwand zu vermeiden. Die beschriebene Methodik trägt wesentlich zum besseren Verständnis realer Umformprozesse bei. Dadurch wird es ermöglicht, den Prozess mit Berucksichtigung des vorhanden Experten Know-hows aus Planung, Fertigung ¨ und Simulation dahingehend zu optimieren, dass ein robusterer Prozess zu erwarten ist. Die eigentliche Problemlösung ist somit ein daran anschliessender Prozess und nicht Inhalt der beschriebenen Methodik

# 4.1 Datenbeschaffung und Aufbereitung

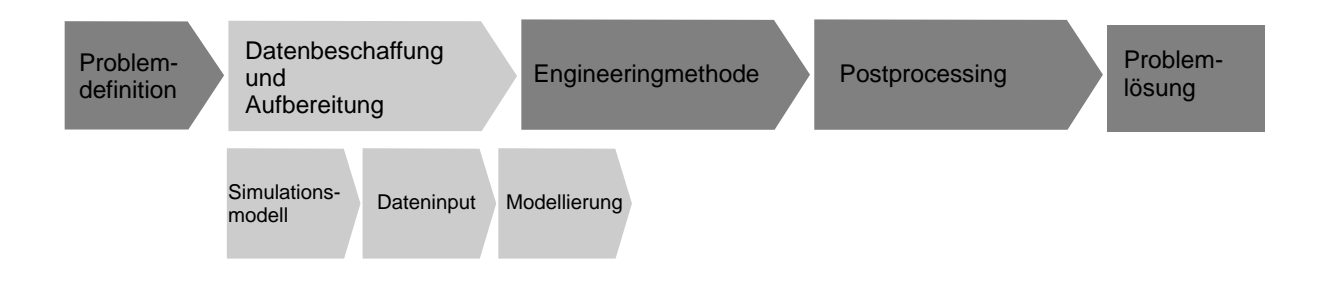

Abbildung 4.2: Methode Datenbeschaffung

Der Prozessschritt "Datenbeschaffung und Aufbereitung" lässt sich untergliedern in die Aufbereitung des Simulationsmodells, die Generierung des Dateninputs und dessen Modellierung.

## 4.1.1 Simulationsmodell

Grundvoraussetzung für eine simulative Robustheits- oder Sensitivitätsuntersuchung ist das Vorhandensein eines verifizierten, validierten und automatisch ablaufenden Simulationsmodells, aufgebaut auf dem aktuellen Bauteilstand.

Unter *Validieren* wird nach (nach DIN EN ISO 9000:2000, Ziffer 3.8.5) die Bestätigung durch Bereitstellung eines objektiven Nachweises verstanden, dass die Anforderungen fur ¨

#### 4.1 Datenbeschaffung und Aufbereitung

einen spezifisch beabsichtigten Gebrauch oder eine spezifische beabsichtigte Anwendung erfullt worden sind. Dies bedeutet, dass an dieser Stelle ein Abgleich der Simulationsergeb- ¨ nisse und der realen Bauteile stattfinden muss. Die Simulationsergebnisse werden somit auf die "Gültigkeit" überprüft.

Verifizieren ist (nach DIN EN ISO 9000:2000, Ziffer 3.8.4) die Bestätigung durch Bereitstellung eines objektiven Nachweises, dass festgelegte Anforderungen erfullt worden sind. ¨ Ubertragen auf das Simulationsmodell muss dabei sichergestellt werden, dass die numerisch ¨ mathematischen Implementierungen des Lösungsverfahrens (hier FEM) zu einer beliebig genauen Approximation der exakten Problemlösung führen. Die physikalischen Modelle müssen somit die "Wahrheit" hinreichend genau abbilden.

Wird von einer beschränkten Rechenkapazität sowie von einer vertretbaren Gesamtuntersuchungszeit ausgegangen, soll das Simulationsmodell vorgängig dahingehend optimiert werden. Ausnutzung von Bauteilsymmetrien, Isolierung kritischer Geometriebereiche oder Einsatz gezielter Netzverfeinerung sind dabei wichtig. Die Möglichkeit, auf die Input- sowie die Outputdatei des FE-Solvers zuzugreifen muss für einen automatisierbaren Lauf gegeben sein.

## 4.1.2 Dateninput

Die Inputgrössen der Umformsimulation sind immer als Modellgrössen zur Darstellung realer Einflussgrössen zu verstehen. Dabei stellt sich einerseits die Herausforderung der Abbildung der physikalischen Grössen wie beispielsweise Sicken-, Blechhalterkräfte oder Reibverhalten, die hier jedoch als Problemstellungen der deterministischen Simulation als validiert angenommen werden. Andererseits stellt sich die Frage nach der Modellierung des Variationsverhaltens stochastisch verteilter Grössen, insbesondere der Werkstoffkennwerte. In Kapitel [5](#page-99-0) wird dabei vertieft in die Variationsmodellierung und deren Auswirkungen eingegangen.

Einflussgrössen lassen sich in Designgrössen und Störgrössen unterteilen. Wobei Parameter zugleich Design- wie auf Störgrössen darstellen können.

#### Designparameter

Designparameter sind Stellgrössen, durch die ein Prozess bewusst gesteuert werden kann. In einer frühen Entwicklungsphase kann es sich dabei auch um Geometrieparameter an Bauteil und Werkzeug (Methode) handeln, in seriennahen Phasen beschränkt sich der Handlungsraum jedoch meist auf reine Prozessparameter wie Sicken-, Blechhalterkräfte, Beölungsgrad oder platinenbezogene Parameter wie deren Form, Grösse oder Entlastungslöcher im Beschnittbereich. Die Möglichkeit der Wahl unterschiedlicher Werkstoffgüten kann ebenfalls als Designparameter angesehen werden. Unterschiedliche Werkstoffgüten müssen jedoch im Designraum als diskrete Parameter behandelt werden.

#### Störgrössen

Störgrössen sind nicht wie die Designgrössen bewusst steuerbar und können deshalb bei nicht robusten Prozessen zum Problem werden.

Nach Taguchi gibt es 3 Arten von Störgrössen [\[32\]](#page-144-1):

- Äussere Störgrössen wie wechselnde Bearbeitungsbedingungen, menschliche Fehler. Beispiel im umformtechnischen Umfeld: Bedienfehler des Pressenpersonals.
- Innere Störgrössen wie Veränderungen, Verschleiss, Alterung. Beispiel im umformtechnischen Umfeld: Werkzeugverschleiss, Pressenspiel.
- temporäre Störgrössen infolge Produktions-Ungleichmässigkeiten. Beispiel im umformtechnischen Umfeld: Materialschwankungen, Lageschwankungen, variierende Beölung.

Die äusseren und inneren Störgrössen sind dabei wesentlich unkritischer, da sie entweder direkt erklärbar oder zumindest in der Tendenz vorhersehbar sind. Temporäre Störgrössen stellen jedoch ein wesentlich grösseres Problem dar. Sie sind meist in ihrer Grösse, Verteilung und dem zeitlichen Auftreten schwer zu erfassen. Diese Arbeit bezieht sich ausschliesslich auf die Untersuchung der Auswirkungen der temporären Störgrössen.

#### 4.1.3 Modellierung der Inputgrössen

Die Art und Genauigkeit der Modellierung der Inputgrössen hängt von der gewünschten Aussagefähigkeit der Ergebnisse, wie auch von der Verfügbarkeit der Datengrundlage ab. In der frühen Engineeringphase werden Fragen beantwortet, wie sich die Variation oder Verschiebung der Mittelwerte von Materialparametern auf ein bestehendes Design auswirken. Für eine derartige Untersuchung (Sensitivitätsanalyse) reicht die Angabe vorgegebener Toleranzgrenzen der zu bewertenden Inputgrössen. Wird aber beispielsweise die Frage gestellt, wie und in welchem Masse eine Werkstoffumstellung oder Kennwerteinschränkung in einer seriennahen Phase das Ausschussverhalten beeinflussen kann, ist es sinnvoll eine realitätsnähere Modellierung der Inputgrössen zu wählen (Robustheitsuntersuchung). Das bedeutet, dass auch Korrelationen verschiedener Grössen wie auch deren statistische Verteilung von Bedeutung sein können. In Kapitel [5](#page-99-0) wird noch näher auf diese Aussage eingegangen.

Neben der Genauigkeit der statistischen Beschreibung der Inputgrössen muss aber bei den Werkstoffdaten auch die Genauigkeit der Modellierung der plastomechanischen Gesetze berücksichtigt werden. Bei einer deterministischen Simulation, welche einen Einzelzustand bestimmter Parameterkombinationen wiedergibt, kann die Materialmodellierung mit einer Vielzahl gemessener Stutzstellen (z.B. experimentell ermittelte Fliesskurve) abgeglichen ¨ werden. Bei einer stochastischen Untersuchung stehen meist nur punktuelle Messungen einzelner Kennwerte zur Verfügung, mit denen wieder ein kontinuierlicher Verlauf modelliert werden muss. Es muss also eine Möglichkeit gegeben sein, das plastomechanische Verhalten mittels einer mathematischen Funktion zu beschreiben. Auf die Einflusse unter- ¨ schiedlicher Materialmodellierungen wird in Kapitel [5](#page-99-0) tiefergehend eingegangen.

# 4.2 Engineeringmethode

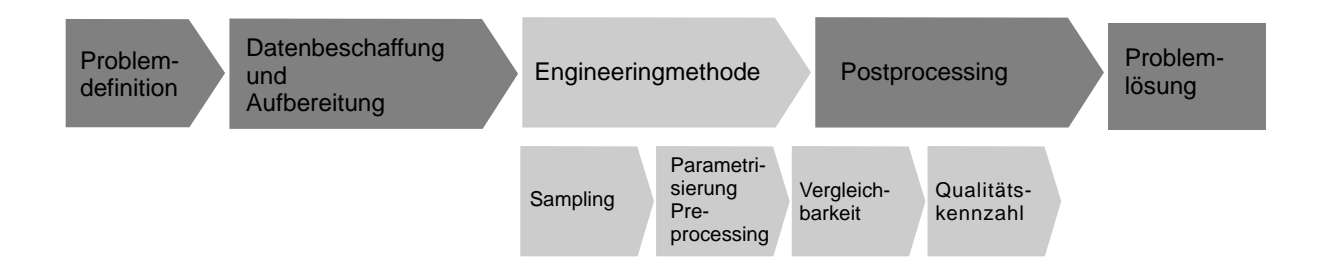

<span id="page-83-0"></span>Abbildung 4.3: Methode Engineering

Die im Folgenden beschriebene Engineeringmethode unterteilt sich nach der Abbildung [4.3](#page-83-0) in die Prozessschritte "Sampling", "Parametrisierung Preprocessing", "Vergleichbarkeit" und "Qualitätskennzahl"

# 4.2.1 Erstellung eines geeigneten Samplings

Die Wahl des Samplingverfahrens hat einen entscheidenden Einfluss auf die Untersuchungszeit und auf die Genauigkeit der Ergebnisse. Im industriellen Umfeld bestimmt meist der zeitliche Rahmen bzw. die zur Verfügung stehende Rechenkapazität die Anzahl der möglichen Durchrechnungen zur Untersuchung einer Problemstellung. Umso wichtiger ist es, Samplingmethoden anzuwenden, die dennoch eine statistisch vertrauenswurdige Aussage ¨ liefern können. Da für die Erreichung eines vergleichbaren Konfidenzintervalls der zu schätzenden Korrelationskoeffizienten bei einem Latin Hypercube Sampling um ein vielfaches weniger Stichproben notwendig sind als beim Monte Carlo Sampling, werden in der heutigen Praxis hauptsächlich Latin Hypercube Samplings bevorzugt. Ein Beispiel dazu ist in [\[64\]](#page-147-2) zu finden.

Im folgenden einfachen Zusammenhang kann die Untersuchungszeit dargestellt werden als Funktion der Simulationszeit, der Anzahl Durchrechnungen und der parallelisierbaren Rechnungen.

#### 4.2 Engineeringmethode

 $Unter suchungszeit =$ Anzahl Durchrechnungen ∗ Simulationszeit Anzahl paralleler Rechnungen

Dabei geht die "Anzahl der Durchrechnungen" in die statistische Aussagekraft und die "Simulationszeit" in die numerische Aussagefähigkeit ein. Der gesamte Untersuchungszeitraum wie die Möglichkeit, die Berechnungen parallel starten zu können (Rechenkapazität), sind hierbei im industriellen Umfeld die limitierenden Ressourcen.

## 4.2.2 Parametrisierung des Preprocessing für die Simulation

Eine Vielzahl von am Markt verfügbaren Optimierungs- und Workflowtools ermöglichen das Generieren von Inputdecks mit unterschiedlichen Ausprägungen der zu variierenden Parametergrössen. Die Voraussetzung hierfür ist lediglich ein lesbarer Code der Input- und Outputdateien des FE-Solvers. Die automatisierte, kontrollierte Steuerung der Durchrechnungen kann somit ohne weiteren manuellen Aufwand mit solchen Tools durchgefuhrt ¨ werden. Die Möglichkeit der Eingabe von funktionalen Zusammenhängen, Korrelationen sowie Wahrscheinlichkeitsverteilungen der Eingangsgrössen sind dabei wichtige Voraussetzungen.

Die Variation von Parametern der Werkzeuggeometrie kann durch ein automatisierbares, parametrisch-assoziatives CAD-Programm und die Anbindung oder Integration eines Vernetzungstools ermöglicht werden. Die Variationen von Beschnittkurven oder Entlastungslöcher können ebenfalls mit der CAD-Anbindung und der entsprechenden Kurvenanpassung als Input für die Simulation durchgeführt werden. Für reine Sensitivitäts- und Robustheitsuntersuchungen bei umformtechnischen Problemstellungen werden solche Möglichkeiten meist nicht benötigt und werden in dieser Arbeit auch nicht behandelt. Für eine auf die Untersuchungen aufbauende Optimierung ist diese Prozessautomatisierung jedoch oftmals eine Voraussetzung.

## 4.2.3 Vergleichbarkeit der Ergebnisdaten

Gerechnet wird in der Umformsimulation aus Gründen der Rechenzeitreduzierung mit sich während dem Rechenlauf adaptiv verfeinernden Netzen. Um die Rechenläufe mittels Ergebnissen auf FE-Netzen vergleichbar machen zu können, müssen die Berechnungsergebnisse auf ein einheitliches Netz gemappt werden, welches den Endzustand jeder Berechnung geometrisch abbildet.

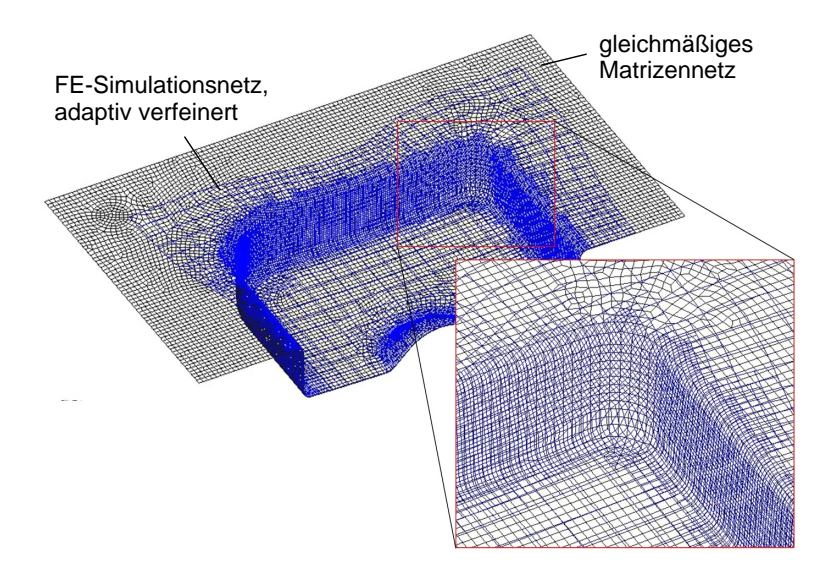

<span id="page-85-0"></span>Abbildung 4.4: Mapping

Durch das Mapping ergibt sich einerseits die Möglichkeit, die für die Auswertung und Visualisierung nötige Elementanzahl von der für die numerische Genauigkeit benötigte Anzahl zu trennen und anderseits den Speicherbedarf für die Ergebnisdaten durch die einmalige Geometriebeschreibung zu reduzieren. Ein Mappingalgorithmus steht in den gängigen FE-Solvern für Umformsimulation zur Verfügung. Dazu kann entweder das Werkzeugnetz der Matrize, wie in Abbildung [4.4](#page-85-0) visualisiert, oder das FE-Netz einer Referenzsimulation als Basis gewählt werden. Dabei muss gewährleistet sein, dass der Blecheinlauf der Referenzsimulation in der Gesamtheit aller simulierten Konfigurationen minimal ist. In Abbildung [4.4](#page-85-0) wird das FE-Netz auf das einheitliche Matrizennetz gemappt.

#### 4.2 Engineeringmethode

Aufgrund einer heterogenen Solverlandschaft, wird je nach Anwendungsfall oder vorhandener Kapazität auf verschiedene FE-Solver zugegriffen. Die Berechnungsergebnisse werden daher in ein solverunabhängiges, internes Metaformat transformiert, welches die physikalischen Zustandsgrössen, wie Dehnungen oder Spannungen, in einem einheitlichen ASCII Format darstellt. Das Metaformat bezeichnet somit ein allgemeines Austauschformat.

## <span id="page-86-0"></span>4.2.4 Berechnung einer Qualitätskennzahl

Die Qualität eines Bauteiles wird am Realbauteil gemessen mittels Abstreckungswerten, visueller Begutachtung der Oberfläche (Faltenbildung, Einfallstellen) oder masslicher Geometrieabweichungen (siehe dazu [2.1.1\)](#page-27-0). In der Simulation wird das Rissverhalten des Bauteils üblicherweise nach dem Grenzformänderungsdiagramm beurteilt. Faltenbildung wird uber betrachtete Spannungskriterien prognostiziert oder über Interpretation der Tendenz zur Faltenbildung im FLD. Die Überprüfung der Bauteilqualität bzw. deren Herstellbarkeit war also bisher meist nur visuell mit entsprechendem Experten Know-how möglich, was für einzelne (deterministische) Simulationsbewertung auch durchaus ausreichend ist.

Sollen nun aber statistische Auswertungen oder Optimierungsläufe bezüglich eines bauteilbezogenen Qualitätswertes durchgeführt werden, müssen objektive Bewertungskriterien zur numerischen Auswertung geschaffen werden. Rein visuelle und somit subjektive Kriterien sind für eine automatisierte Auswertungsmethodik nicht praktikabel.

Eine Möglichkeit zur Rissbeurteilung bietet hier die Abstandsmessung zur Grenzform-¨anderungskurve. Die FLC wird hier als konstant angenommen, da, wie in Kapitel [3.3](#page-71-0) gezeigt, die Variation aufgrund der Chargenschwankungen vernachlässigt werden kann. Je näher der Dehungszustand eines Elementes bei der Kurve liegt, desto grösser ist somit das Rissrisiko einzuschätzen (siehe dazu Abbildung [4.5\)](#page-88-0). Die Distanz kann dabei in Normalenrichtung zum Kurvenabschnitt, in Richtung der 1. Hauptdehnung oder auch in Richtung des Dehnpfades gemessen werden. Die Bewertung der Dehnungszustandes im Versagensbereich ist dagegen kritisch, da durch numerische Instabilität die Lage der Elemente im Hauptdehnungsraum nicht im Realverhalten erklär- und messbar ist. Sensitivitäten sollen demzufolge nur im zulässigen Raum, das heisst unter der Grenzformänderungskurve berücksichtigt werden. Für eine weiterreichende Aussagefähigkeit können auch Auswertungen in mehreren Prozessschritten des Simulationsablaufes notwendig werden. Diese Aus-wertemöglichkeit wird auch in Kapitel [5](#page-99-0) gezeigt. Die nachfolgend verwendeten genormten "Thinning' und "Cracking' Werte werden folgendermassen definiert:

#### Cracking-Wert

Zur Bewertung des Rissrisikos wird die genormte Distanz zur Grenzform¨anderungskurve in Richtung der 1. Hauptdehnung gewählt. Sei die Grenzformänderungskurve als Funktion  $FLC(\varphi_2)$  beschrieben, berechnet sich der Cracking-Wert somit als

$$
Cracking = \frac{\varphi_1}{FLC(\varphi_2)}
$$
\n(4.1)

Wie in Kapitel [3.3](#page-71-0) bereits erwähnt, kann mit der Versagensbeurteilung durch die Grenzformänderungskurve keine exakte, quantitative Bewertung durchgeführt werden. Für einen qualitativen Abgleich mit realem Ausschussverhalten kann der Cracking-Wert jedoch herangezogen werden.

#### kritischer Thinning-Wert –  $Th_k$

Als zweites Bewertungskriterium kann der Ausdunnungswert, normiert mit der gesetzten ¨ Grenze von 0.3 herangezogen werden.

<span id="page-87-0"></span>
$$
Th_k = \frac{|\varphi_3|}{0.3} \tag{4.2}
$$

Zur Verdeutlichung soll die Abbildung [4.5](#page-88-0) dienen.

Zur automatisierten Qualitätskennzahlberechnung aller element- oder knotenbasierter Ergebnisgrössen aus der FE-Simulation wurde im Rahmen dieser Thematik ein Tool entwi-ckelt (OFLib), dessen Funktionsweise in [\[37\]](#page-145-0) beschrieben wird. Die Flexibilität und Modularität des Programms ermöglicht die Erstellung einer grossen Bandbreite verschiedener Auswertekriterien, die in am Markt erhältlichen Softwarepaketen noch nicht zur Verfügung stehen.

Zur Faltenbeurteilung stehen zurzeit automatisiert nur Kriterien basierend auf dem Grenzformänderungsdiagramm zur Verfügung. Da die unter Druckspannung liegenden Elemente wegen ihrer geringen Biegesteifigkeit zur Faltenbildung neigen, können solche Bereiche als potenzielle Faltengebiete betrachtet werden. Als Optimierungskriterium oder als Grundla-

#### 4.2 Engineeringmethode

ge für eine Sensitivitätsanalyse ist dies jedoch meistens ausreichend. Robustheitsaussagen sollen aber aufgrund der nur unscharf zu definierenden Toleranzgrenze nicht getroffen werden.

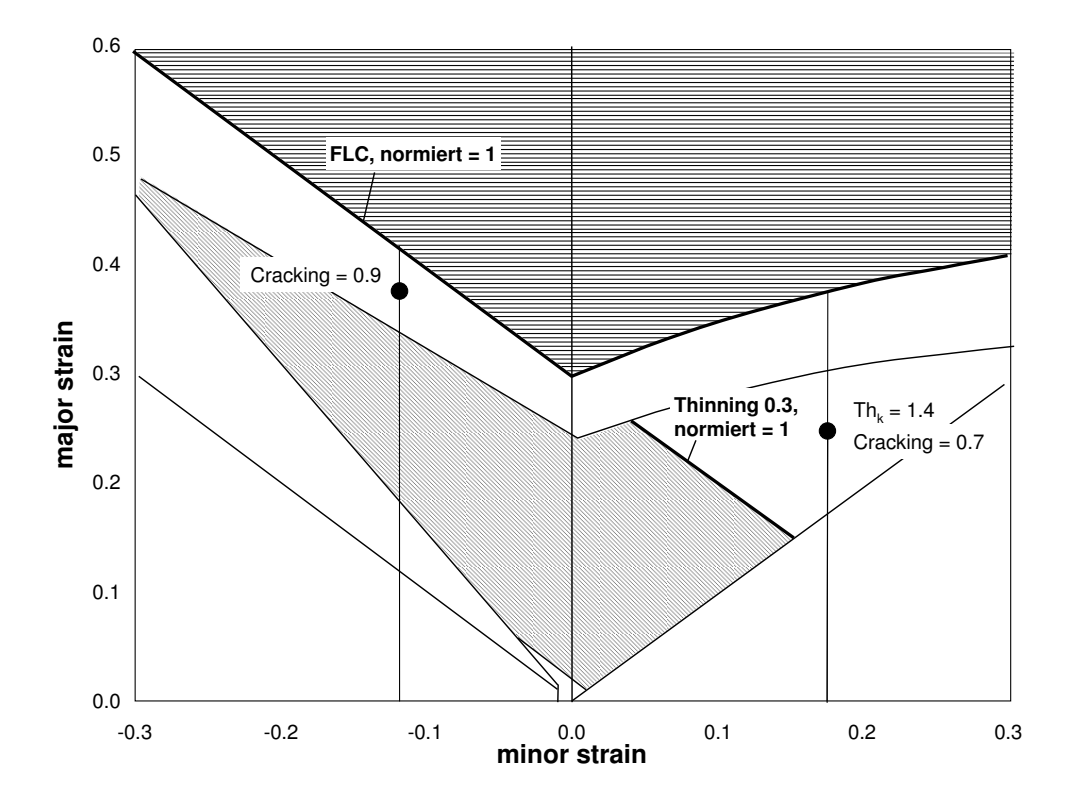

<span id="page-88-0"></span>Abbildung 4.5: Definition der genormten FLD-Werte  $Th_k$  und  $Cracking$ 

Qualitätsanforderungen, die die Masshaltigkeit des Bauteils betreffen, können über die aus der Rückfederungssimulation erhaltenen Verschiebungsgrössen bestimmt werden. Dabei kann entweder die integrale Flächenabweichung zur Referenzgeometrie oder die maximale Verschiebungsgrösse betrachtet werden.

Zusammenfassend und bezugnehmend auf die erwähnten Qualitätsrisiken in Kapitel [2.1.1,](#page-27-0) können Herstellbarkeitsprobleme wie Reisser und Einschnürungen im Rahmen einer automatisierten Auswertung zuverlässig ausgewertet werden. Bei den Oberflächenproblemen kann lediglich die Faltenbildung in ihrer Tendenz ermittelt werden. Einfallstellen, Oberflächenunruhen, Riefenbildung oder Anhau- und Nachlaufkanten sind zwar ansatzweise in einer einzelnen Simulation visuell mittels Spannungskriterien zu beurteilen, lassen sich aber zum heutigen Stand der Technik nicht automatisiert numerisch erfassen. Die Beurteilung der Masshaltigkeit ist hingegen unproblematisch.

# 4.3 Postprocessing

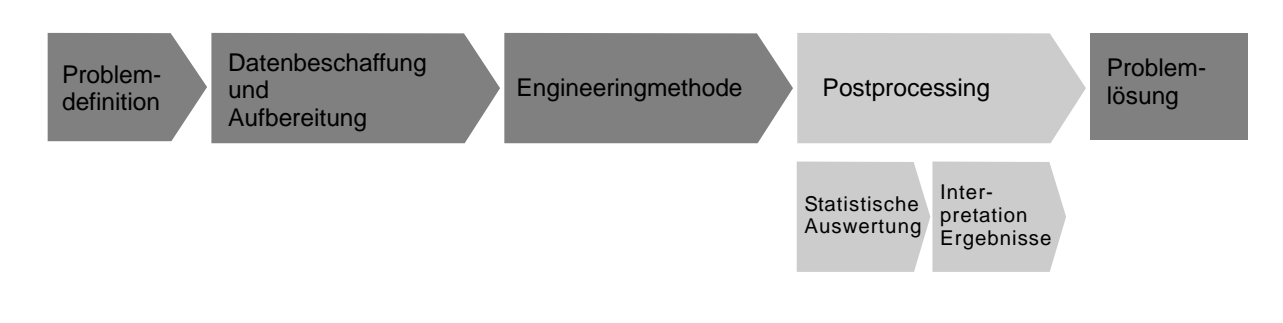

<span id="page-89-0"></span>Abbildung 4.6: Methode Postprocessing

Das Postprocessing unterteilt sich, wie in Abbildung [4.6](#page-89-0) ersichtlich, in die Prozessschritte "Statistische Auswertung" und "Interpretation Ergebnisse".

# 4.3.1 Statistische Masse und deren Visualisierung

Die erhaltene Datenmenge an Input- und Outputgrössen muss so aufbereitet werden, dass sich daraus Rückschlüsse oder Lösungsvorschläge ableiten lassen. Statistische Grössen wie Mittelwert, Standardabweichung und Histogramme der ermittelten Qualitätswerte lassen sich verhältnismässig einfach visualisieren. Auch Sensitivitäten mittels Korrelationsanalyse mit den entsprechenden Bestimmtheitsmassen oder Varianzanalysen sind Stand der Technik. Solche Daten lassen sich grundsätzlich mit einer Vielzahl von am Markt verfügbaren Statistik-Tools visualisieren.

Die Postprocessing Auswertung in optiSLang zeigt in Abbildung [4.7](#page-90-0) eine Korrelationsmatrix (Korrelation siehe Gleichung [2.1\)](#page-39-0) der Input- und Outputdaten, ein Histogramm

#### 4.3 Postprocessing

mit gefitteter Wahrscheinlichkeitsverteilung, die Darstellung linearer Korrelationskoeffizienten und die dazugehörigen Bestimmtheitsmasse. Die dargestellten Inputgrössen sind die Materialkennwerte Streckgrenze  $Rp_{02}$ , Zugfestigkeit  $Rm$ , Verfestigungsexponent n und die Materialkennwerte Streckgrenze  $Rp_{02}$ , Zugfestigkeit  $Rm$ , Verfestigungsexponent n und der R-Wert in 90°-Richtung R90. Die Outputgrössen stellen die Werte  $Th_k$  (normierter Ausdünnungswert) und Cracking verschiedener Bauteilbereiche dar.

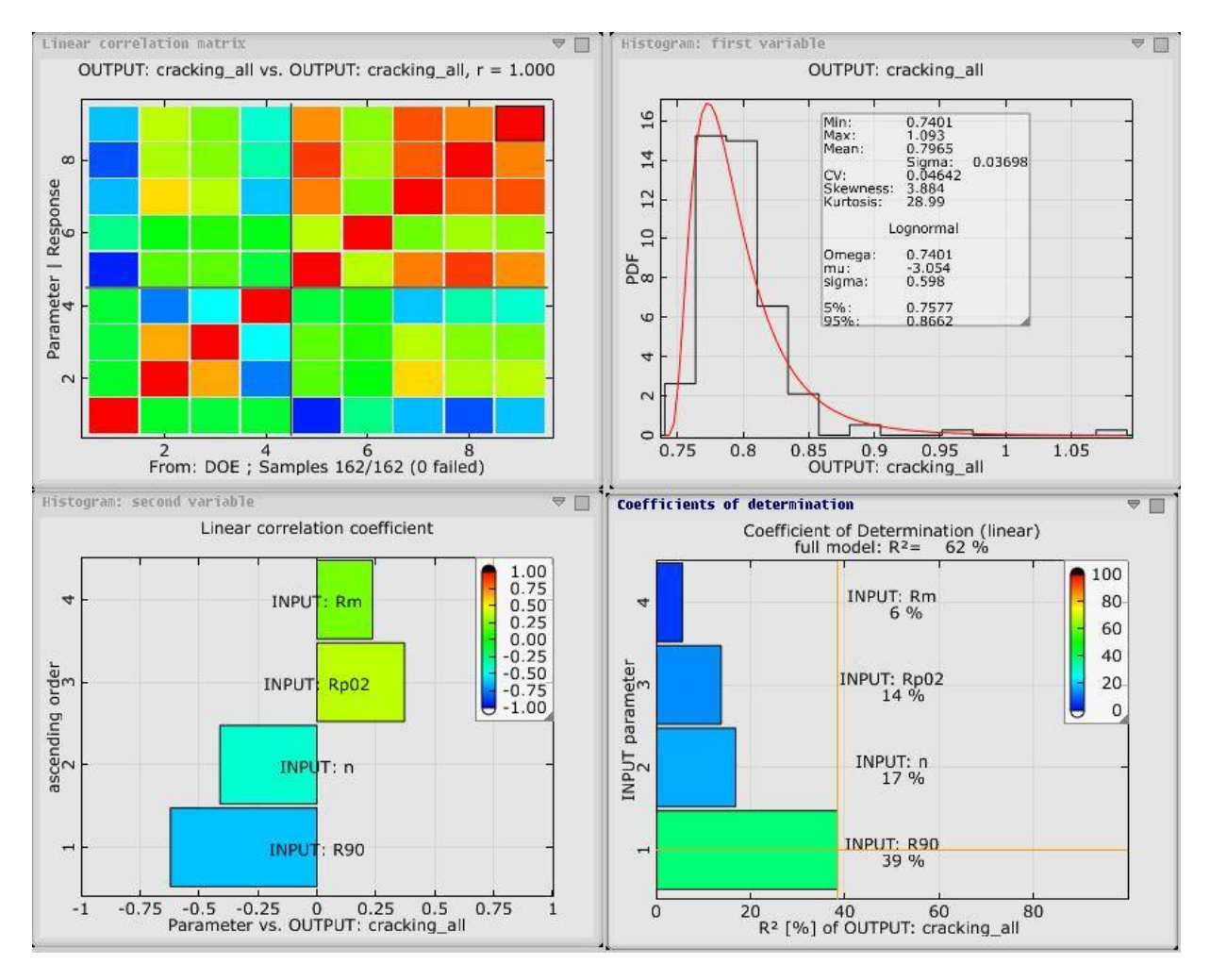

<span id="page-90-0"></span>Abbildung 4.7: optiSLang Postprocessing

Ein Scatterplot, wie in Abbildung [4.8](#page-91-0) ersichtlich, stellt in einer zweidimensionalen Darstellung die Werte jeder Durchrechnung zweier Grössen gegenüber. In dieser Abbildung sind die Werte der Inputgrösse R90 und der Outputgrösse  $Th_k$  dargestellt. Der Scatterplot hilft beispielsweise höherdimensionale Einflüsse, Verzweigungen oder Ausreisser zu erkennen,

Im Praxisumfeld ist eine Visualisierung wie in Abbildung [4.7](#page-90-0) oft schwierig interpretierbar. Daher wurde hier eine Visualisierung der statistischen Masse auf dem FE-Netz eingeführt, wodurch die ingenieurmässige Bewertung wesentlich erleichtert wird. Die statistischen Masse auf den FE-Strukturen dienen als Diskussionsgrundlage zur Identifikation kritischer Bereiche und für einen späteren Qualitätsabgleich mit einem Realbauteil. Zudem führt diese Art der Darstellung zu einer hohen Akzeptanz der Ergebnisse in den fertigenden Bereichen.

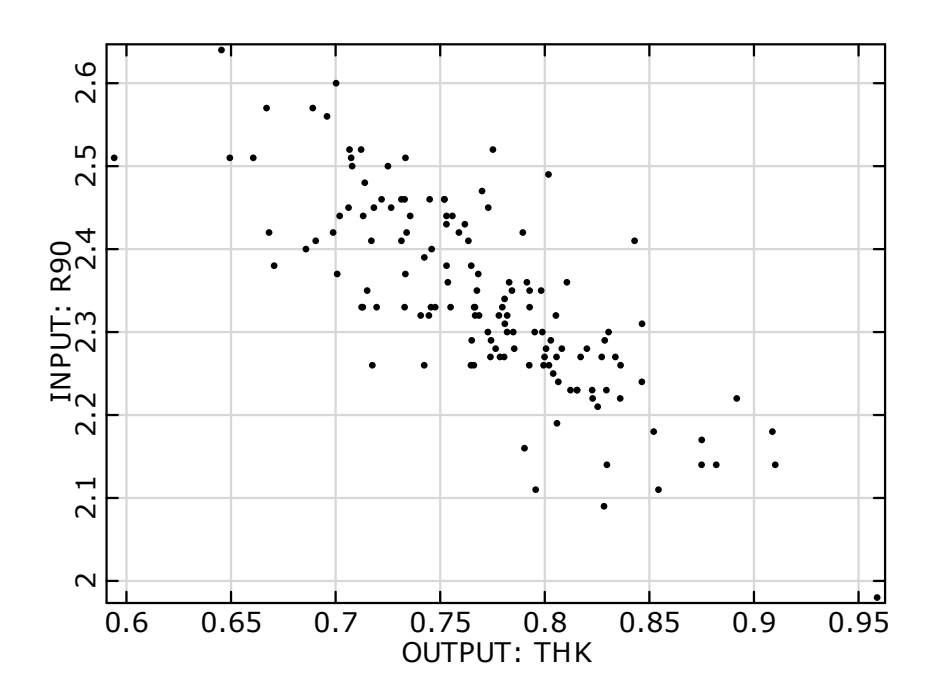

<span id="page-91-0"></span>Abbildung 4.8: Scatterplot – Gegenüberstellung Inputgrösse R90 und Outputgrösse  $Th_k$ 

Mittelwert, Variationskoeffizient, Standardabweichung und Min/Max Werte verschiedenster aus der FE-Simulation erhaltener Ergebnisgrössen (hauptsächlich Spannungen und Dehnungen) können dabei unproblematisch in der FE-Diskretisierung (Knoten- oder Elementweise) ermittelt und auf der FE-Struktur dargestellt werden. In Abbildung [4.9](#page-92-0) ist die Umsetzung der Visualisierung auf der FE-Struktur im Postprocessing-Modul SoS (Statistics on Structure) von optiSLang gezeigt.

#### 4.3 Postprocessing

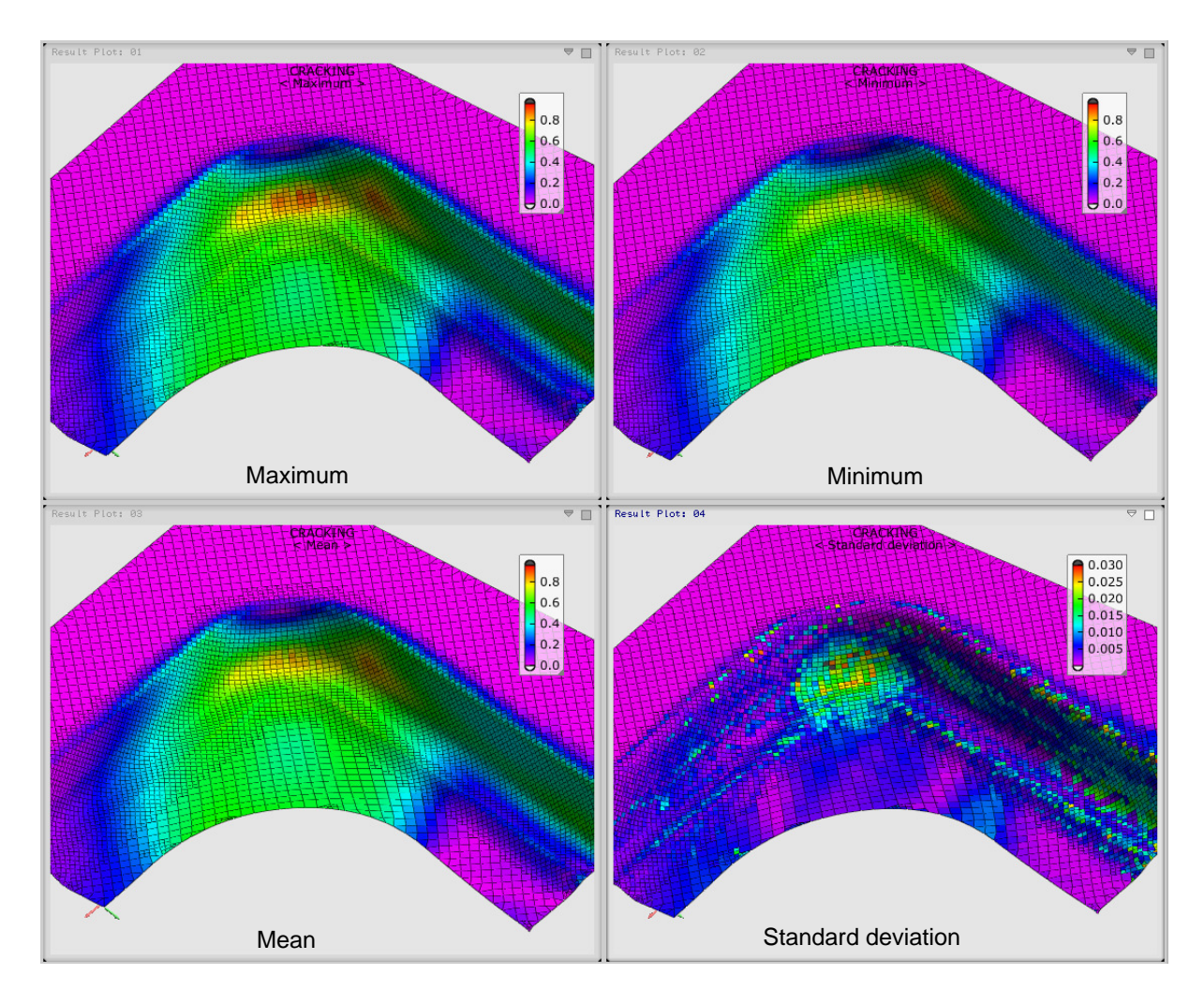

<span id="page-92-0"></span>Abbildung 4.9: Elementweise Darstellung der statistischen Werte: Maximum, Minimum, Mittelwert und Standardabweichung)

Besondere Anforderungen ergeben sich jedoch für die Berechnung der Korrelationskoeffizienten sowie für eine vertrauenswürdige Bestimmung von Quantilwerten kleiner Wahrscheinlichkeitsniveaus (im Speziellen die 3-Sigma-Werte als Grundlage zur Berechnung der Prozessfähigkeitsindizes).

Werden für jeden Knoten oder für jedes finite Element Korrelationskoeffizienten bestimmt, steigt die Anzahl der zu schätzenden Antwortgrössen und damit die Anzahl der notwendigen Durchrechnungen zur Sicherung eines gewünschten Fehlermasses enorm an. Des Weiteren kann bei Umformsimulationen davon ausgegangen werden, dass die Korrelationswerte stark räumlich korreliert sind und dass deshalb die Schätzung auf Diskretisierungsebene Rauschen erzeugt, das die vorhandenen Korrelationsstrukturen überdeckt. In Abbildung [4.10](#page-93-0) sind die berechneten Korrelationswerte elementweise visualisiert. Die notwendige Stichprobenanzahl (Durchrechnungen) zur Vermeidung dieses Rauschens, ist jedoch bei üblichen Problemstellungen im industriellen Umfeld der Umformsimulation aus Kapazitätsgründen meist nicht durchführbar.

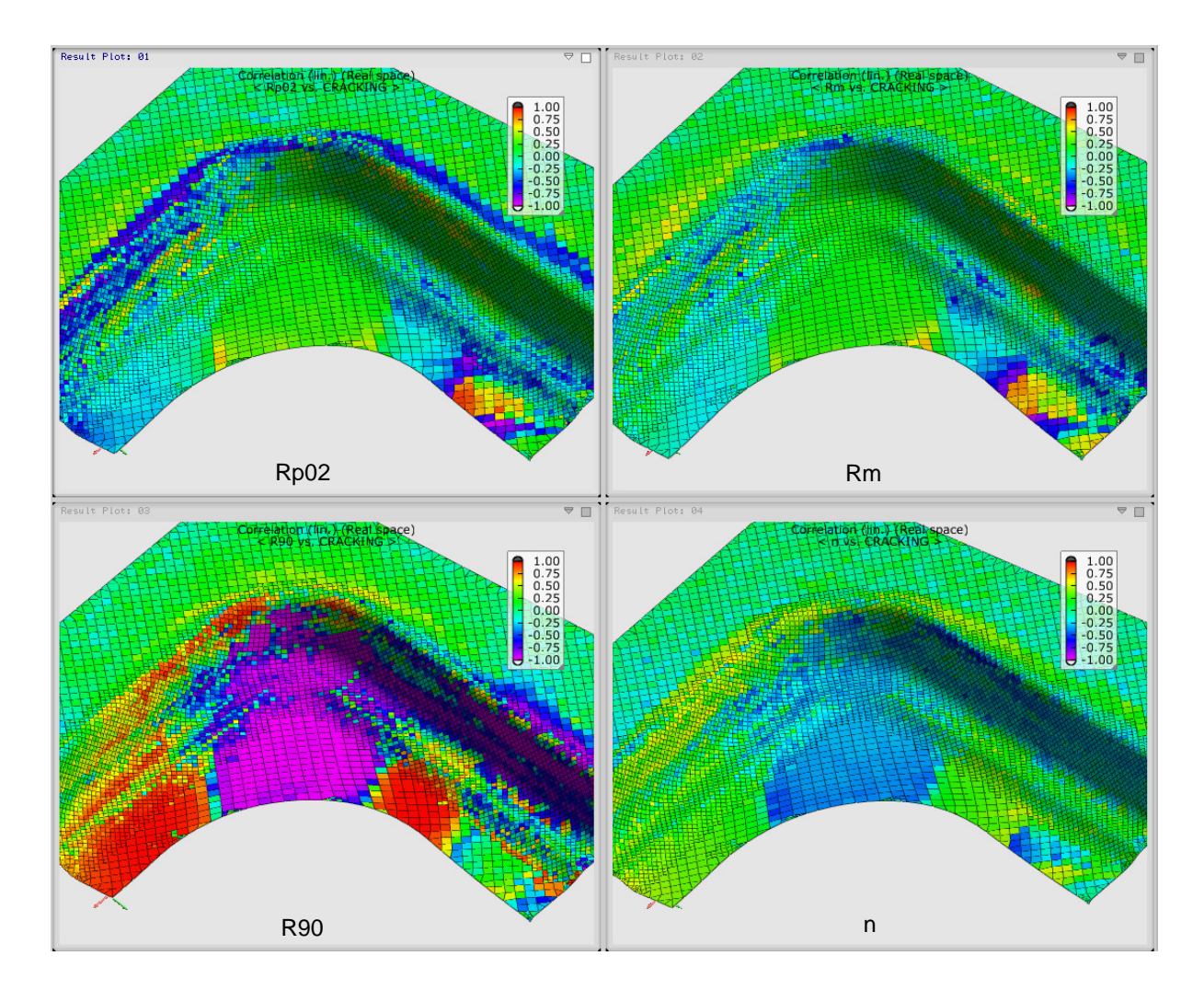

<span id="page-93-0"></span>Abbildung 4.10: Darstellung der linearen Korrelationswerte (Real Space))

In [\[65\]](#page-147-3) wird beschrieben, dass über eine Projektion der Ergebnisgrössen mittels stochastischer Felder eine nennenswerte Reduktion der zu schätzenden Korrelationen und eine

#### 4.3 Postprocessing

Reduktion des Rauschens erreicht werden kann. In Abbildung [4.11](#page-94-0) ist die Visualisierung der projizierten Korrelationswerte den tatsächlich berechneten Korrelationen gegenübergestellt. Damit kann eine höhere Prognosegenauigkeit mit einer deutlich kleineren Anzahl von Durchrechnungen erreicht werden, bzw. bei kleiner Anzahl von Durchrechnungen ein kleines Fehlermass der Schätzung statistischer Grössen erhalten werden.

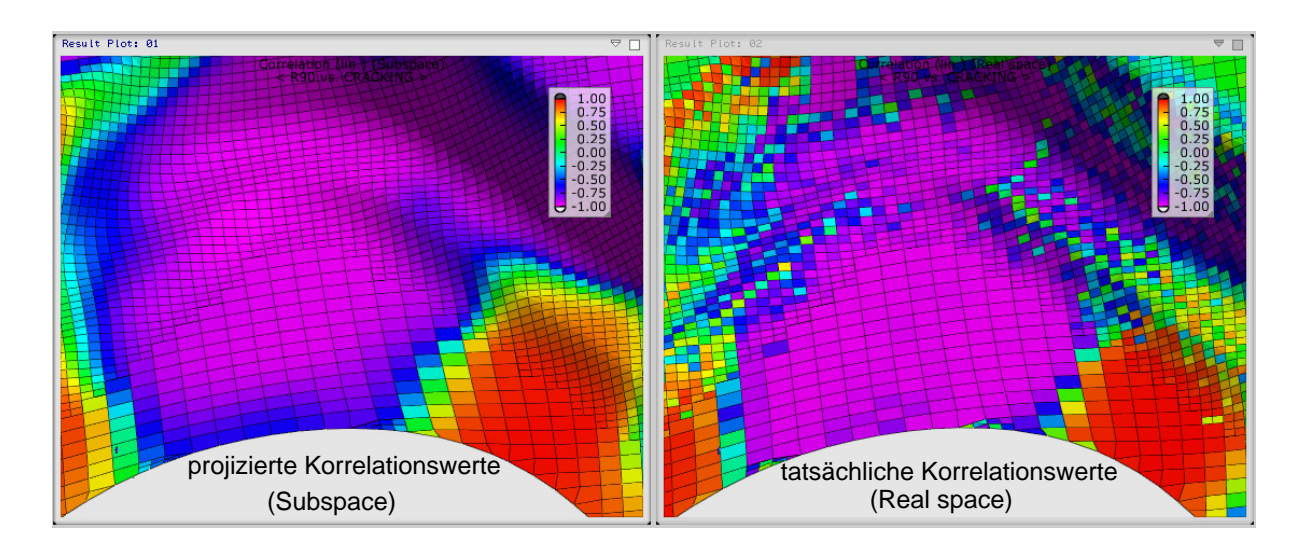

<span id="page-94-0"></span>Abbildung 4.11: Vergleich von projizierten und realen Korrelationswerten (Subspace vs. Real Space)

Quantilwerte mit kleinen Wahrscheinlichkeiten (hier die 3-Sigma-Werte) können bei rech-nerischen Robustheitsbewertungen, wie bereits in Abschnitt [2.2.4](#page-42-0) diskutiert, grundsätzlich aus Histogrammen geschätzt oder unter Annahme von Verteilungshypothesen aus Mittelwert und Standardabweichung berechnet werden. Da davon ausgegangen werden kann, dass bei Robustheitsbewertungen für eine gute Schätzung aus Histogrammen zu wenig Stützstellen vorhanden sind, ist eine Ermittlung der Quantilwerte über Verteilungsfunktionen zu bevorzugen. Die Ermittlung von Quantilwerten aus Mittelwert und Standardabweichung ist allerdings eng an die Annahme eines bestimmten Verteilungstyps, i. a. der Normalverteilung geknüpft. Dies ist eine Hypothese, für deren Gültigkeit häufig kei-ne nachvollziehbare Begründung gegeben ist. Es wird daher in [[65\]](#page-147-3) vorgeschlagen, die Nicht-Normalität der Streuung der Ergebnisgrössen durch Transformation auf eine Normalverteilung zu beheben. Nach Ermittlung der Quantilwerte im normierten Raum werden diese dann zurücktransformiert. Damit ist die Verteilungshypothese zur Bestimmung der Quantilwerte gesichert und unterliegt keinen Streuungen. Es können insbesondere auch unplausible Sprünge der 3-Sigma-Werte benachbarter Diskretisierungspunkte durch einen Fit unterschiedlicher Verteilungshypothesen vermieden werden. In Abbildung [4.12](#page-95-0) sind die so ermittelten 0.00135 und 0.99865 Quantilwerte elementweise dargestellt. Zudem geben die  $C_{pk}$ -Werte Aufschluss über die zu erwartende Prozessrobustheit.

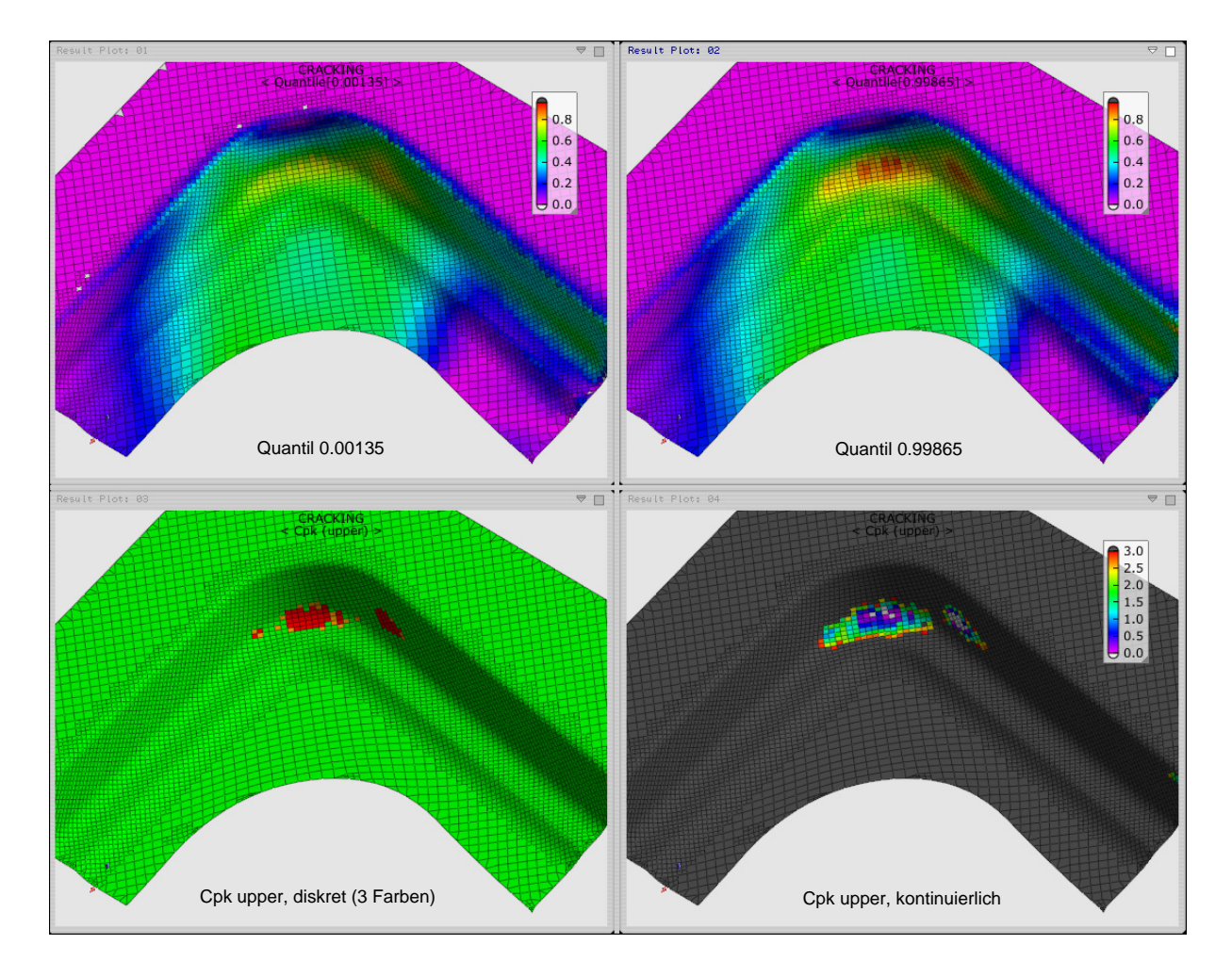

<span id="page-95-0"></span>Abbildung 4.12: Darstellung der Werte, upper Cpk diskret und kontinuierlich visualisiert

Die linke Visualisierung der  $C_{pk}$ -Werte stellt diese diskret, das heisst in einer drei Farben Unterteilung dar:

rot:  $C_{pk} < 1.0$ orange:  $1.0 \leq C_{pk} < 1.33$ grün:  $C_{pk} > 1.33$ 

Die Visualisierung der  $C_{pk}$ -Werte auf der rechten Seite, zeigt die selben Werte in einer kontinuierlichen Farbskala.

## 4.3.2 Interpretation der Ergebnisse

Bisher wurde aufgezeigt, wie Robustheit und Sensitivitäten dargestellt und visualisiert werden können. Um einen robusteren Prozess zu erreichen, muss nun hier angesetzt und der Prozess optimiert werden. Auf die Möglichkeit einer Optimierung durch mathematische Optimierungsalgorithmen soll im Rahmen dieser Arbeit nicht näher eingegangen werden. Es wird davon ausgegangen, dass die Mehrheit der Optimierungslösungen mit dem notwendigen Erfahrungswissen aus Fertigung, Planung und Simulation direkt aus den Sensitivitäts- oder Robustheitergebnissen abgeleitet werden können. Die Möglichkeiten der Lösungsansätze können in drei Gruppen unterteilt werden:

#### - Prozess

Die Optimierung im Rahmen der Prozessparameter wie Sicken- und Blechhalterkräfte, Reibung durch Anderung der Schmierung, ist häufig die am schnellsten umsetzbare Massnahme und meist auch reversibel. Diese Massnahmen werden daher bereits in den Qualitätsschleifen oder der Werkzeugeinarbeit umgesetzt. Durch eine vorgängige Sensitivitätsuntersuchung können gezielter die wirksamen Massnahmen eingeleitet werden.

#### - Material

Einschränkungen der Kennwerttoleranzen oder gar einer Werkstoffgüteänderung sind meist sehr kostenintensive Massnahmen. Sie können im Vergleich zu Prozessmassnahmen auch nur schwer geändert werden und sollen bestmöglich vermieden werden. Bei einer Materialumstellung sollte jeweils eine nochmalige Untersuchung der Prozessrobustheit mit den neuen Kennwerten vorgenommen werden.

#### - Geometrie

Eine Modifizierung der Werkzeuggeometrie ist, falls es sich beispielsweise um Radienänderungen in kleinem Umfang handelt, wie bei den Prozessparametern eine Massnahme, die in der Qualitätsarbeit und Werkzeugeinarbeit standardmässig durchgeführt wird. Sind jedoch grössere Anderungen notwendig, die auch andere Bauteile betreffen können, muss diese Massnahme im Voraus mit einer Geometrievariation untersucht werden. Durch parametrisierte CAD-Modelle wäre eine rechnergestützte Lösungsfindung möglich. In vielen Fällen werden jedoch auch Einzeluntersuchungen von verschieden Geometrievarianten an der kritischen Stelle ausreichend sein, was jedoch ein hohes Experten Know-how zur Variantendefinition erfordert. Fur eine Un- ¨ tersuchung der aus Robustheitsaspekten optimalen Platinengrösse, bzw. -form lässt sich meist durch einfache Parametrisierung eine Optimierungsrechnung aufbauen.

In Abbildung [4.13](#page-98-0) sind zusammenfassend die in diesem Kapitel beschriebenen Prozessschritte mit den im Rahmen dieser Arbeit verwendeten Tools dargestellt.

#### 4.3 Postprocessing

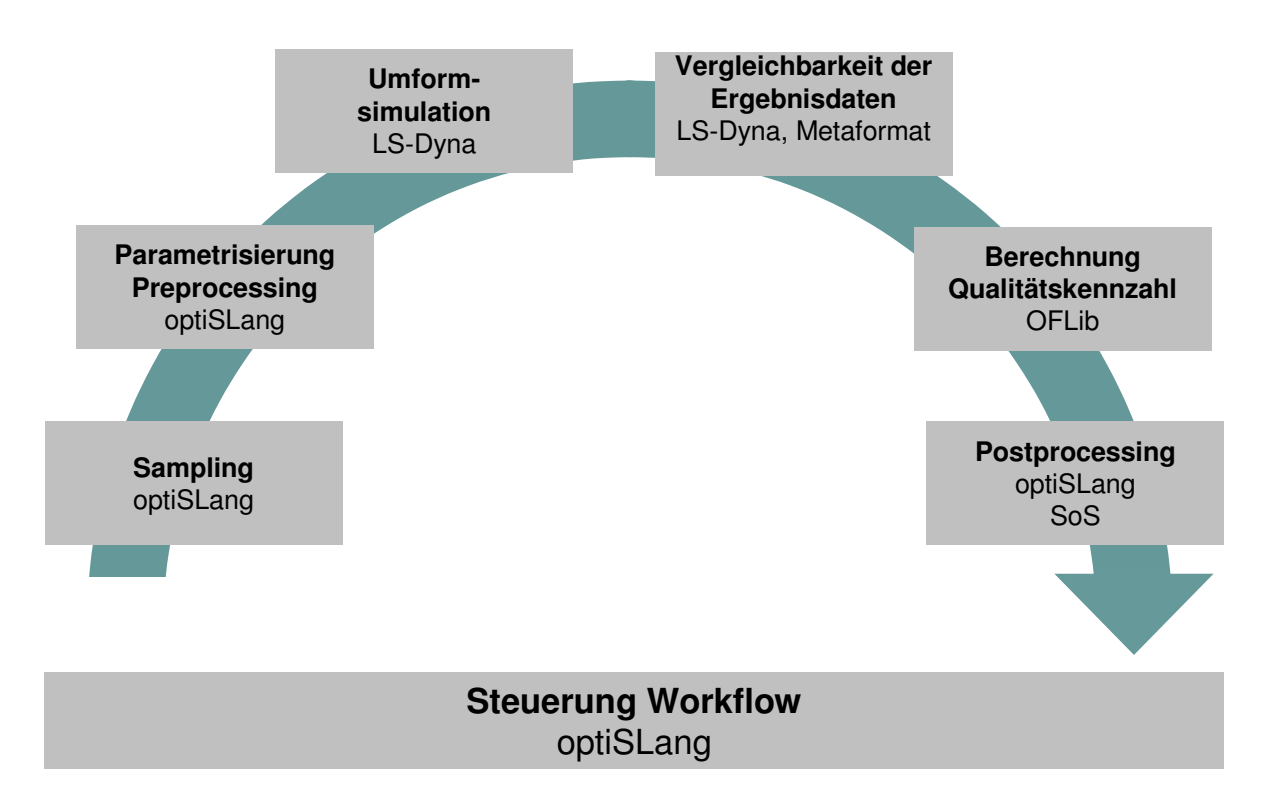

<span id="page-98-0"></span>Abbildung 4.13: Prozessschritte mit den verwendeten Tools

# <span id="page-99-0"></span>Kapitel 5

# Modell zur Untersuchung der Auswirkungen von Materialparameterschwankungen

# 5.1 Ausgangslage

Wie vorgängig bereits beschrieben, beeinflussen sowohl Material- wie auch Prozessschwankungen die Variation der Ergebnisqualität und somit die Prozessrobustheit. Prozessschwankungen, wie variierende Sicken- oder Blechhalterkräfte, sind als Simulationsinput vergleichsweise einfach zu parametrisieren. Die Schwierigkeit stellt hierbei eher die Wahl von vernünftigen Parametergrenzen dar. Weitere Prozessschwankungen wie die Platinengrösse bzw. die Platinenlage im Werkzeug (Verschiebung, Verdrehung) stellen Anforderungen an die dazu notwendige Kurvenparametrisierung, die jedoch beispielsweise mit parametrischassoziativen CAD Programmen zu lösen ist. Der Fokus wird deshalb in diesem Kapitel auf die Parametrisierung der Materialbeschreibung und Modellierung der Materialschwankungen und deren Auswirkung auf die Ergebnisse gelegt. Dies setzt jedoch nicht voraus, dass Materialschwankungen im Realprozess den stärksten Einfluss haben und muss für jeden Fertigungsprozess erneut untersucht sowie analysiert werden.

Als erstes wird auf die Parametrisierung und die Einflusse unterschiedlicher Material- ¨

#### 5.1 Ausgangslage

modelle eingegangen und schliesslich werden die Auswirkungen der Modellierung von Verteilung und Korrelationen dargestellt. Als Beispiel dient der Geometriebereich Tureinstieg ¨ B-Säule hinten des Seitenrahmens des BMW 7er, dargestellt in Abbildung [5.1.](#page-100-0) In der Simulation kann der Türeinstiegsbereich durch einfache Symmetrierandbedingungen, in der Abbildung rot gekennzeichnet, vom Rest des Bauteiles ohne Einschränkung der Aussagekraft separat betrachtet werden. Dadurch reduzieren sich die Rechenzeiten erheblich. In diesem ziehkritischen Bereich sind am Realteil über längere Zeit Robustheitsprobleme aufgetreten, welche zu nachweisbaren Ausschusszahlen geführt haben. Durch Umstellung auf eine andere Materialcharge derselben Güteklasse konnte der Prozess erheblich stabilisiert werden. Es kann somit für dieses Beispiel angenommen werden, dass das Ausschussverhalten im Fertigungsprozess sensitiv auf die Variation der Materialeigenschaften innerhalb der Liefertoleranzen reagiert.

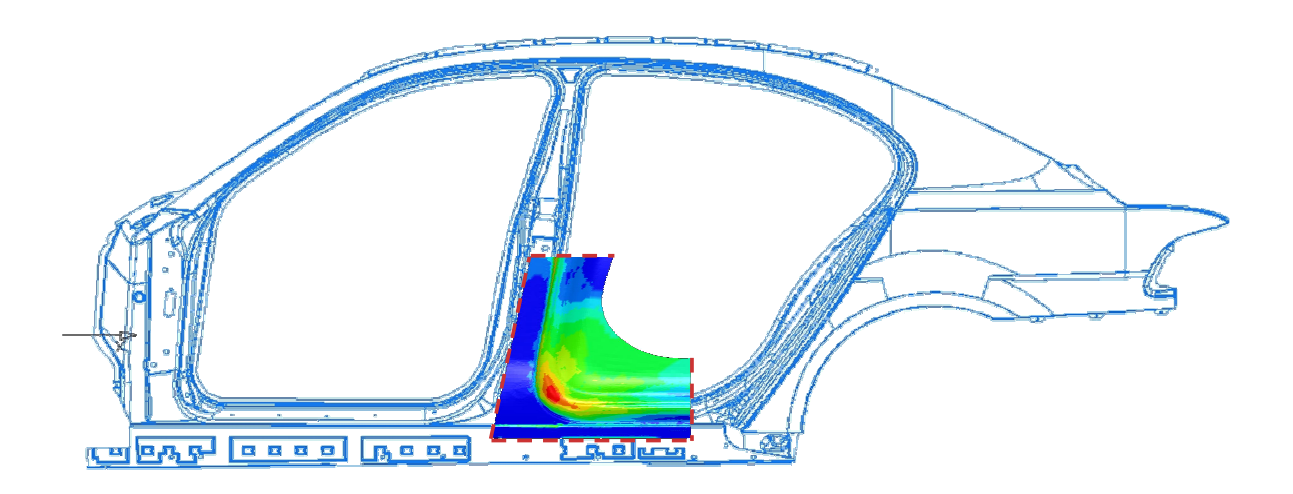

<span id="page-100-0"></span>Abbildung 5.1: Seitenrahmen BMW 7er

Bei diesem Beispiel handelt es sich um eine a posteriori Untersuchung, welche die Nachvollziehbarkeit der aufgetretenen Ereignisse mit den vorhandenen virtuellen Methoden zum Ziel hat. Demzufolge kann hier auf eine Fülle ermittelter Daten zur Identifizierung der tat-sächlichen Materialschwankungen zurückgegriffen werden. In Abbildung [5.2](#page-101-0) sind die realen Scatterplots der im Standardprozess zur Verfugung stehenden Kennwerte dargestellt. ¨

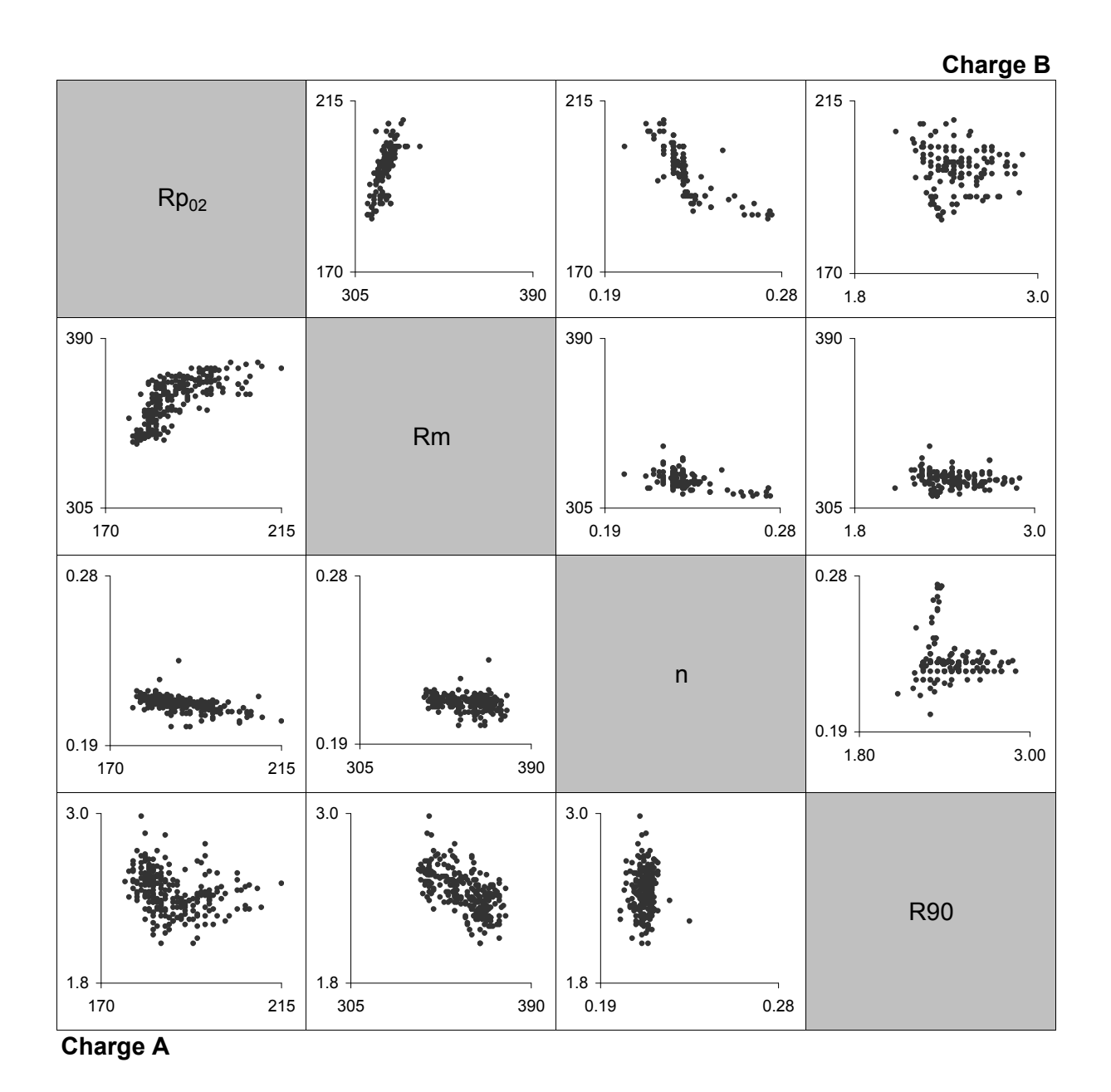

<span id="page-101-0"></span>Abbildung 5.2: Scatterplots der Kennwerte  $Rp_{02}$ ,  $Rm$ ,  $R90$  und n der Charge A und B

Es sind dabei qualitativ die Verteilungen und Korrelationsbeziehungen zu erkennen. Links unten sind die Kennwerte der Charge A, rechts oben die Kennwerte der Charge B dargestellt. Bei einer standardmässigen Untersuchung dieser Art, die üblicherweise in einer frühen Bauteilentwicklungsphase durchgeführt wird, sind oftmals lediglich Minimal- und

#### 5.1 Ausgangslage

Maximalgrössen der Kennwerte Streckgrenze  $(Rp_{02})$ , Zugfestigkeit  $(Rm)$ , Blechdicke und Maximalgrössen der Kennwerte Streckgrenze  $(Rp_{02})$ , Zugfestigkeit  $(Rm)$ , Blechdicke und<br>die Minimalwerte von planaren Anisotropie in 90° Richtung (*R*90), Verfestigungsexponent (n) und gelegentlich die Gleichmassdehnung  $(A_g)$  bekannt.

Es wird nun im Folgenden gezeigt, wie mittels unterschiedlicher Modellierung (Werkstoffverhalten sowie Verteilungs- und Korrelationsmodellierung) dieser in Realität aufgetretene Effekt der Prozessstabilisierung durch den Chargenwechsel nachvollzogen werden kann. Das heisst, es werden einerseits die Ausschusszahlen und Prozessfähigkeitswerte der beiden Chargen (im Folgenden als Charge A und Charge B bezeichnet) sowie die Sensitivitäten der einzelnen Materialkennwerte auf einen definierten Qualitätskennwert ermittelt.

Dieses Kapitel beschränkt sich auf die Darstellung und Diskussion der Auswirkungen der Modellierung. Der Realabgleich erfolgt an einem anderen Beispiel in Kapitel [6.](#page-128-0)

Ausgewertet wurde die markierte Zone in Abbildung [5.3.](#page-102-0)

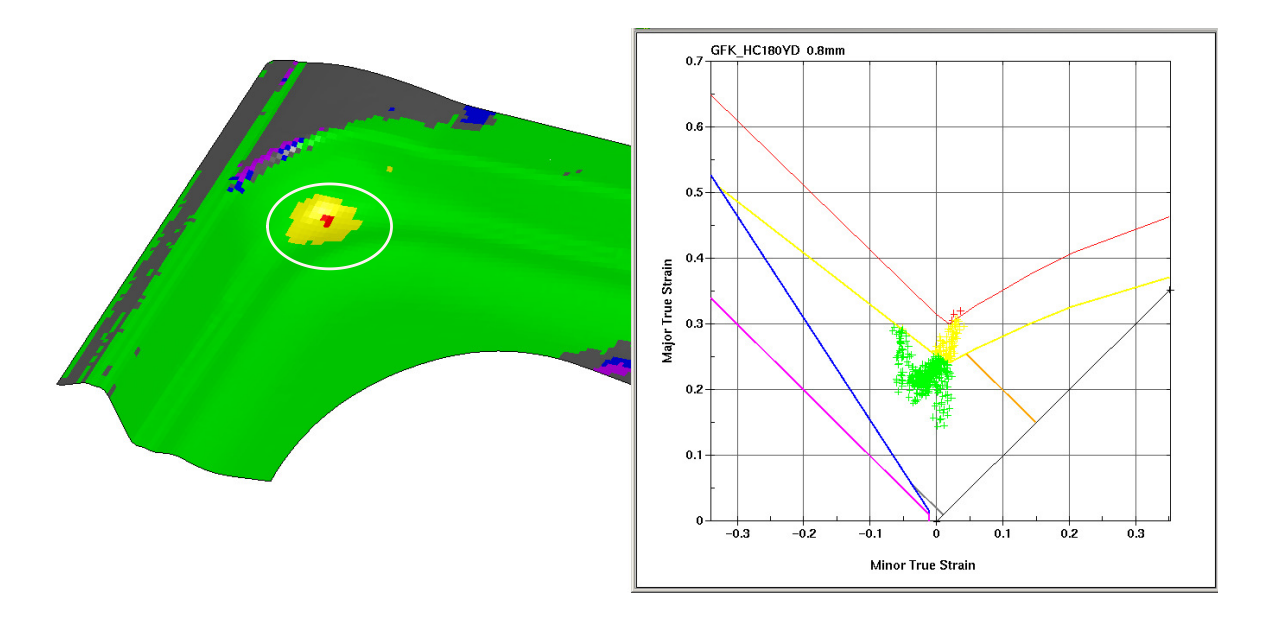

<span id="page-102-0"></span>Abbildung 5.3: betrachtete Zone im FLD

Die ausgewertete FLD-basierte Qualitätskenngrösse zur Ausschussbewertung bemisst in der betrachteten Zone den maximalen mit der Grenzformänderungskurve genormten Wert in  $\varphi_1$ -Richtung. Diese Qualitätskenngrösse wird, wie bereits in [4.2.4](#page-86-0) definiert (Gleichung [4.2\)](#page-87-0), im Folgenden als Cracking-Wert bezeichnet und kann als Risikowert der Rissbildung verstanden werden.

Die Ausschussquote (AS) wird angenähert durch die relative Häufigkeit der Anzahl Durchrechnungen mit einem maximalen Cracking-Wert > 1, bezogen auf die Gesamtanzahl der durchgefuhrten Rechnungen. Sie kann somit Werte von 0 - 1 annehmen. ¨

$$
AS_{Anzahl Durchrechnungen} = \frac{Anzahl Durchrechnungen mit Cracking > 1}{Anzahl Durchrechnungen} \tag{5.1}
$$

Eine weitere Möglichkeit zur Berechnung einer Ausschusswahrscheinlichkeit besteht über die Schätzung der Wahrscheinlichkeitsverteilung der Cracking-Werte und deren integralen Ausschussanteil. Da die Beiträge der erhaltenen Werte Cracking  $> 1$  von den üblicherweise verwendeten Elementtypen nicht realitätsgetreu abgebildet werden können, ergibt sich eine scheinbar zufällige Verteilung dieser Werte. Es wird deshalb die Methode mit den relativen Häufigkeiten bevorzugt. In Abbildung [5.4](#page-103-0) sind die zwei Berechnungsmöglichkeiten dargestellt.

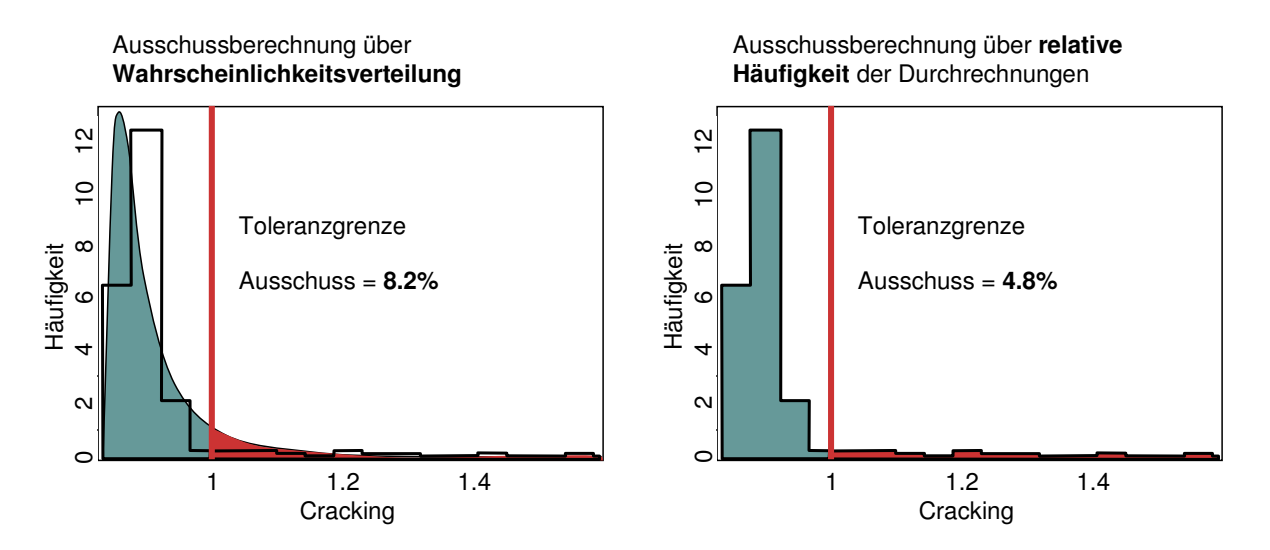

<span id="page-103-0"></span>Abbildung 5.4: Vergleich der Ausschussberechnung uber die Wahrscheinlichkeitsverteilung ¨ und die Ermittlung der relativen Häufigkeit auf Basis des Histogramms

Die Problematik stellt sich jedoch auch für die Ermittlung der Sensitivitäten der Materialkennwerte auf das Rissverhalten. Die Miteinbeziehung der Werte im Versagensbereich kann auch hier zu Fehlinterpretationen führen und die tatsächlichen zu ermittelnden Effekte verwischen. Da bei einer Sensitivitätsanalyse die Frage beantwortet werden soll, welche Inputgrösse massgeblich an der Veränderung der Qualitätskennzahl beteiligt ist, sollten Versagenswerte (*Cracking*  $> 1$ ), deren Variation keine physikalische Bedeutung hat, nicht in die Bewertung miteinbezogen werden. Gerade bei einer grossen Anzahl versagter Berechnungen, ist es zusätzlich sinnvoll, den zeitlichen Verlauf der Sensitivitäten und nicht nur den Endzustand zu betrachten. Diese Vorgehensweise, welche die Bestimmtheitsmasse oder Korrelationswerte in verschiedenen Zeitschritten des Simulationsprozesses betrachtet, wird in [5.2.3](#page-111-0) aufgezeigt.

# 5.2 Einflüsse unterschiedlicher Materialmodelle

#### 5.2.1 Modellierung der Fliesskurven

Die Anpassung der Parameterwerte der in Kapitel [3.1.1](#page-52-0) aufgezeigten Extrapolationen erfolgt mittels einer Ausgleichsrechnung über die ermittelten Stützstellen bis zur Gleichmassdehnung. Sollen jedoch Materialparameterschwankungen als Input fur stochastische ¨ Simulationsverfahren dienen, ist diese Vorgehensweise schwer umsetzbar. Dazu wären zu jeder abzubildenden Fliesskurve die entsprechenden experimentell ermittelten Stützstellen erforderlich. Auch die Variation der Fliesskurven direkt mittels der Koeffizienten der jeweiligen Extrapolationsbeschreibung ist nicht sinnvoll, da sich somit Fliesskurvenbeschreibungen ergeben können, die nicht dem realen Werkstoffverhalten entsprechen. Es müssen daher auf Basis von ermittelten Kenngrössen wie Streckgrenze  $Rp_{02}$ , Zugfestigkeit  $Rm$ , Gleichmassdehnung Ag oder Verfestigungsexponent n die Fliesskurven parametrisch generiert werden. Die Anforderungen einer Modellierung der Fliesskurve ist die Darstellung eines Kurvenverlaufs, der bestmöglich das reale Werkstoffverhalten wiedergibt, mit dem Minimum an notwendigen gemessenen Kennwerten. Zur Bestimmung der Fliesskurven stehen in diesem Beispiel die Messwerte  $Rp_{02}$ ,  $Rm$  und n zur Verfügung, womit nach der hier beschriebenen Methode nur maximal drei-parametrige Fliesskurvenextrapolationen dargestellt werden können. Gezeigt wird hier die Vorgehensweise für die Swift, Hollomon und Ludwik Approximation. Siehe dazu Kapitel [3.](#page-51-0)

#### Berechnung nach Swift (Gleichung [3.3\)](#page-52-1)

## Gegeben:  $Rp_{02}$ ,  $Rm$ ,  $A_g$

Die drei Swiftparameter  $A, B$  und  $n_s$  können durch das numerische Lösen der drei Gleichungen [5.2,](#page-105-0) [5.3](#page-105-1) und [5.4](#page-105-2) bestimmt werden:

$$
Rp_{02} = A \cdot B^{n_s} \tag{5.2}
$$

<span id="page-105-2"></span><span id="page-105-1"></span><span id="page-105-0"></span>
$$
Rm = \frac{A \cdot (B + \varphi_{gl})^{n_s}}{e^{\varphi_{gl}}} \tag{5.3}
$$

$$
A_g = e^{\varphi_{gl}} - 1 = e^{n_s - B} - 1 \quad \text{(mit Verwendung der Beziehung } \frac{\partial k_f}{\partial \varphi} = k_f \text{)}} \tag{5.4}
$$

Steht, wie in der heutigen Praxis oft der Fall, die Gleichmassdehnung nicht zur Verfügung, können die drei Gleichungen auch mit dem ermittelten n-Wert aufgestellt werden. Es wird dabei berücksichtigt, dass nach Norm EN10130 [[2\]](#page-142-0) der n-Wert im Dehnungsbereich von 10% bis 20% bestimmt wird. Es kann somit mit ausreichender Genauigkeit die Steigung im doppelt-logarithmischen Raum an der Stelle  $\varepsilon = 0.15$  bzw.  $\varphi = ln(1 + 0.15)$  ausgewertet werden.

Gegeben:  $Rp_{02}$ ,  $Rm$ , n

$$
Rp_{02} = A \cdot B^{n_s} \tag{5.5}
$$

$$
Rm = \frac{A \cdot n_s^{n_s}}{e^{n_s - B}}\tag{5.6}
$$

$$
n = \frac{n_s \cdot \varphi}{B + \varphi} \quad \text{(n an der Stelle } \varphi\text{)} \tag{5.7}
$$

#### Berechnung nach Hollomon (Gleichung [3.1\)](#page-52-2)

Da die Extrapolationsgleichung nach Hollomon nur mit zwei Kurvenparametern beschrieben wird, können lediglich die Zugfestigkeit und der n-Wert variiert werden.  $Rp_{02}$  ist hier per Definition  $= 0$ 

$$
Rm = \frac{A \cdot \varphi_{gl}^{\varphi_{gl}}}{e^{\varphi_{gl}}} \tag{5.8}
$$

$$
n = \varphi_{gl} \tag{5.9}
$$

Somit ist Hollomon für die Fliesskurvenvariation nur in Spezialfällen ausreichend.

#### Berechnung nach Ludwik (Gleichung [3.2\)](#page-52-3)

#### Gegeben:  $Rp_{02}$ ,  $Rm$ , n

Durch entsprechende Auflösung der Gleichung [3.2](#page-52-3) erfolgen nach Ludwik folgende Beziehungen:

$$
Rp_{02} = A \cdot (n_l \cdot \varphi_{gl}^{n_l - 1} - \varphi_{gl}^{n_l})
$$
\n(5.10)

$$
Rm = \frac{Rp_{02} + A \cdot \varphi_{gl}^{n_l}}{e^{\varphi_{gl}}} \tag{5.11}
$$

$$
n = \frac{A \cdot n_l \cdot \varphi^{n_l}}{R p_{02} + A \cdot \varphi^{n_l}} \quad (n \text{ an der Stelle } \varphi) \tag{5.12}
$$

In Abbildung [5.5](#page-107-0) sind die ermittelten Fliesskurven nach Swift und Ludwik für die Charge A dargestellt. Aus Gründen der Übersichtlichkeit sind jeweils nur die sich ergebenden Hüllkurven der Variation visualisiert.

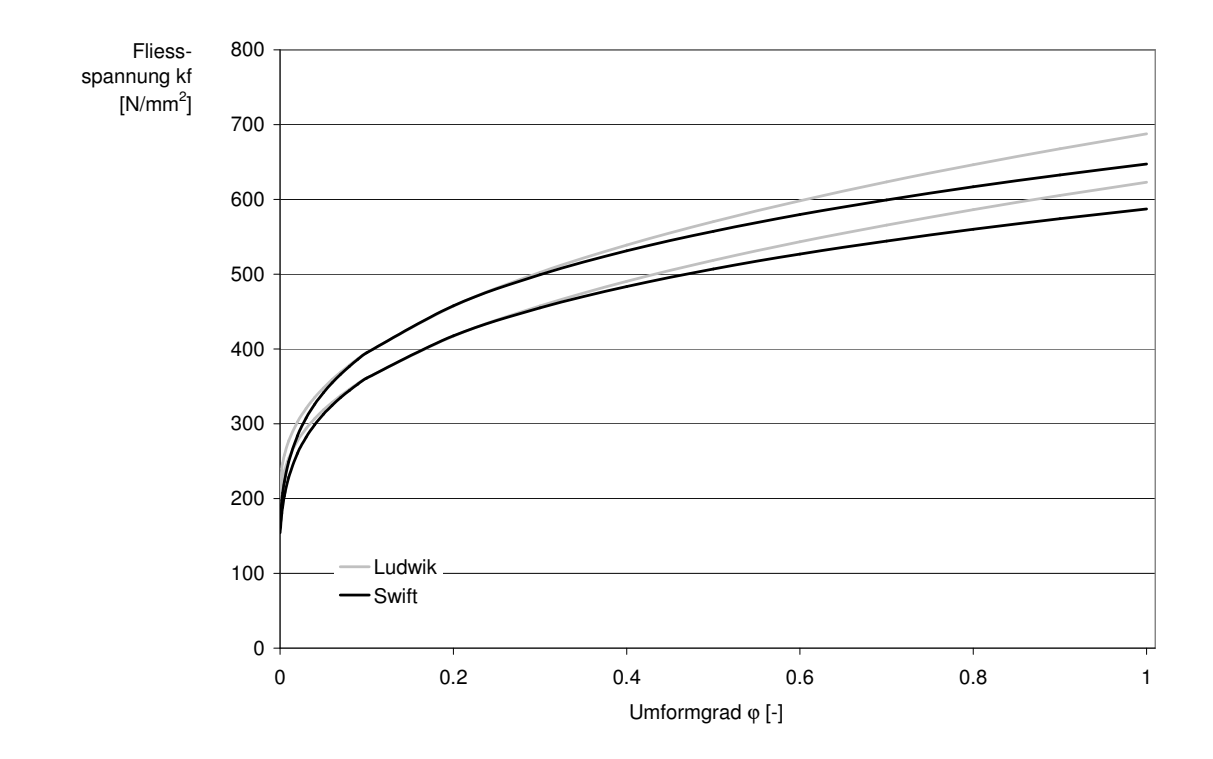

<span id="page-107-0"></span>Abbildung 5.5: Fliesskurven Swift und Ludwik mit den Variationswerten der Charge A (Hüllkurven)

# 5.2.2 Modellierung der Fliessorte

Es werden in dieser Arbeit die Einflüsse der Fliessortbeschreibungen nach Barlat89, Hill48 (Barlat89 mit m=2) und Barlat2000 diskutiert. Genauere Erläuterungen dazu sind in Kapitel [3.1.2](#page-54-0) zu finden.

Grundsätzlich gilt, dass – wie auch bei der Fliesskurvenbeschreibung – nur so viele Parameter dargestellt werden können, wie auch Messwerte vorhanden sind.
#### Hill48 (Barlat89 m=2)

Die Fliessortsbeschreibung nach Hill48 [\[24\]](#page-144-0) wird mit Barlat89 m=2, gemäss dessen Umsetzung im Simulationsprogramm LS-Dyna (Version 970), berechnet [\[35\]](#page-145-0).

Er kann somit mit den drei R-Werten  $(R_0, R_{45}, R_{90})$  und der Streckgrenze dargestellt werden. Es wir hier die Annahme getroffen, dass fur die Modellierung der Fliessorte die Ver- ¨ hältnisse der R-Werte als konstant gesetzt werden können. Da als Datenbasis standardmässig nur der  $R_{90}$  zur Verfügung steht, werden die restlichen zwei, mittels einem aus Messwerten ermittelten Verhältnis abgebildet.

#### Barlat<sub>89</sub> (m=4)

Für die Darstellung des Barlat89-Fliessortes können die Annahmen analog zur Vorgehensweise wie bei Hill48 gewählt werden, wobei bei diesem Anwendungsbeispiel m=4 gesetzt wird.

#### Barlat2000

Für die Beschreibung des Fliessortes nach Barlat2000, wie in [[9,](#page-142-0) [68\]](#page-148-0) beschrieben, sind sieben Kennwerte notwendig:

 $\sigma_0$ ,  $\sigma_{45}$ ,  $\sigma_{90}$ ,  $\sigma_b$ ,  $R_0$ ,  $R_{45}$  und  $R_{90}$ .

Der Kennwert  $\sigma_b$  beschreibt dabei den Biaxialen Spannungspunkt des Fliessortes. Bei der Charge A konnten neben den Verhältnissen der R-Werte die Verhältnisse  $\sigma_b/\sigma_0$  und die Verhältnisse  $\sigma_0/\sigma_{45}/\sigma_{90}$  über eine Vielzahl von Messwerten ermittelt werden. Sie können somit ebenfalls als konstant angenommen werden. Da bei Charge B diese Messwerte nicht ermittelt werden konnten, werden die Annahmen in diesem Beispiel von Charge A auf Charge B übertragen.

Die mit den beschriebenen drei Fliessortsbeschreibungen erhaltenen Kurven sind in Ab-bildung [5.6](#page-109-0) gezeichnet. Aus Gründen der Übersichtlichkeit sind hier extremale Repräsentanten ausgewählt, die im Sinne von Hüllkurven dargestellt werden.

# 5 Auswirkungen von Materialparameterschwankungen

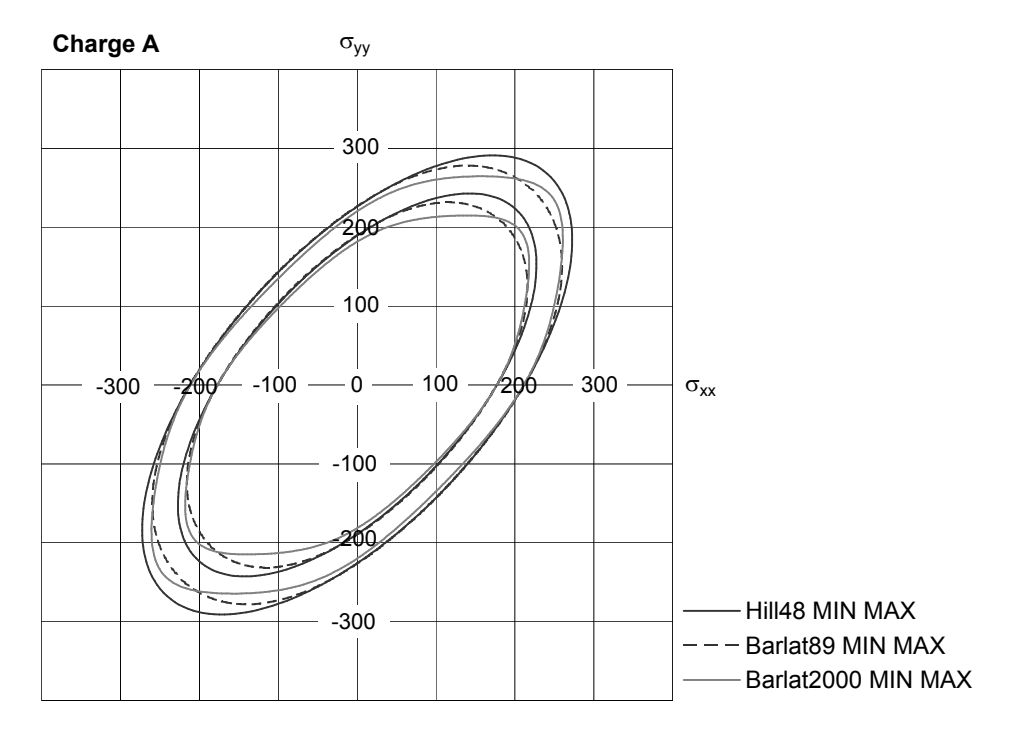

<span id="page-109-0"></span>Abbildung 5.6: Vergleich der Fliessorte der Charge A

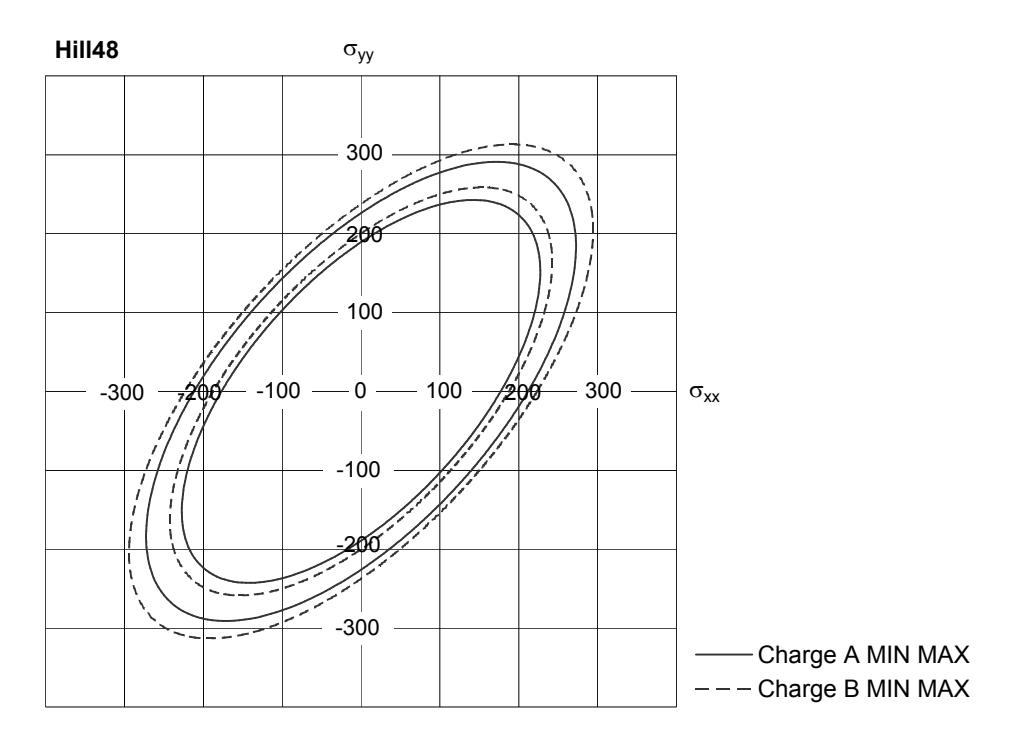

Abbildung 5.7: Fliessorte Hill48

## $5.2$  Einflüsse unterschiedlicher Materialmodelle

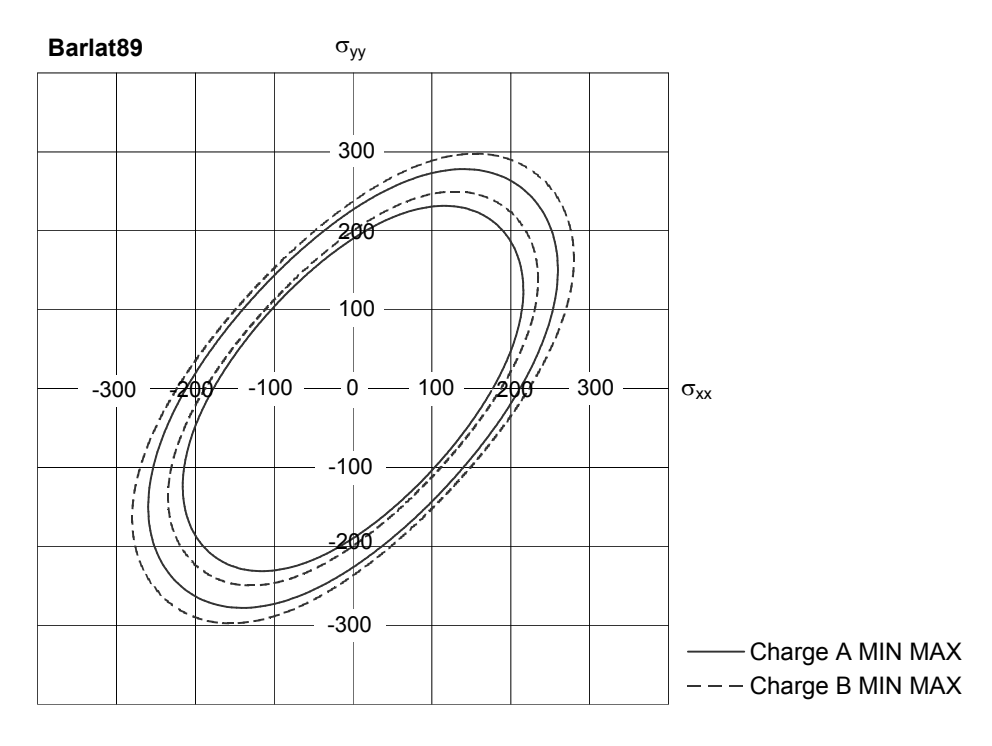

Abbildung 5.8: Fliessorte Barlat89

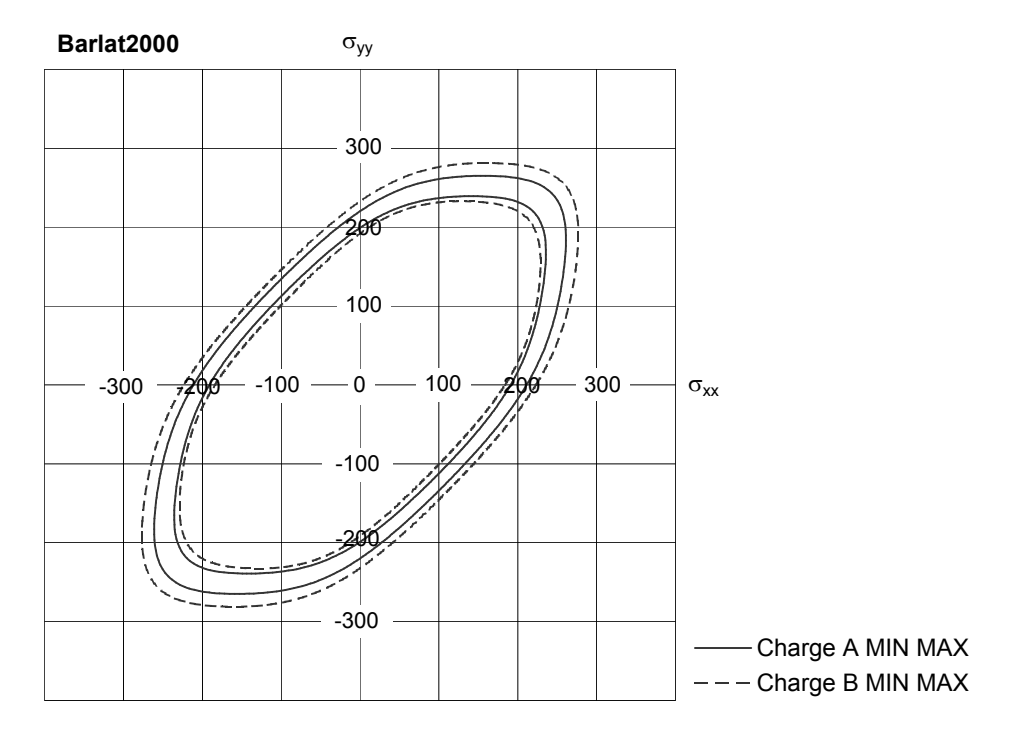

Abbildung 5.9: Fliessorte Barlat2000

# 5.2.3 Ergebnisse

Als Referenzuntersuchung wird ein Abgleich des Einlaufverhaltens sowie der Abstreckungen in den kritischen Bereichen eines Realteils mit der deterministischen Simulation mit Fliessort nach Hill48 und der Fliesskurvenbeschreibung nach Swift verwendet.

Für die Untersuchung wurden alle sechs Fliesskurven - Fliessort - Kombinationen für die Chargen A und B mittels einer Sensitivitäts- und Robustheitsanalyse überprüft.

Swift - Hill48 Swift - Barlat89 Swift - Barlat2000 Ludwik - Hill48 Ludwik - Barlat89 Ludwik - Barlat2000

Für jede Kombination wurden 300 mittels Latin Hypercube Sampling generierte Durchrechnungen mit dem FE-Solver LS-Dyna (Version 970) durchgeführt.

### Vergleich der Ausschussquote und der Prozessfähigkeit

Die zwölf Ergebnisse der Ausschusswerte sind in Tabelle [5.1](#page-112-0) zusammengefasst und in Abbildung [5.10](#page-112-1) grafisch aufbereitet.

# <span id="page-112-0"></span>Tabelle 5.1: Ausschusswerte

Ausschusswerte Charge A

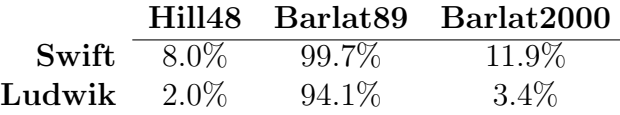

Ausschusswerte Charge B

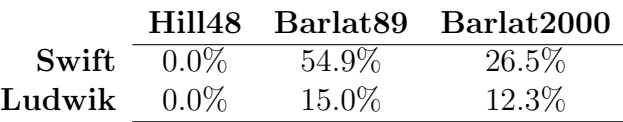

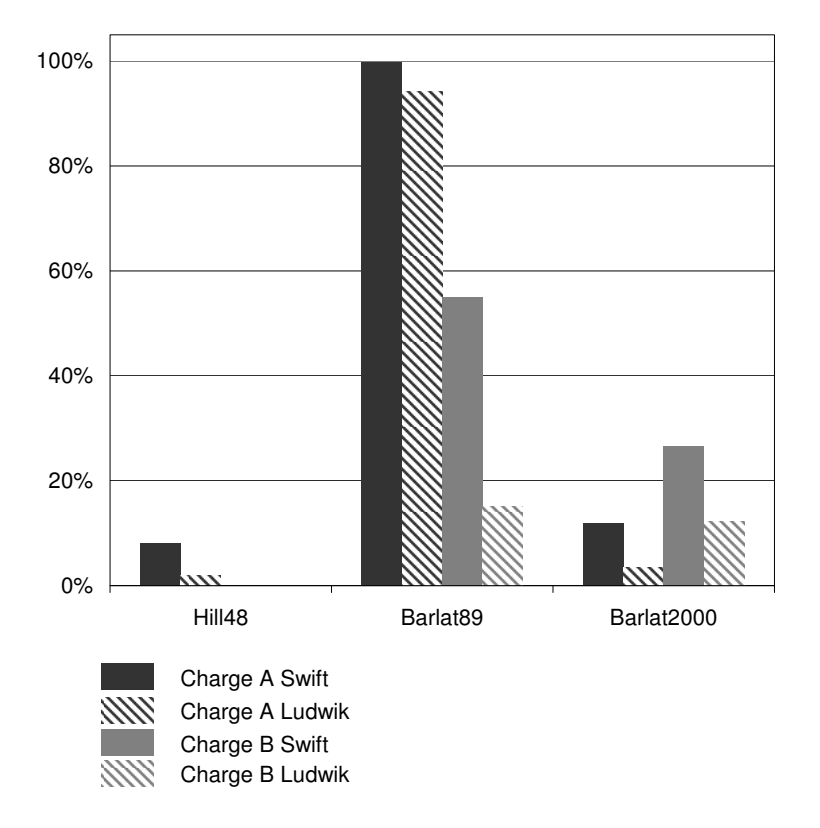

<span id="page-112-1"></span>Abbildung 5.10: Ausschusswerte unterschiedlicher Materialmodelle (nach Kriterium [5.1\)](#page-103-0)

In Abbildung [5.11](#page-113-0) ist ein versagtes Bauteil als Vertreter der Charge A, modelliert mit der Fliessortbeschreibung nach Barlat89, dargestellt. Abbildung [5.12](#page-114-0) zeigt ein risskritisches Bauteil der Charge A mit der Fliessortsbeschreibung Hill48 und Abbildung [5.13](#page-114-1) stellt eines der möglichen Gutteile aus der Charge B dar, ebenfalls mit der Fliessortmodellierung nach Hill48.

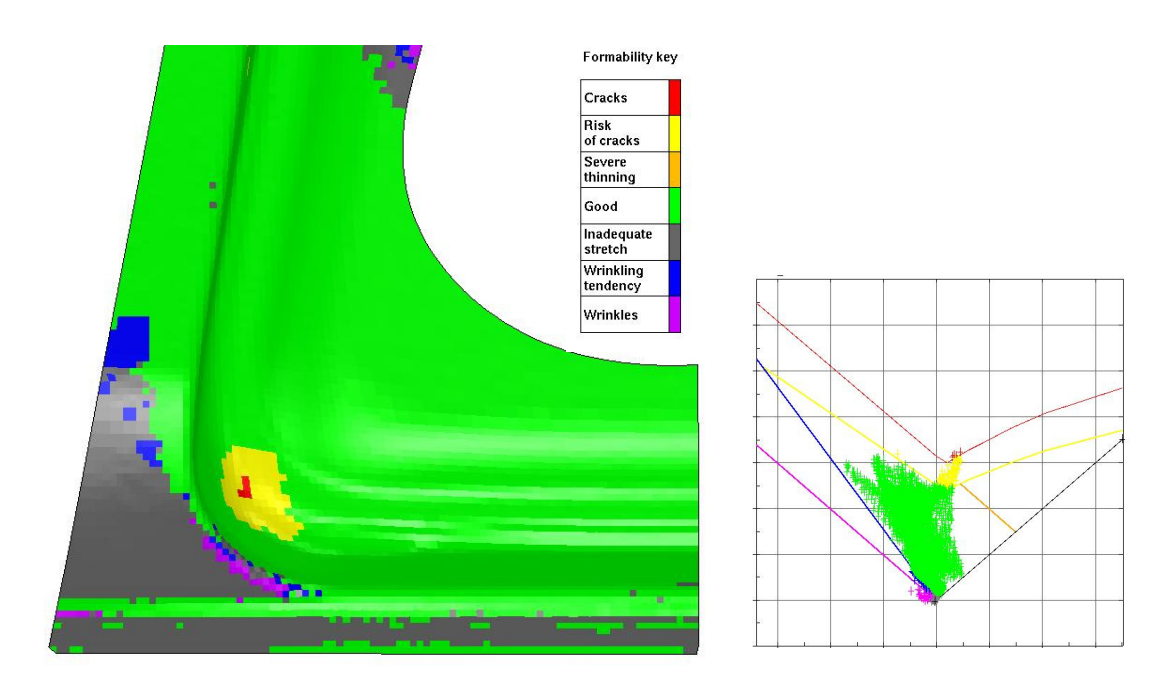

<span id="page-113-0"></span>Abbildung 5.11: Werkstoffcharge A, Barlat89, Swift: versagtes Bauteil

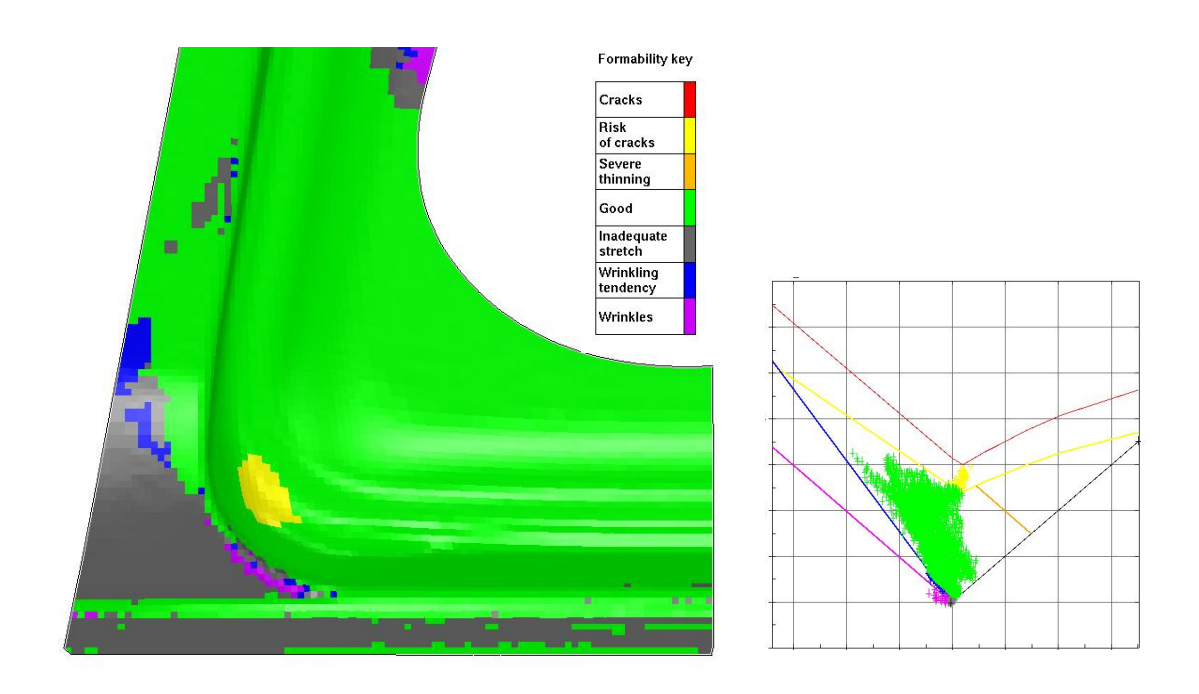

<span id="page-114-0"></span>Abbildung 5.12: Werkstoffcharge A, Hill48, Swift: risskritisches Bauteil

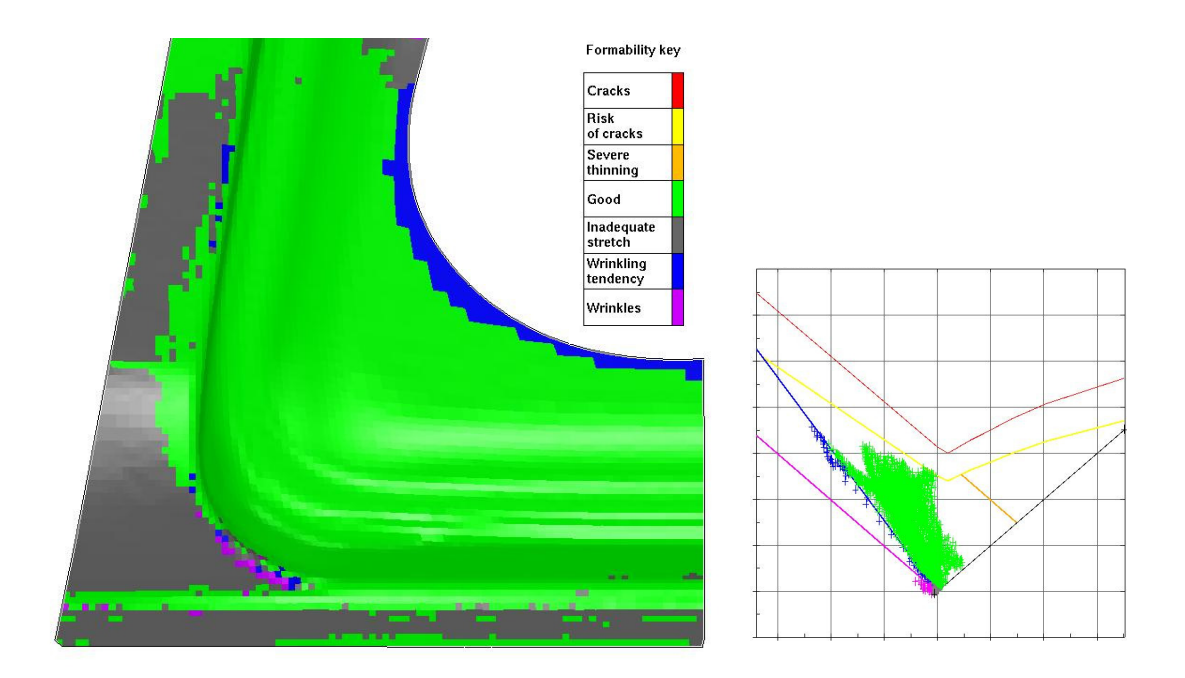

<span id="page-114-1"></span>Abbildung 5.13: Werkstoffcharge B, Hill48, Swift: herstellbares Bauteil

<span id="page-115-0"></span>Tabelle 5.2: Prozessfähigkeit

Prozessfähigkeit  $(\hat{C}_p^q)$  Charge A

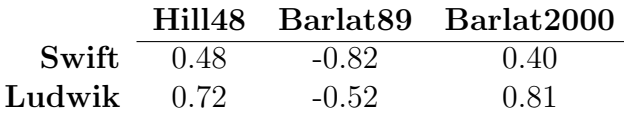

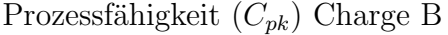

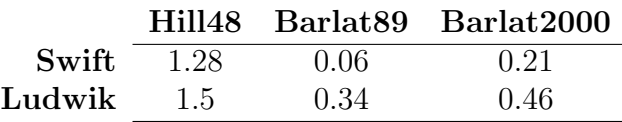

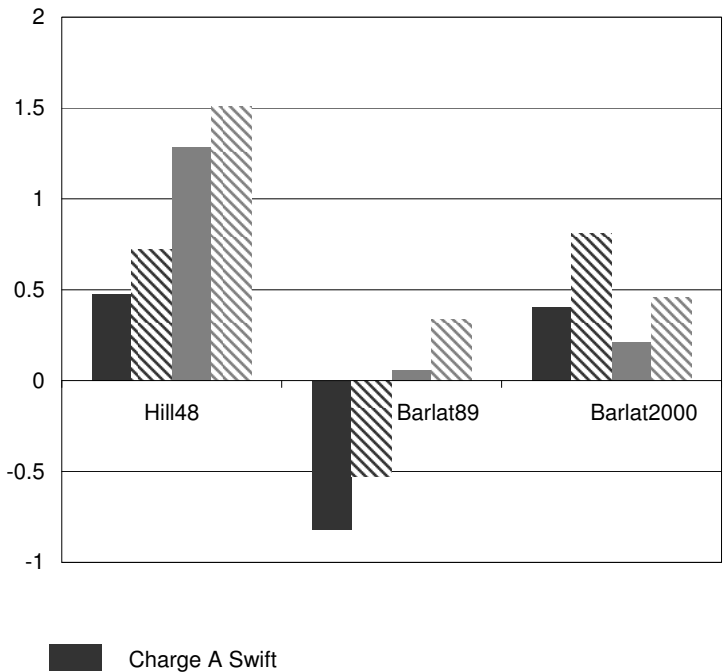

<span id="page-115-1"></span>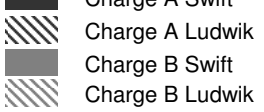

Abbildung 5.14: Prozessfähigkeit der Materialmodelle

### 5.2 Einflusse unterschiedlicher Materialmodelle ¨

In Tabelle [5.2](#page-115-0) sind die Prozessfähigkeitsindizes, errechnet aus  $\hat{C}^q_p$  der Kombinationen aufgelistet und in Abbildung [5.14](#page-115-1) dargestellt.

In den beiden Diagrammen ist deutlich zu erkennen, dass sich je nach Wahl der Werkstoffmodellierung unterschiedliche Ausschusswerte und Prozessfähigkeitsindizes ergeben. Die Ausschussquote bei der Untersuchung der Charge A variiert dabei von 2.0 - 99.7% und bei der Charge B zeigen sich Unterschiede von 0 - 54.9%. Neben den unterschiedlichen Ergebnissen der absoluten Ausschusszahlen, ist auch zu erkennen, dass bei der Fliessortsbeschreibung nach Hill48 und Barlat<sub>89</sub> tendenziell die in der Realität beobachtete Verbesserung von Charge A zu Charge B nachvollzogen werden kann. Interessant hingegen ist die Tatsache, dass bei der Fliessortsbeschreibung nach Barlat2000 die Charge A als prozessfähiger und mit geringerer Ausschussquote prognostiziert worden wäre. In einer weiteren Untersuchung kann gezeigt werden, dass das Ausschussverhalten sehr sensitiv auf das beim Barlat2000 angenommene Verhältnis  $\sigma_b/\sigma_0$  reagiert. Deshalb muss mit der Ubertragbarkeit des konstanten Verhältnisses  $\sigma_b/\sigma_0$ , auch innerhalb derselben Werkstoffgüte, mit Vorsicht umgegangen werden. Es wird dringend empfohlen, solche Annahmen nicht ohne Prufung entsprechender Kennwerte jeder zu untersuchenden Charge zu treffen. Wie ¨ sensitiv die experimentelle Bestimmung dieser Kennwerte ist, wurde ausführlich in Kapitel [3](#page-51-0) diskutiert.

### Vergleich der Sensitivitäten der Materialparameter

Zur Überprüfung der Sensitivitäten der einzelnen Werkstoffparameter werden jeweils die Bestimmtheitsmasse (Coefficient Of Determination: COD) dargestellt (siehe Kapitel [2.2.3\)](#page-37-0). In Abbildung [5.15](#page-117-0) sind die Gesamtbestimmtheiten der Variationen der Cracking-Werte abgebildet. Die Gesamtbestimmtheit sagt aus, wie weit die Variation des Ergebniswertes durch die Variation der Materialparameter erklärt werden kann.

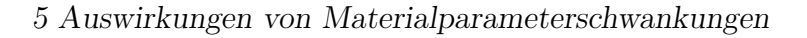

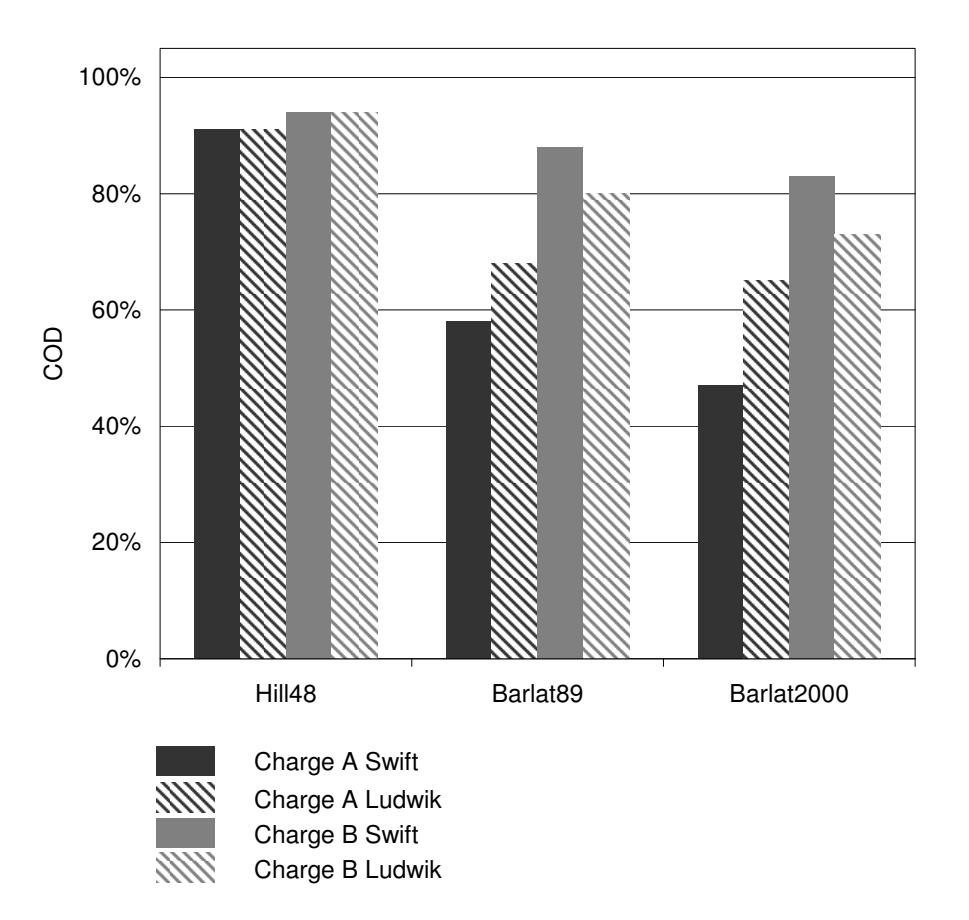

<span id="page-117-0"></span>Abbildung 5.15: Gesamte Bestimmtheitsmasse auf den Cracking-Wert

Die Ergebnisdaten von Hill48 weisen die grössten Bestimmtheitsmasse auf. Die Werte von Barlat89 und Barlat2000 sind kleiner, was sich jedoch mit der zuvor aufgezeigten höheren Ausschussquote erklären lässt. Werte im Versagensbereich lassen sich nicht mehr sinnvoll bewerten. In Abbildung [5.16](#page-118-0) sind die Bestimmtheitsmasse der einzelnen Parameter aufgezeigt.

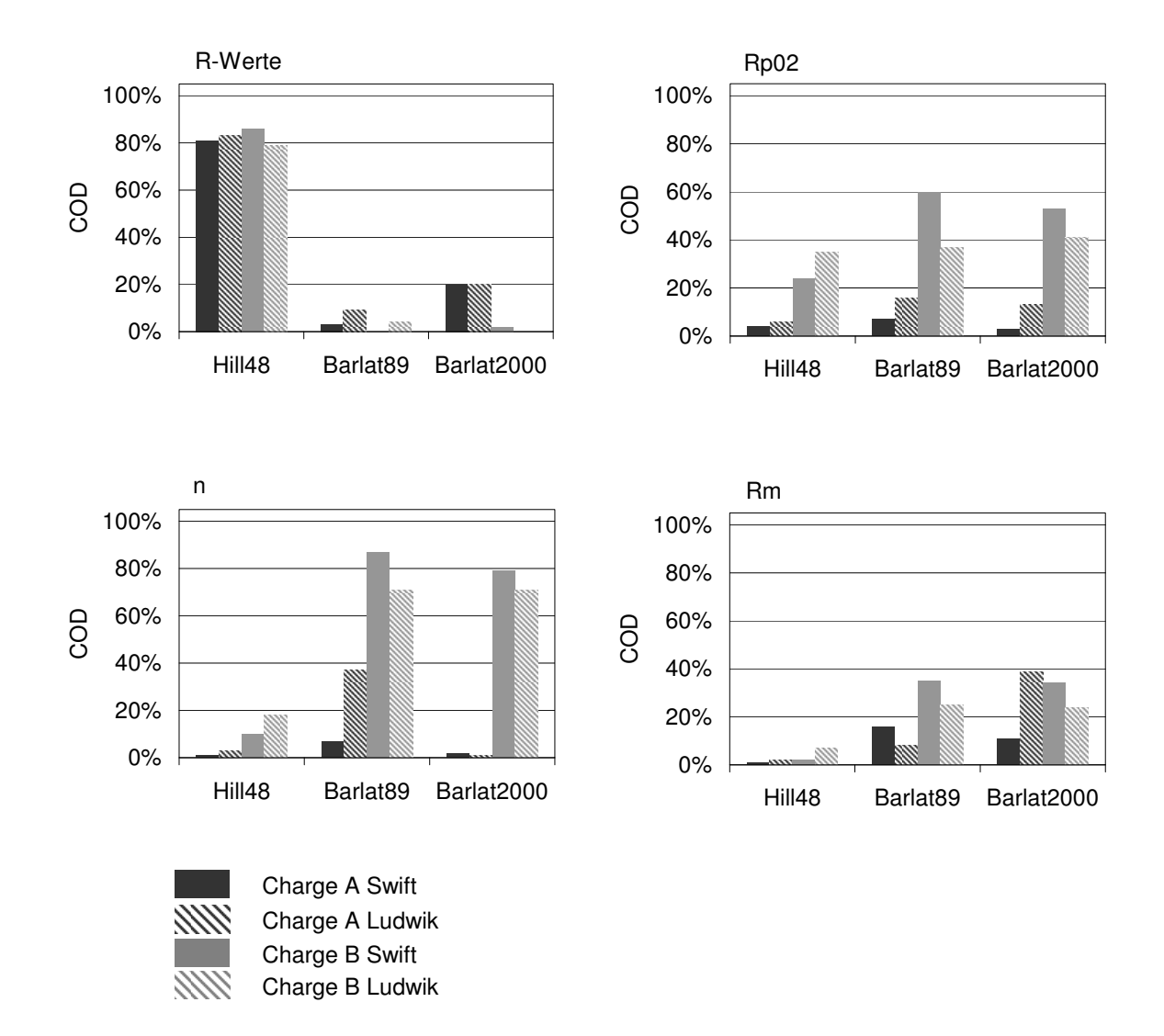

<span id="page-118-0"></span>Abbildung 5.16: Bestimmtheitsmasse der Materialkennwerte auf den Cracking-Wert

Wie auch in [\[39\]](#page-145-1) dargestellt, weisen die R-Werte, je nach Fliessortsbeschreibung bzw. Veränderung des Exponenten m, unterschiedliche Sensitivitäten auf das Versagen aus. Ahnliche Beobachtungen können hier gemacht werden. Der R-Wert hat bei Hill48 einen sehr grossen, bei Barlat89 und Barlat2000 einen verhältnismässig geringen Einfluss auf das Versagensverhalten. Dies kann dadurch erklärt werden, dass bei Hill48 der  $\sigma_b$ -Wert durch die Variation der R-Werte direkt beeinflusst wird. Bei Barlat2000 stellt der  $\sigma_b$ -Wert aber einen freien Parameter dar. Somit werden Teile, welche einer biaxialen Ausdünnung unterliegen, bei Hill48 eine verstärkte Abhängigkeit vom R-Wert aufzeigen.

In Abbildung [5.17](#page-119-0) ist der Verlauf des Verhältnisses  $\sigma_b/\sigma_0$  über den R-Wert dargestellt. Es ist in der Grafik ersichtlich, dass bei einem kleinen  $m$ -Wert – Barlat $89, m=2$  (Hill48) – das Verhältnis  $\sigma_b/\sigma_0$  wesentlich stärker vom R-Wert beeinflusst wird.

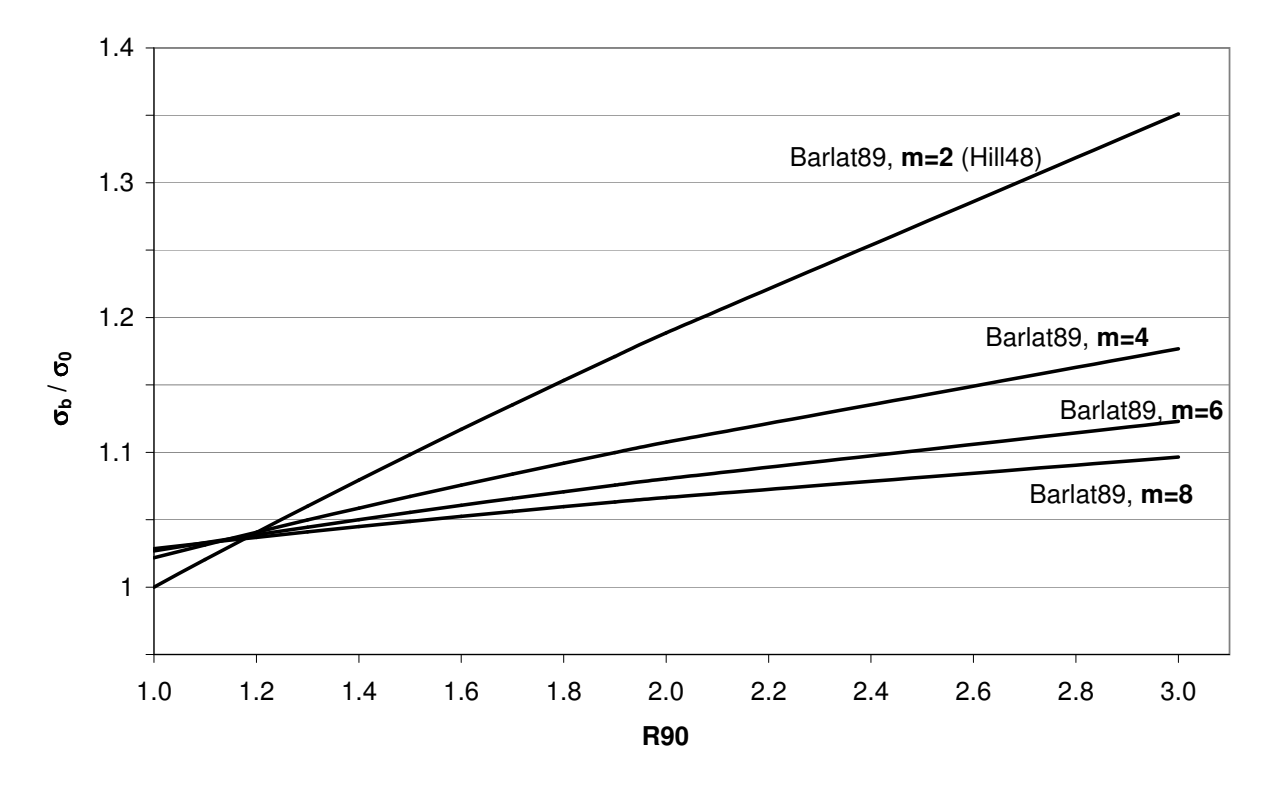

<span id="page-119-0"></span>Abbildung 5.17: Abhängigkeit von  $\sigma_b/\sigma_0$  vom R-Wert für Barlat89, dargestellt für unterschiedliche m-Werte

#### Zeitliche Anderung der Bestimmtheitsmasse

Die Sensitivitäten müssen aber gerade bei Barlat89 detaillierter betrachtet werden, da die Ergebnisse hauptsächlich auf Versagenswerten basieren. Daher wird im Folgenden eine erweiterte Darstellung, welche die Bestimmtheitsmasse in unterschiedlichen Zeitschritten bzw. Dehnungszuständen erfasst, gewählt. Es kann dabei gezeigt werden, dass sich die Einflüsse in unterschiedlichen Dehnungszuständen massgeblich verändern können. In Abbildung [5.18](#page-121-0) sind die Bestimmtheitsmasse der betrachteten Inputvariationen zur Variati-

### 5.2 Einflusse unterschiedlicher Materialmodelle ¨

on des Cracking-Wertes je Zeitschritt fur die drei Fliessorte und die Extrapolation nach ¨ Swift dargestellt. Bei allen drei Fliessorten wird deutlich, dass in den ersten Zeitschritten die Fliesskurvenparameter  $Rp_{02}$ ,  $Rm$  und n den grösseren Anteil ausmachen. Erst gegen Ende der Simulation sind die R-Werte dominierend. Betrachtet man also nur das Variationsverhalten am Ende der Simulation, k¨onnen durchaus wichtige Informationen verloren gehen. In der selben Darstellung sind zusätzlich die Verläufe der Cracking-Werte über die Zeitschritte ersichtlich. Die mit Min und Max bezeichneten Kurven zeigen den pro Zeitschritt minimalsten bzw. maximalsten Cracking-Wert. Die Variation der dargestellten Bestimmtheitsmasse von Zeitschritt zu Zeitschritt sind hauptsächlich bei den kleinen Cracking-Werten zu beobachten. In diesen Bereichen wird die geringere Variation der Ergebniswerte durch das numerische Rauschen überlagert.

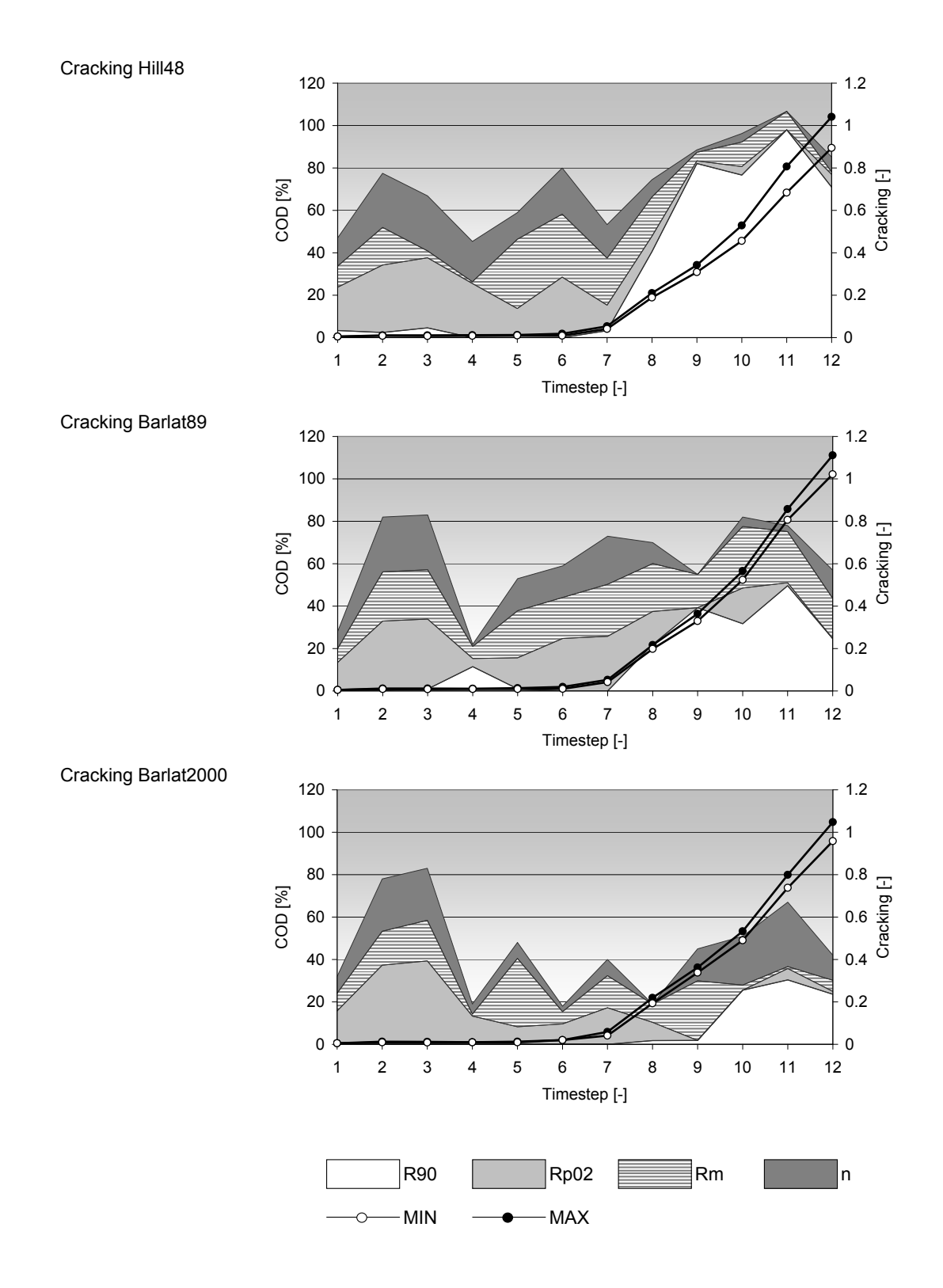

<span id="page-121-0"></span>Abbildung 5.18: Bestimmtheitsmasse und Cracking-Werte uber die Zeitschritte, Fliess- ¨ kurvenextrapolation nach Swift

# 5.3 Einflüsse von Verteilungs- und Korrelationsmodellen

Die bisherigen Betrachtungen konnten mit realverteilten Daten und Informationen über Korrelationsstrukturen durchgeführt werden. Da in den meisten Fällen, gerade in der frühen Entwicklungsphase, diese Informationen aber nicht zur Verfügung stehen, soll an dieser Stelle auf die Auswirkungen unterschiedlicher Modellierungen der Verteilungen und Korrelationen eingegangen werden.

Grunds¨atzlich kann hier gesagt werden, dass korrelierte Datenbereiche immer eine Untermenge von unkorrelierten Datenbereichen darstellen. Woraus direkt folgt, dass die Spannweite (Max-Min) der daraus ermittelten Ergebnisdaten immer kleiner oder gleich der Spannweite des gesamten Raumes sein muss.

Werden in Realität auftretende Korrelationsstrukturen von Inputgrössen nicht berücksichtigt, können Kombinationen von Werkstoffgrössen in die Bewertung einfliessen, die in Realität nicht existieren oder nur mit einer sehr geringen Wahrscheinlichkeit auftreten. Ein exemplarisches Beispiel dafür sind die meist positiv korrelierten Kennwerte  $Rp_{02}$  und  $Rm$ , wie dies auch in [\[20\]](#page-143-0) beschrieben wird. So kann gezeigt werden, dass gerade die mit geringer Wahrscheinlichkeit auftretenden Kombinationen wie tiefe Streckgrenze und hohe Zugfestigkeit oder hohe Streckgrenze und geringe Zugfestigkeit massgeblich die Randbereiche der Ergebnisverteilung des Rissverhaltens beeinflussen.

In Abbildung [5.19](#page-123-0) ist das bereits zu Beginn von Kapitel [5](#page-99-0) vorgestellte Seitenrahmenbeispiel, berechnet mit gleichverteilten sowie unkorrelierten  $Rm$  und  $Rp_{02}$  Werten und in Abbildung [5.20](#page-123-1) berechnet mit denselben Wertebereichen mit einer realistischen Korrelation von 0.7, dargestellt. Werden die Häufigkeitsverteilungen der daraus ermittelten Cracking-Werte gegenübergestellt, können sich die Spannweite und die Variation der Ergebnisse verringern. Dies wirkt sich folglich auf verteilungssensitive Grössen wie die  $3\sigma$ -Werte und die davon abgeleiteten Prozessfähigkeitsindizes aus. In diesem Beispieldatensatz wird dabei der  $C_{pk}$ -Wert von akzeptablen 1.12 auf 0.94 reduziert.

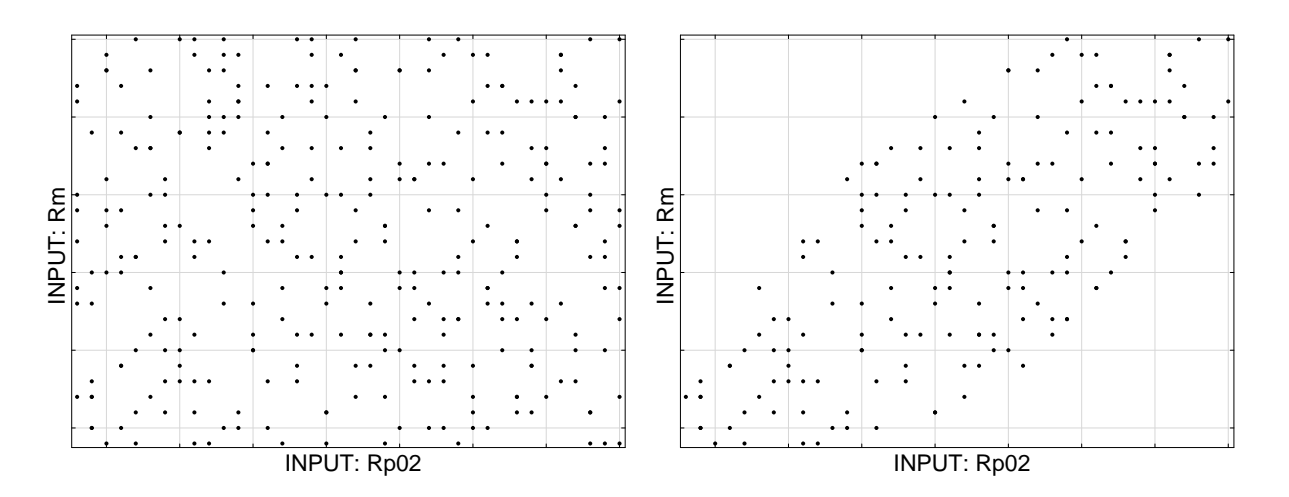

Abbildung 5.19: Rp02 - Rm unkorreliert

<span id="page-123-1"></span>Abbildung 5.20: Rp02 - Rm, Korrelation 0.7

<span id="page-123-0"></span>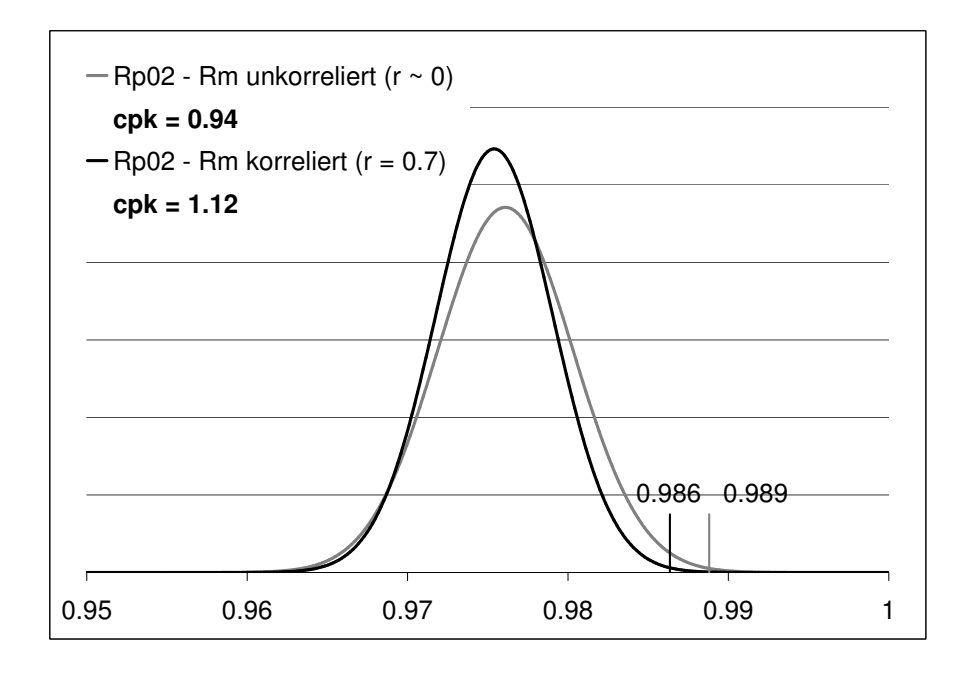

Abbildung 5.21: Auswirkungen von Korrelationsbeziehungen

Aus dieser Erkenntnis ist leicht abzuleiten, dass gerade für verteilungssensitive Aussagen wie Robustheitsbewertungen die jeweiligen Korrelationsbeziehungen von grosser Wichtigkeit sind. Werden dagegen globale Sensitivitäten betrachtet kann in vielen Anwendungsfällen auch von unkorrelierten Daten ausgegangen werden.

### 5.3 Einflüsse von Verteilungs- und Korrelationsmodellen

Verteilungen von Ergebnisgrössen und Ableitungen davon wie beispielsweise  $3\sigma$ -Werte oder  $C_{pk}$ -Werte, sind also stark bestimmt von den Verteilungen der Eingabeparameter und deren wechselseitigen Korrelationsbeziehungen. Verlässliche verteilungsrelevante Aussagen sind somit nur unter Berücksichtigung von einem möglichst realen Eingangsparameterverhalten zu erhalten.

In Tabelle [5.3](#page-124-0) sind tendenzielle, qualitative Aussagen zur Vertrauenswurdigkeit von Sensi- ¨ tivitäts- und Robustheitsaussagen auf Basis unterschiedlicher Modellierungsmöglichkeiten der Eingangsdaten zusammengestellt. Unterschieden werden die Fälle, dass Realverteilungen bzw. Realkorrelationen zur Verfugung stehen, dass aus Aufzeichnungen aus der ¨ Vergangenheit die Informationen geschätzt werden können oder dass keinerlei Angaben zur Datenstruktur vorhanden sind. Dabei wird davon ausgegangen, dass Sensitivitäten auch auf Grund geschätzter Daten eine vertrauenswürdige Qualität erreichen. Bei Robustheitsaussagen sind die Anforderungen jedoch höher.

<span id="page-124-0"></span>Tabelle 5.3: Einflüsse Verteilung und Korrelation der Inputgrössen auf die Aussagegenauigkeit von Sensitivitäts  $(S)$ - und Robustheitsuntersuchungen  $(R)$ 

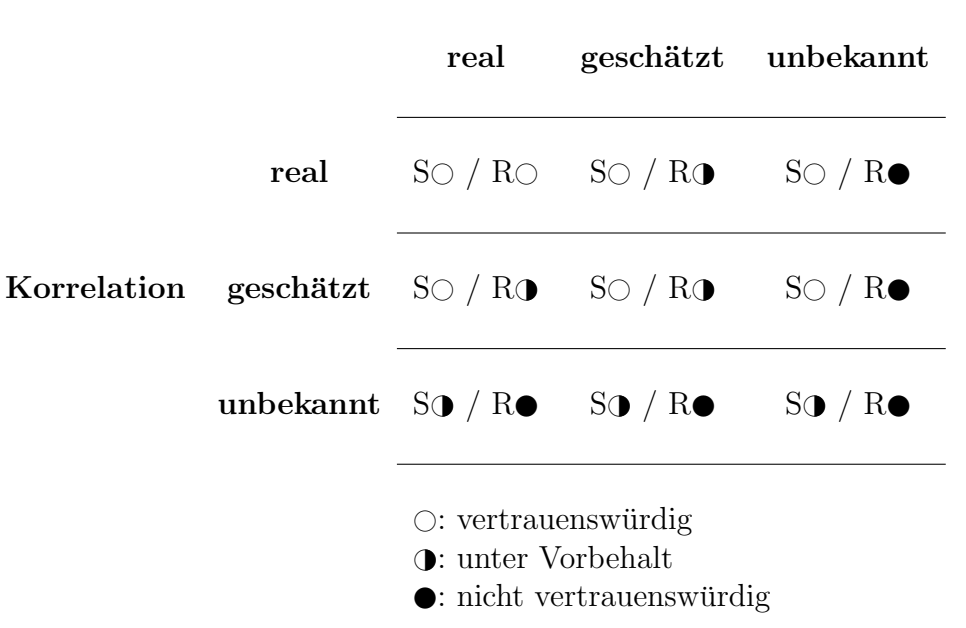

## Verteilung

Für die praktische Anwendung bedeutet dies, dass, wenn möglich, zumindest eine Abschät-

zung der Datenstruktur vorhanden sein muss. Es soll also angestrebt werden, längerfristig Verteilungs- und Korrelationsinformationen der Werkstoffdaten aus einer Erfahrungsruck- ¨ führung aus dem Serienprozess zur Verfügung zu stellen.

## 5.3.1 Ergebnisse

Untersucht wurde dasselbe Beispiel wie in Abschnitt [5.2,](#page-104-0) allerdings werden die Ergebnisse der Korrelations- und Verteilungseinflüsse nur jeweils für Charge A, Fliessortbeschreibung Hill48 und Fliesskurvenextrapolation mit Swift betrachtet.

Der Ausschusswert, der sich aus unkorrelierten und gleichverteilten Inputdaten berechnet, liegt mit 20% um mehr als das Doppelte höher als bei den realitätsnahen Verteilungen und Korrelationen (Abbildung [5.22\)](#page-125-0). Eine Robustheitsaussage aufgrund dieser Werte sollte demzufolge vermieden werden. Die Bestimmtheitsmasse der Materialkennwerte sind aber vergleichbar mit denjenigen, die mit Realverteilungen und Korrelationsbeziehungen berechnet wurden. (Abbildung [5.23\)](#page-126-0)

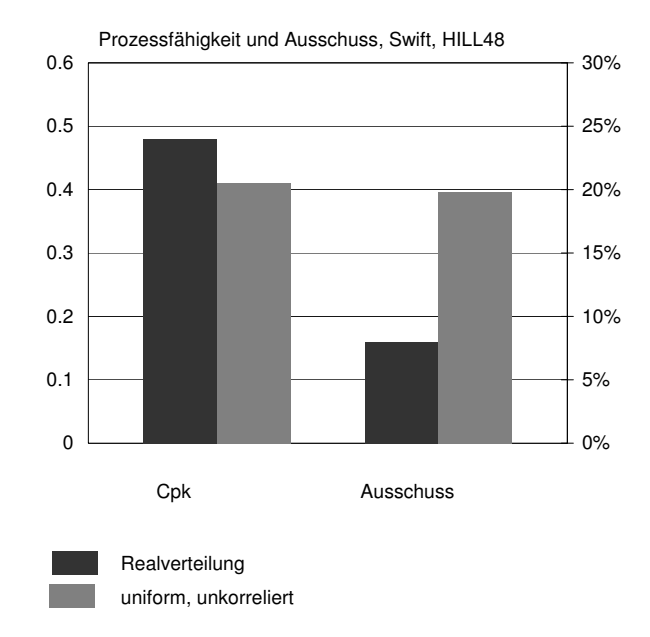

<span id="page-125-0"></span>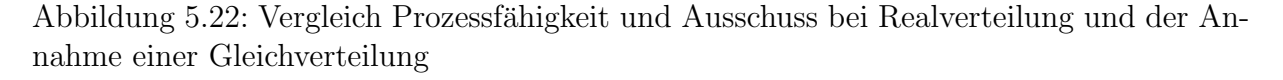

### 5.4 Schlussfolgerungen

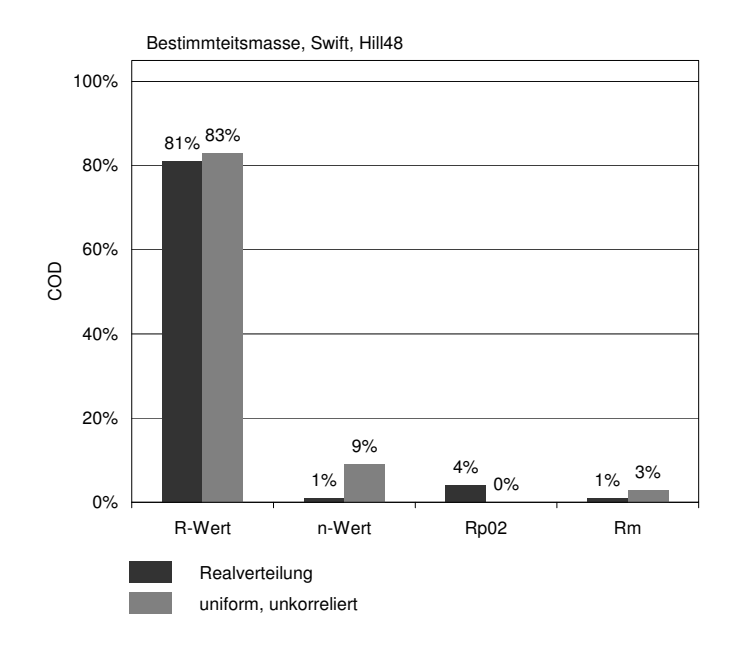

<span id="page-126-0"></span>Abbildung 5.23: Vergleich der Bestimmtheitsmasse (COD) auf den Cracking-Wert bei gleichverteilten, unkorrelierten Inputgrössen

# 5.4 Schlussfolgerungen

In Abschnitt [5.2](#page-104-0) konnte die Wichtigkeit eines validierten Simulationsmodells für Sensitivitätsund Robustheitsaussagen am Beispiel des 7er Seitenrahmens aufgezeigt werden. Der Spielraum bei der Wahl der Materialmodelle auf Basis der zurzeit standardmässig ermittelten Werkstoffkennwerte kann weitgehend unterschiedliche Ergebnisaussagen zur Folge haben. In diesem Beispiel wäre also zur genaueren Bestimmung der Modellwahl die Messung des biaxialen Spannungspunktes von grosser Wichtigkeit gewesen.

Für Robustheitsaussagen sind Korrelationsinformationen und Häufigkeitsverteilungen der Inputgrössen unverzichtbar, um eine vertrauenswürdige Abschätzung von verteilungsrelevanten Grössen, wie beispielsweise die  $3\sigma$ -Werte und die daraus abgeleiteten Prozessfähigkeitsindizes, zu erlauben. Sollen jedoch verschiedene Umformmethoden, Bauteilgeometrien oder Werkstoffguten verglichen werden, sind tendenzielle Robustheitsaussagen auf Basis ¨ von abgeschätzten Verteilungs- und Korrelationsbeziehungen zulässig. Gleichverteilte, unkorrelierte Daten sind in der frühen Entwicklungsphase meist ausreichend, um Sensitivitäten von Inputgrössen auf eine kritische Ergebnisgrösse zu beurteilen

Die Notwendigkeit zur Abbildung der Materialmodelle auf Basis erweiterter Werkstoffkennwerte, sowie der Modellierung der Inputdaten durch Korrelations- und Verteilungsinformationen erfordert eine tiefere Zusammenarbeit sowie Datentransparenz mit den Werkstofflieferanten. Diese Anforderung wird auch in [\[20\]](#page-143-0) gestellt.

# <span id="page-128-1"></span>Kapitel 6

# Anwendungsbeispiel

In diesem Kapitel soll die Methode, wie sie in Kapitel [4](#page-78-0) beschrieben wurde, an einem Realbauteil, unter Berücksichtigung der Erkenntnisse aus Kapitel [5,](#page-99-0) angewandt werden.

# 6.1 Bauteil und Problembeschreibung

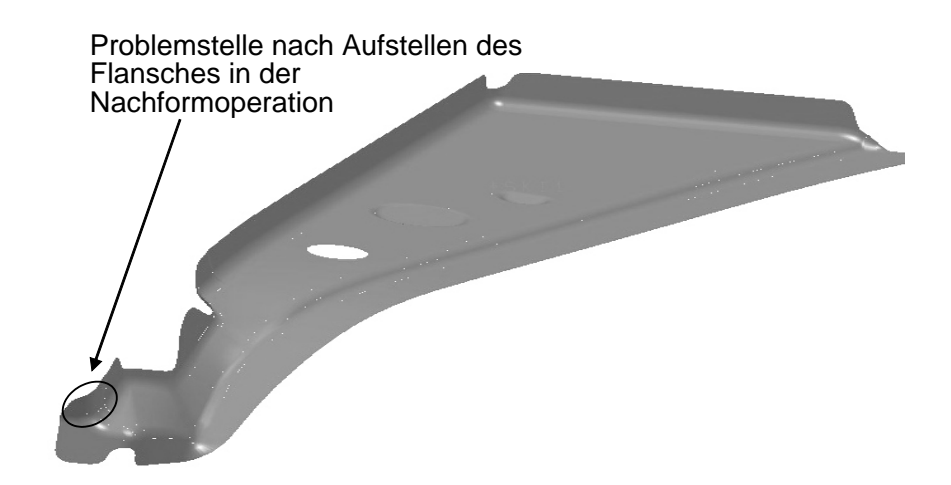

<span id="page-128-0"></span>Abbildung 6.1: Verlängerung Seitenrahmen, BMW 3er

Das betrachtete Strukturteil "Verlängerung Seitenrahmen" des BMW 3er wird in mehreren Arbeitsfolgen hergestellt, d.h. mit einer Tiefziehoperation und mehreren Folgeoperationen. In der letzten Nachformoperation wird unter anderem der Flansch, wie in Abbildung [6.1](#page-128-0) ersichtlich, aufgestellt. Gelegentlich ist es im laufenden Serienprozess an dieser Stelle zu Problemen gekommen, so dass der Prozess als nicht robust bezeichnet werden musste.

Die Platine wird als Nutzplatine beim Seitenrahmen des selben Fahrzeugmodells geschnitten. Das verhältnismässig kleine Bauteil ist daher abhängig von den Toleranzbedingungen der grossen Coilbreite des Seitenrahmens. Somit liegt die Vermutung nahe, die Grösse des Platinenzuschnittes und die davon abhängige Variation der Lage zwischen den Platineneinweisern, sei als Ursache fur den nicht robusten Prozess anzunehmen. Untermauert ¨ wird diese Annahme mit der Tatsache, dass bei der Verwendung von lasergeschnittenen Platinen in der Vorserienproduktion keine derartigen Probleme aufgetreten sind.

# 6.2 Zielsetzung und Vorgehensweise

Durch eine simulative Sensitivitäts- und Robustheitsbetrachtung soll überprüft werden, ob die Variation der Bauteilqualität an der kritischen Stelle vom Prozessparameter Platinenlage oder von den Schwankungen der Werkstoffkennwerte beeinflusst wird. Aus diesen Erkenntnissen sollen schliesslich mögliche Lösungswege zur Problembehebung aufgezeigt werden.

# 6.2.1 Vereinfachungen im Simulationsmodell

Für die Untersuchung müssten die Tiefzieh- sowie die Nachformoperation simuliert werden. Aus Voruntersuchungen war jedoch bekannt, dass die Abstreckung an der kritischen Stelle schon in der Ziehoperation erkennbaren Schwankungen unterliegt, welche mit dem Materialversagen im Nachformen korrelieren. Die Vernachlässigung der Nachformoperationen, deren Rechenzeit für eine derartige Untersuchung zu hoch wäre, sowie die Ausnutzung der Symmetriebedingungen bedeuten die Vereinfachung des Simulationsprozesses, was letztlich die Durchführung der Analyse mit einem vertretbaren Rechenaufwand ermöglicht.

# <span id="page-130-1"></span>6.2.2 Anpassung des Werkstoffmodells

Als Eingangsstreuung wurden neben dem Platinenzuschnitt bzw. der Platinenlage noch die Variation der Blechdicke, der Materialkennwerte Streckgrenze, Zugfestigkeit, n-Wert und R-Werte berücksichtigt.

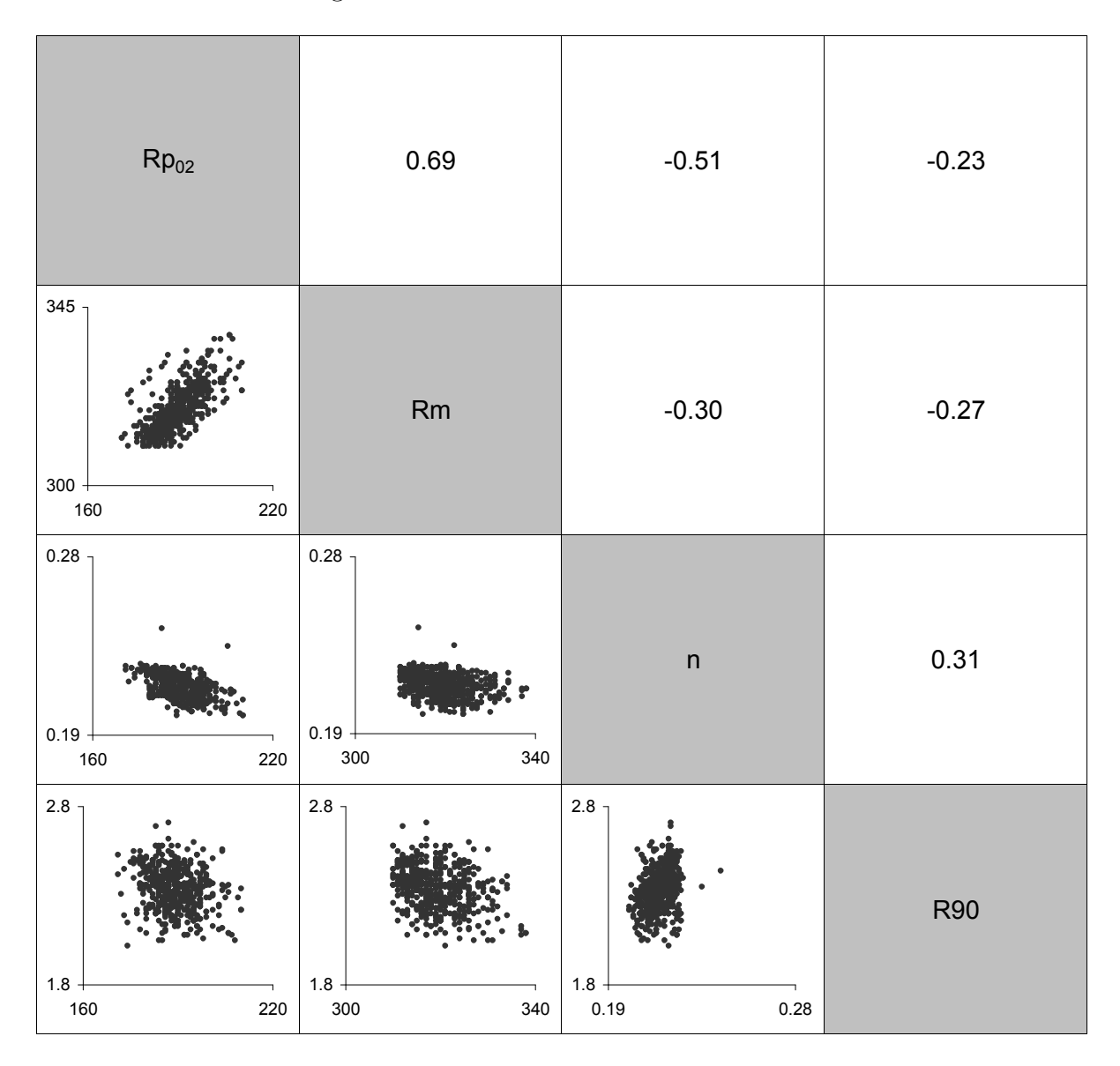

<span id="page-130-0"></span>Abbildung 6.2: Materialkennwerte: Scatterplots und Korrelationswerte

Die Scatterplots und die Korrelationswerte der Materialkennwerte sind in Abbildung [6.2](#page-130-0)

dargestellt. Da die Untersuchung serienprozessbegleitend durchgefuhrt wird, stehen Real- ¨ verteilungen und Korrelationen der Kennwerte zur Verfügung.

Wie in Kapitel [5](#page-99-0) aufgezeigt wurde, sind die standardmässig ermittelten Werkstoffkennwerte nicht ausreichend für die Wahl des passenden Werkstoffmodells. Eine zusätzliche Werkstoffprüfung zur Ermittlung des biaxialen Spannungswertes  $(\sigma_b)$  wird somit mittels Bulgetest durchgeführt, woraus zusammen mit der Fliessspannung in 0°-Richtung das innerhalb der Charge als konstant angenommene Verhältnis  $\sigma_b/\sigma_0$  abgeleitet werden kann. Die Vorgehensweise zur Ermittlung dieses Verhältnisses ist in Kapitel [3.2.2](#page-61-0) beschrieben. Aus der Ermittlung dieses Verhältnisses ist in Kapitel 3.2.2 beschrieben.<br>Aus der Ermittlung der Fliessspannungen in 45° und 90°-Richtung lassen sich die Verhältnisse  $\sigma_0/\sigma_{45}/\sigma_{90}$  ableiten, die ebenfalls auf die gesamte Charge übertragen werden.

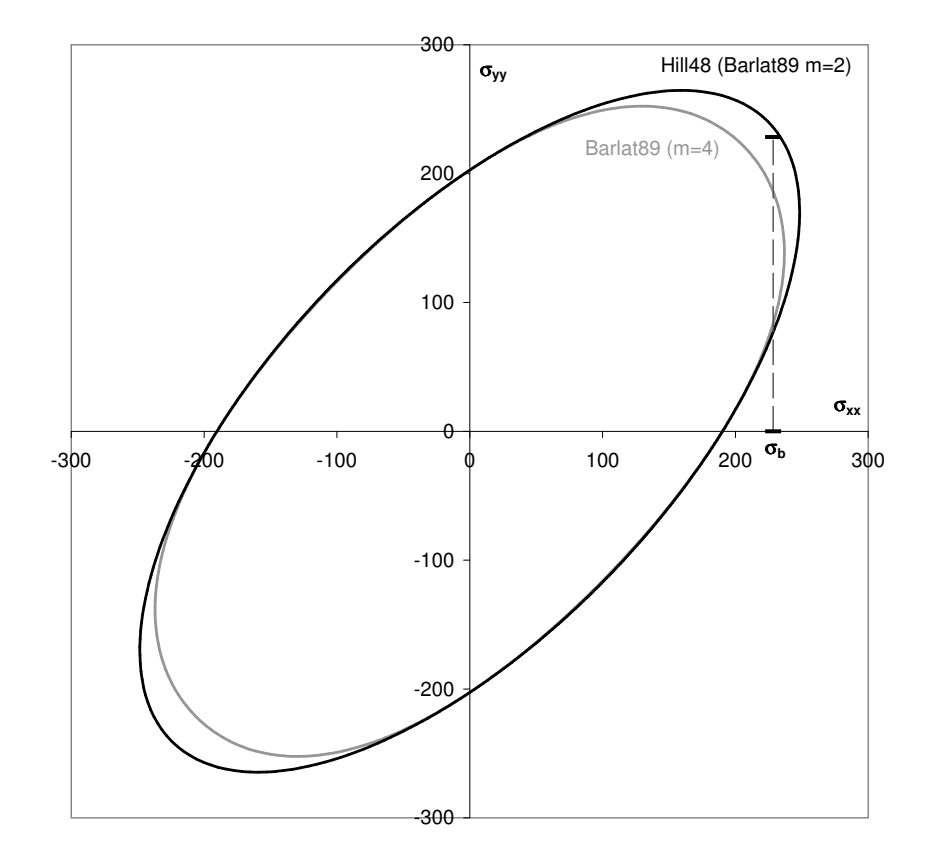

<span id="page-131-0"></span>Abbildung 6.3: Vergleich Hill48 (Barlat89 m=2) und Barlat89 (m=4) mit dem gemessenen biaxialen Spannungspunkt  $\sigma_b$ 

In Abbildung [6.3](#page-131-0) ist ersichtlich, dass der Fliessort nach Hill48 im biaxialen Spannungspunkt besser mit dem aus dem Bulgetest und dem Zugversuch ermittelten Messwert ( $\sigma_b/\sigma_0 = 1.2$ ) ubereinstimmt. ¨

# 6.2.3 Berechnungslauf

Insgesamt wurden 150 Rechnungen mit dem Solver LS-Dyna (Version 970) durchgefuhrt ¨ und nach dem Mapping auf ein standardisiertes Netz in ein internes Metaformat konvertiert. Mittels des Postprocessing-Modul SoS (Statistics on Structure) von optiSLang können schliesslich statistische Masse ermittelt und visualisiert werden.

# 6.3 Ergebnisse

Um nochmals die Thematik der richtigen Wahl des Werkstoffmodells, bzw. die Wichtigkeit der erweiterten Werkstoffprüfung zu unterstreichen, werden trotz der Erkenntnisse aus Abschnitt [6.2.2](#page-130-1) die Ergebnisse der Fliessortbeschreibung Hill48 (Barlat89 m=2) und Barlat89 (m=4) aufgezeigt. In Abbildung [6.4](#page-133-0) wird schon ersichtlich, dass die betrachteten Ergebnisgrössen  $Th_k$  und  $Cracking$  in den Mittelwerten und Variationen bei den beiden Fliessortsbeschreibungen unterschiedlich ausgeprägt sind. Sind die Cracking-Werte noch annähernd vergleichbar, unterscheiden sich die  $Th_k$ -Werte bereits deutlich.

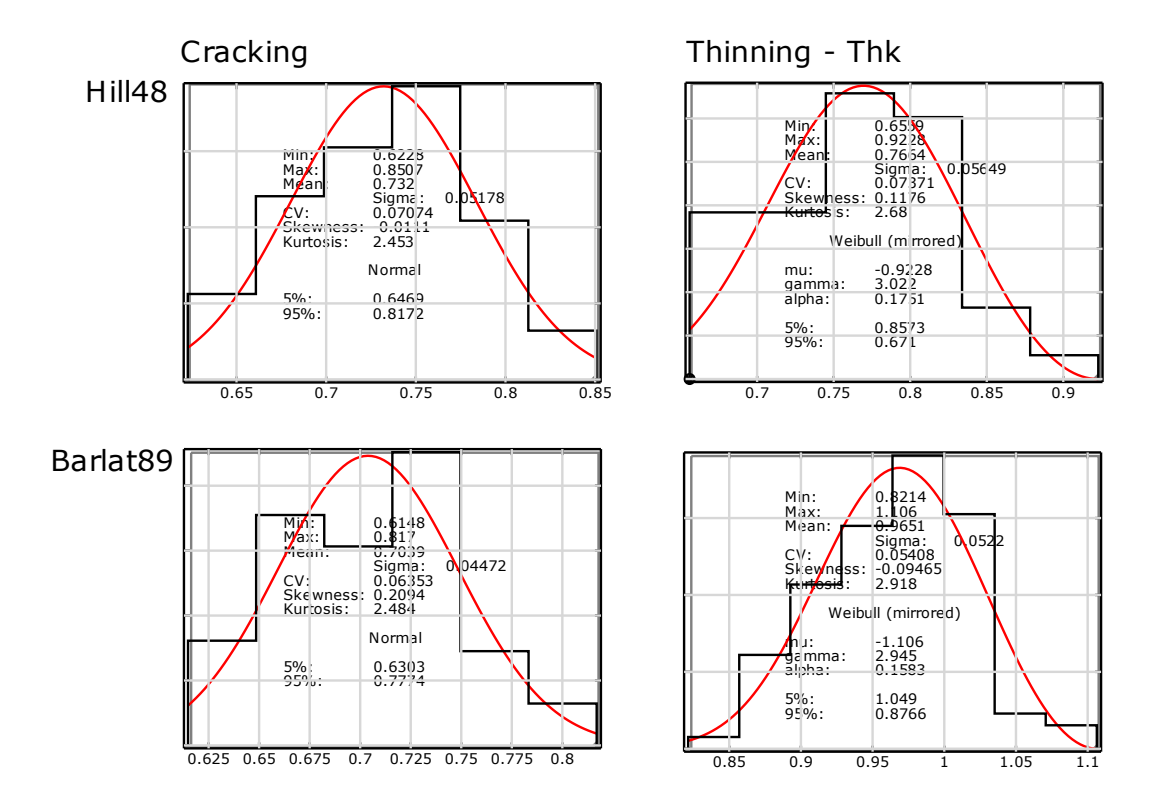

<span id="page-133-0"></span>Abbildung 6.4: Vergleich der Verteilungen von Cracking und  $Th_k$  der beiden Fliessorte

Vergleicht man die Korrelationswerte der Eingangsparameter auf den kritischeren Ergebniswert $\mathit{Th}_k,$ ist bei der Fliessortannahme Hill48 der R-Wert der prozessbestimmende Parameter. Würde man jedoch Barlat89 voraussetzen, wäre die Platinenlage verantwortlich für den nicht robusten Prozess. Vergleicht man jedoch die Grenzformänderungsdiagram-me zweier ausgewählter, sich entsprechender Designs (siehe dazu Abbildung [6.5\)](#page-134-0), würden aus deterministischer Sichtweise derartige Modellunterschiede evtl. nicht wahrgenommen werden.

### 6.3 Ergebnisse

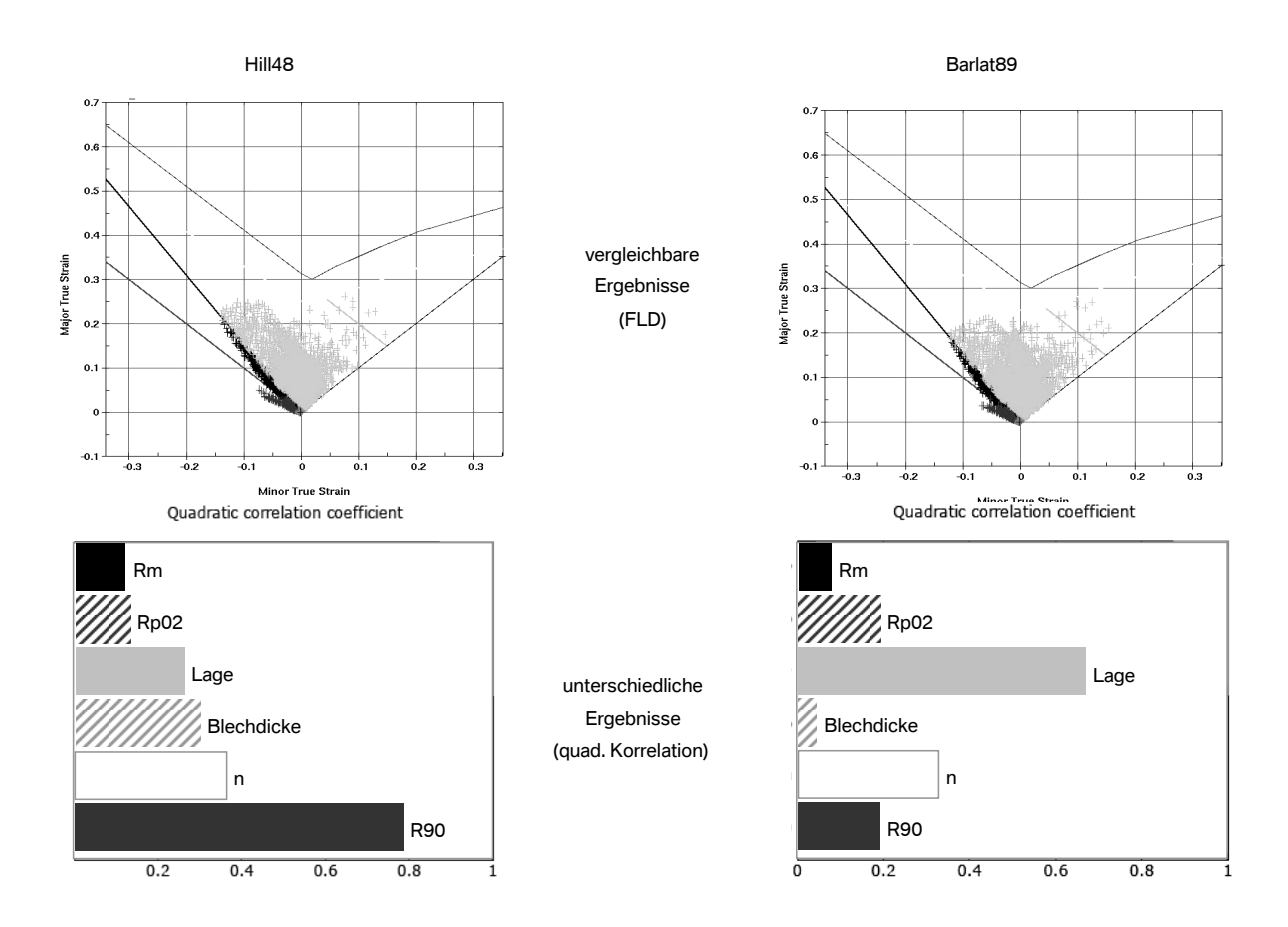

<span id="page-134-0"></span>Abbildung 6.5: Vergleich der Korrelationswerte auf den Ergebniswert  $Th_k$  der beiden Fliessortbeschreibungen

Zur zusätzlichen Visualisierung der Modellunterschiede, werden in Abbildung [6.6](#page-135-0) und [6.7](#page-135-1) die Differenzen der Ergebnisgrössen jeweils gleicher Inputgrössen für die zwei betrachteten Fliessorte berechnet und mittels Verteilungsdarstellung verdeutlicht. Es wird so ersichtlich, dass es sich keineswegs um eine reine Verschiebung der Ergebnisgrössen handeln muss. Bei den  $Th_k$ -Werten ergeben sich Unterschiede von ca. +0.08 bis zu beachtlichen +0.35. Bei den Cracking-Werten überlagern sich die Werte sogar in der Weise, dass sich negative Differenzen von -0.13 bis zu positiven Werten von +0.18 ergeben.

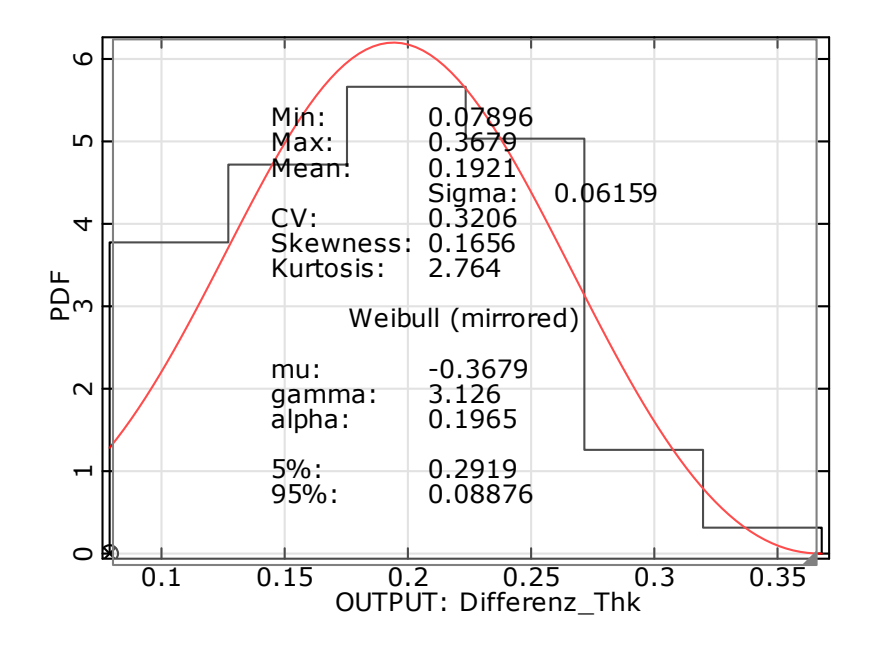

<span id="page-135-0"></span>Abbildung 6.6: Verteilung der  $Th_k$  Differenzwerte aus Hill48 und Barlat89

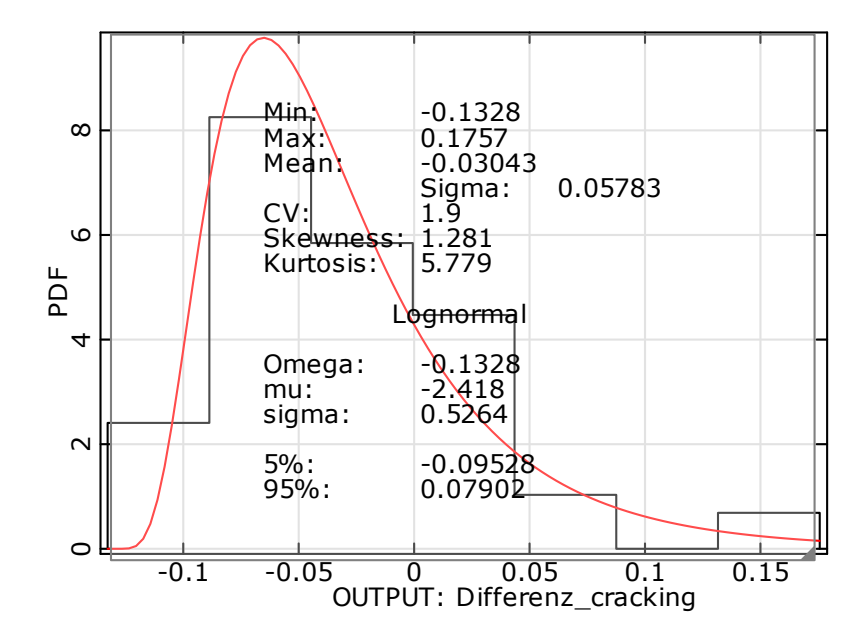

<span id="page-135-1"></span>Abbildung 6.7: Verteilung der Cracking Differenzwerte aus Hill48 und Barlat89

### 6.3 Ergebnisse

Daraus wird ersichtlich, dass bei einer rein deterministischen Betrachtung, unter Umständen die Modellunterschiede nicht erkannt werden.

Da, wie in Abschnitt [6.2.2](#page-130-1) aufgezeigt, das Werkstoffverhalten besser mit Hill48 modelliert werden kann, soll im Folgenden auf diese Ergebnisse näher eingegangen werden.

In Abbildung [6.8](#page-136-0) ist die Ergebnisgrösse  $Th_k$  als Minimal-, Maximal-, Mittelwert und Standardabweichung elementbezogen dargestellt.

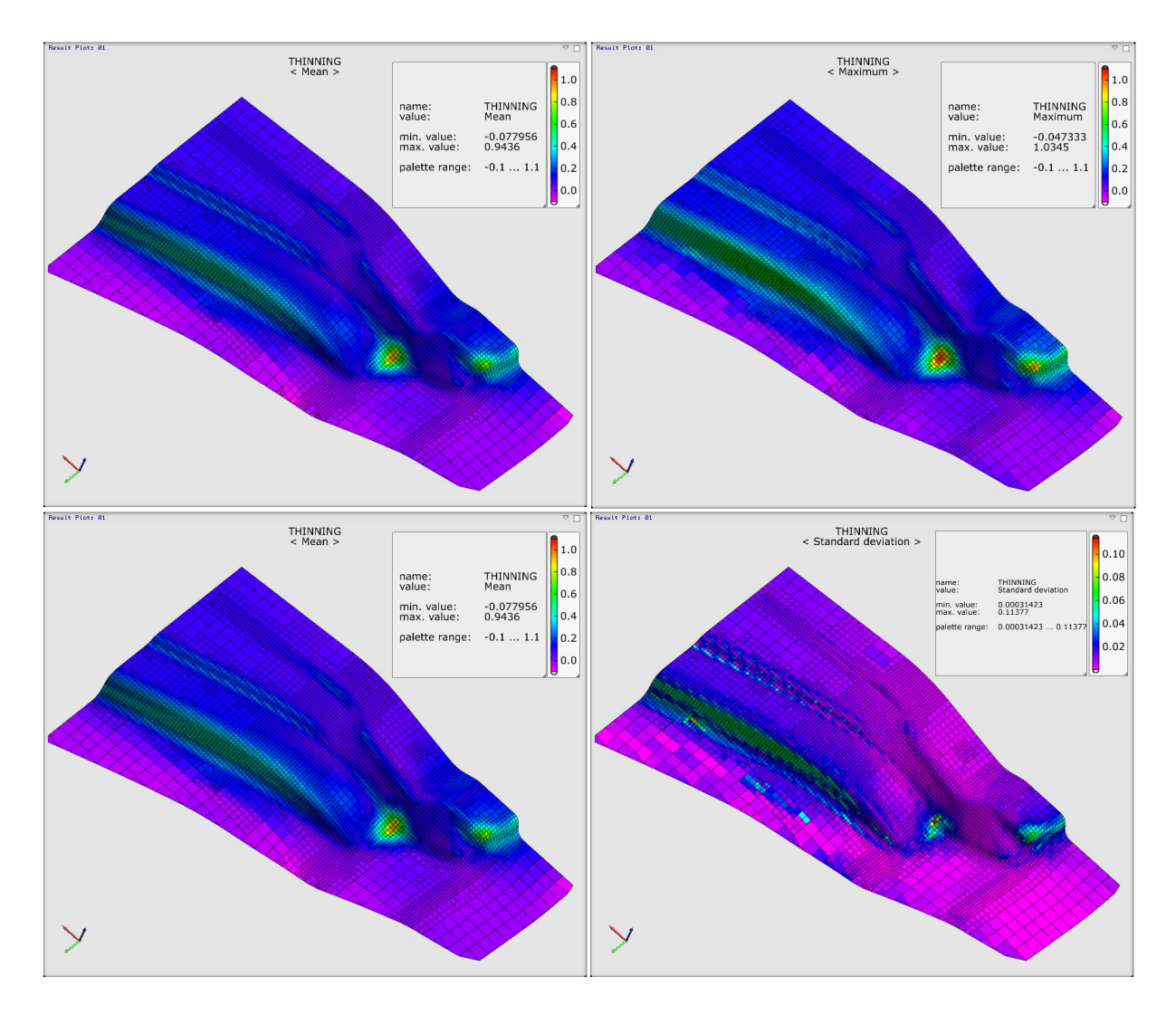

<span id="page-136-0"></span>Abbildung 6.8: Elementweise Darstellung der statistischen Werte: Maximum, Minimum, Mittelwert und Standardabweichung

## 6 Anwendungsbeispiel

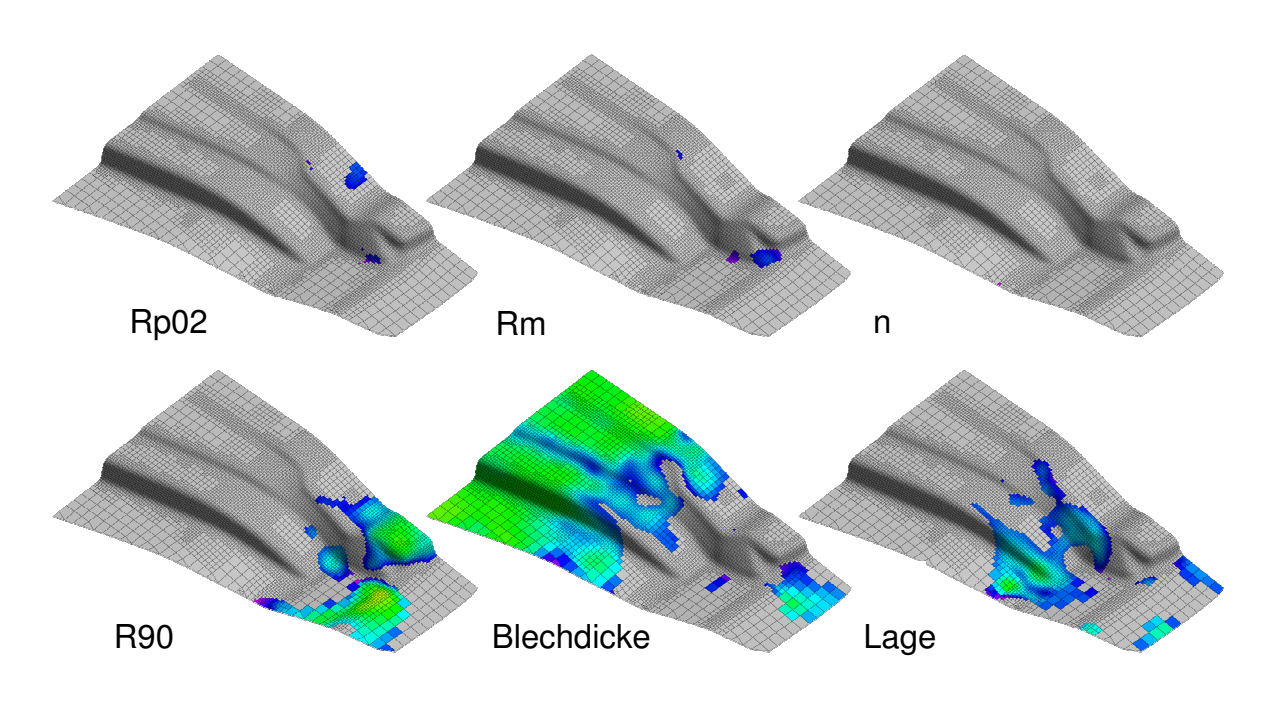

Abbildung 6.9: lineare Korrelationen visualisiert auf dem FE-Netz  $T_{\text{R}}$ 

In dieser Darstellung ist zu erkennen, dass der R-Wert die bestimmende Einflussgrösse an der als kritisch betrachteten Stelle ist.

Zur weiteren Detaillierung der statistischen Masse können nun im interessierenden Bereich Histogramm, Bestimmtheitsmasse und Scatterplots dargestellt werden.

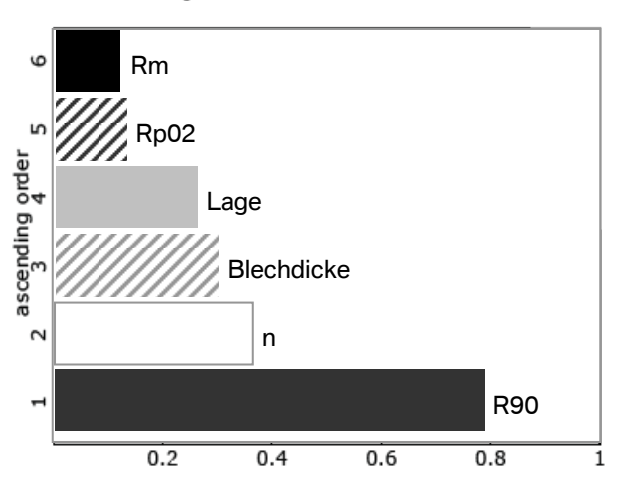

Quadratic correlation coefficient

Abbildung 6.10: Korrelationsmasse im interessierenden Bereich

### 6.3 Ergebnisse

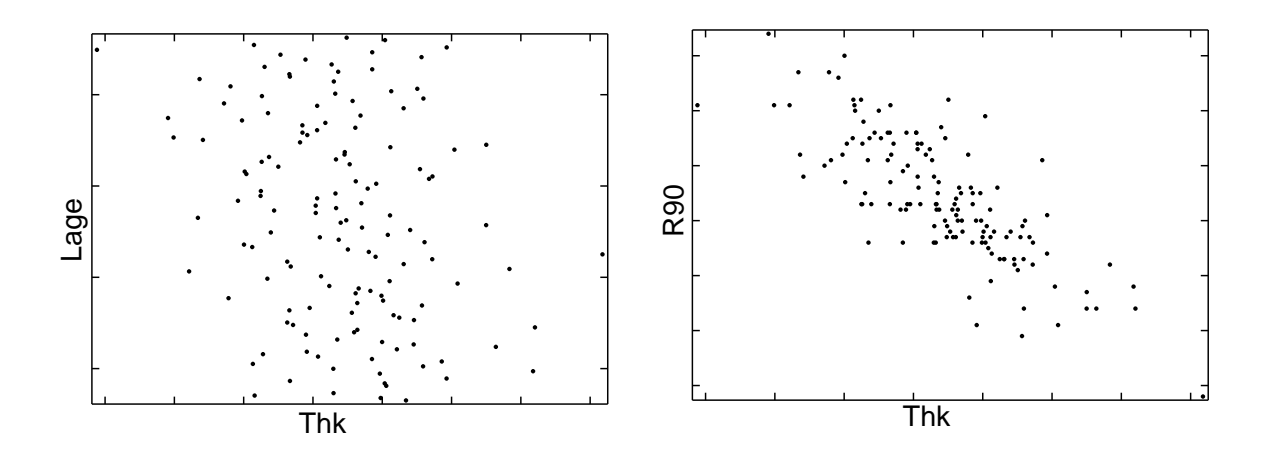

Abbildung 6.11: Scatterplot Lage und R90

#### Interpretation der Ergebnisse

Der vermutete Einfluss der Platinengrösse hat in diesem Bereich sehr kleine Korrelationskoeffizienten und Bestimmtheitsmasse und kann somit nicht als Hauptursache identifiziert werden. Der offensichtlich grösste Einfluss auf die Streuung der Ausdünnung resultiert aus der Streuung des R-Wertes. Streuung der Streckgrenze, der Zugfestigkeit und der Platinenlage wirken sich dagegen nicht nennenswert auf die Ausdunnung im interessierenden ¨ Bereich aus. Mittels der Visualisierung der statistischen Masse können die Einflussbereiche verschiedener Eingangsparameter schnell erkannt werden. Auf lokaler Ebene können diese Erkenntnisse mit weiteren statistischen Massen überprüft werden. Dies ermöglicht eine zuverlässige Identifikation massgebender Eingangsstreuungen auf Streuungen im Umformprozess.

Die beschriebene Untersuchung wurde parallel zum Problemlösungsprozess in der Fertigung durchgefuhrt. Die Ergebnisse konnten somit nicht mehr in die Massnahmendefinition ¨ mit einfliessen. Die aus dem Realprozess abgeleiteten Erkenntnisse deckten sich jedoch mit den simulativen Untersuchungen soweit, dass auch da der Einfluss der Platinenlage weitaus ausgeschlossen wurde. Durch eine methodische Anderung im kritischen Geometriebereich ¨ konnte schliesslich der Prozess stabilisiert werden.

Mit einer vorzeitigen Sensitivitäts- und Robustheitsuntersuchung hätte die Problematik früher erkannt werden können, um spätere Änderungsaufwände zu vermeiden.

# Kapitel 7

# Zusammenfassung und Ausblick

Durch die aufgezeigten Methoden kann ein entscheidender Beitrag zu einem besseren Prozessverständnis und einer Prozessbeurteilung von umformtechnischen Problemstellungen geleistet werden. Dazu wurde aufgezeigt, wie stochastische Methoden in das industrielle Umfeld integriert und deren Interpretationen eine gezielte Massnahmenbildung zur Lösungsfindung erlauben.

Erst durch einen stochastischen Bewertungsprozess können Einflüsse unterschiedlicher Inputgrössenmodellierungen erfasst werden. Dies ist die Grundvoraussetzung für eine Vali-dierung des Simulationsmodells. Wie in Kapitel [5](#page-99-0) und [6](#page-128-1) gezeigt, können Werkstoffmodellierungsmöglichkeiten gegenübergestellt und deren Realitätsnähe qualitativ beurteilt werden. Eine wichtige Erkenntnis aus diesen Untersuchungen ist, dass mit der bisherigen Datengrundlage zur Werkstoffbeschreibung keine eindeutige Zuordnung der Werkstoffmodelle möglich ist. Die sich daraus ergebenden unterschiedlichen Ergebnisse der Sensitivitäts- und Robustheitsbetrachtungen können, wie am Beispiel gezeigt werden konnte, unterschiedliche Massnahmeneinleitungen zur Folge haben. Die Validierung von Simulationsmodellen wird also zu einem zentralen Thema. Dies gilt insbesondere in Hinblick auf die aktuellen Entwicklungen neuer Stahlgüten, für die teilweise die Beschreibung des Materialverhaltens bzw. der Versagensmechanismen erst noch in Modelle gefasst werden muss. Diese Modelle müssen dann für die Verwendung in der Simulation validiert werden. Die Herausforderung liegt dabei in der gezielten Durchfuhrung von Validierungsexperimenten im umformtechni- ¨

schen Umfeld, sowie in der geeigneten Nutzung der Versuchsdaten zur Modellqualifizierung durch stochastische Verfahren.

Eine weitere Schwierigkeit wird weiterhin die Modellierung der Inputgrössen darstellen. Nur in wenigen Fällen sind Informationen über Verteilungs- und Korrelationsbeziehungen durch eine vorhandene Datengrundlage oder repräsentative Vergleichsdatensätze bekannt. Ein Prozess zur strukturierten Erfassung solcher Informationen ist somit eine Grundlage für aussagekräftige Sensitivitäts- und Robustheitsaussagen. Zusätzlich spielt die Modellierung von Inputgrössen wie beispielsweise der Werkstoffkennwerte oder des Reibverhaltens eine wichtige Rolle. Die dazu vorgestellte Methode zur Variation der Fliesskurve basiert dabei auf der Umsetzung von bekannten mathematischen Modellen zur Fliesskurvenextrapolation. Diese Vorgehensweise ist dabei abhängig von den vorhandenen Messwerten zur Fliesskurvenbeschreibung und kann durch Ansätze, wie sie in [\[38\]](#page-145-2) beschrieben wurden, ergänzt werden.

Durch ein validiertes Simulationsmodell, sowie die Möglichkeit der Erreichung des besseren Prozessverständnisses und einer Prozessbeurteilung, ist die wichtige Grundlage geschaffen, Serienprozesse bezuglich Robustheit zu optimieren. In vielen Praxisanwendungen wird die ¨ Optimierung rein durch ein gezieltes Hinzuziehen des Erfahrungswissens der Fachspezialisten zu vorhandenen Sensitivitäts- und Robustheitsaussagen hinreichend sein. Dennoch ist durch die modulare Struktur der aufgezeigten Methode, die Anbindung mathematischer Optimierungsalgorithmen jederzeit gegeben. Ein wichtiger Aspekt dabei ist die Möglichkeit zur robusten Optimierung (Rdo: Robust design optimization), die noch ein aktuelles Forschungsgebiet darstellt. Die Schwierigkeit liegt dabei in der Adaption der grundsätzlich sehr rechenintensiven Methoden an die Bedürfnisse im industriellen Umfeld. Hierfür interessante Methoden werden vorgestellt in [\[29,](#page-144-1) [30\]](#page-144-2) oder [\[66\]](#page-147-0). Im Bereich der Geometrieoptimierung, deren Möglichkeiten hauptsächlich in der frühen Entwicklungsphase bestehen, könnten Ansätze auf Basis generischer, abstrahierter Bauteilbereiche mittels Metamodel-lierung, beschrieben in [\[19\]](#page-143-1), erwähnt werden.

Zur Auswertung der Zielfunktion bzw. der Qualitätswerte wurden in dieser Arbeit jeweils FLD-basierte Kriterien zur Beurteilung des Rissverhaltens oder der Ausdünnung, eingesetzt. Für die Beurteilung von Oberflächenfehlern wie z.B. Faltenbildung, Oberflächenunruhen, Einfallstellen oder Nachlaufkanten, stellt sich eine automatisierte Auswertung weitaus schwieriger dar. In der heutigen Praxis werden diese Beurteilungen durch visuelle Analysen der Spannungsverläufe durchgeführt. Für die Umsetzung in stochastischen Simulationsverfahren wird jedoch die Erfassung mittels numerischer Werte notwendig. Im Bereich der Qualitätsbeurteilung von Simulationsergebnissen werden im Weiteren auch Versagensmechanismen bei nichtlinearen Dehnpfaden eine wichtige Rolle spielen.

Das Themenumfeld "stochastische Simulation in der Blechumformung" bietet somit eine Vielzahl von Entwicklungsmöglichkeiten im Bereich der Simulationsmodellierung oder statistischen Beurteilung, die noch umgesetzt bzw. ins industrielle Umfeld adaptiert werden könnten.

# Literaturverzeichnis

- $[1]$  EN 10002: Prüfung metallischer Werkstoffe, Zugproben. Deutsches Institut für Normung e.V.Berlin. 1991
- [2] EN 10130: Kaltgewalzte Flacherzeugnisse aus weichen St¨ahlen zum Kaltumformen. Deutsches Inst. F. Normung e.V. Berlin. 1991
- [3] DIN 55350-11: Begriffe zu Qualitätsmanagement und Statistik. 1995
- [4] Grundlagen der Blechumformung. Schulungsunterlagen der BMW Group. 2001
- $[5]$  DIN 55319: Qualitätsfähigkeitskenngrössen. 2002
- [6] ISO 10113: Metallic materials Sheet and strip Determination of plastic ratio. 2006
- [7] BANABIC, D. ; BUNGE, H. J. ; PÖHLANDT, K. ; TEKKAYA, A.E.: Formability of Metallic Materials. Springer, 2000
- [8] BANDEMER, H.; BELLMANN, A.: Mathematik für Ingenieure und Naturwissenschaftler, Statistische Versuchsplanung. 4. B. G. Teubner Verlagsgesellschaft Stuttgart, Leipzig, 1994
- <span id="page-142-0"></span>[9] Barlat, F. ; Brem, J.C. ; Yoon, J.W. ; Chung, K. ; Dick, R.E. ; Lege, D.J. ; POURBOGHRAT, F.; CHOI, S.-H.; CHU, E.: Plane stress yield function for aluminum alloy sheets—part 1: theory. In: International Journal of Plasticity 19 (2003), S. 1297–1319

### LITERATURVERZEICHNIS

- [10] Barlat, F. ; Lian, J.: Plastic behaviour and stretchability of sheet metals. Part 1: A yield function for orthotropic sheets under plane stress conditions. In: International Journal of Plasticity 5 (1989)
- [11] BATHE, K.-J.: Finite element procedures in engineering analysis. Prentice Hall, 1982
- [12] BELYTSCHKO, T. ; LIN, J. ; TSAY, C.S: Explicit Algorithms for Nonlinear Dynamics of Shells. In: Computer Methods in Applied Mechanics and Engineering 42, 1984, S. 225–251
- [13] BELYTSCHKO, T.; TSAY, C.S: Explicit Algorithms for Nonlinear Dynamics of Shells. In: AMD-48, ASME, 1981, S. 209–231
- [14] Bucher, C.: Stochastic Analysis in Structural Optimization. In: Weimarer Optimierungs- und Stochastiktage 2.0, 2005
- [15] Danzberg, J.: Einsatz hierarchischer parametrisierter Konstruktionsmethodik zur Planung und Optimierung von Karosserieblechteilen, ETH Zürich, Diss., 2001
- [16] Eberle, B. Automatisches Auswerteverfahren zur Bestimmung der FLC-Kurven. ETH Zürich, Semesterarbeit. 2007
- [17] FAHRMEIR ; KÜNSTLER ; PIGEOT ; TUTZ: Statistik, Der Weg zur Datenanalyse. 5. Springer, 2004
- [18] Fleischer, M.: Arbeitstitel: Absicherung der virtuellen Prozesskette fur Folgeopera- ¨ tionen in der Umformtechnik. – unveröffentlichte Dissertation
- <span id="page-143-1"></span>[19] Ganser, M. ; Grossenbacher, K.: Simulation metamodels in sheet metal forming in the early phases of the product development process. In: Forming Technology Forum 07, Application of Stochastics and Optimization Methods, 2007
- <span id="page-143-0"></span>[20] GERLACH, J.: Sensitivity and robustness analysis for quantification of the influence of material scattering. In: Forming Technology Forum 07, Application of Stochastics and Optimization Methods, 2007
- [21] HAHN, M.: Beurteilung der Ausprägung von Anhau- und Nachlaufkanten mit Hilfe  $der$  FEM, TU München, Diss., 2004
- [22] HARJES, I.-M.; BADE, B.; HARZER, F.: Anlaufmanagement Das Spannungsfeld im Produktenstehungsprozess. In: Industrie Management 20 (2004)
- [23] Hartung, C.: Beurteilung des optischen Erscheinungsbildes von Ziehteilen mit Hilfe numerischer Verfahren, TU München, Diss., 2001
- [24] HILL, R.: A theory of yielding and plastic flow of anisotropic metals,. Proc. Roy. Soc. London A 193, 1948
- [25] HOCKETT, J.E.; SHERBY, O.D.: Large strain deformation of polycrystalline metals at low homologous temperatures. In: J. Mech. Phys. Solids 23 (1975), S. 87 – 98
- [26] HOLLOMON, J.H.: *Tensile Deformation*. Trans. Americ. Inst. Min. Metallurg. Eng. 162, 1949. – 268–290 S
- [27] Hora, P. Numerische Simulationsverfahren in der Umformtechnik. Vorlesungsskript. 2001
- [28] HORA, P.: Prediction of forming limits in virtual sheet metal forming yesterday, nowadays and tomorrow. In: Numerical and experimental methods in prediction of forming limits in sheet forming and tube hydroforming processes FLC-Zuerich, 2006
- [29] Jurecka, F.: Robust Design Optimization Based on Metamodeling Techniques, TU München, Diss., 2007
- [30] Jurecka, F. ; Ganser, M. ; Bletzinger, K.-U.: Update scheme for sequential spatial correlation approximations in robust design optimisation. In: Computers  $\mathcal{B}$ Structures 85 (2007), Nr. 10, S. 606–614
- [31] KELTON, W.D.: Statistical analysis of simulationoutput Winter Simulation Conference, 1997, S. 23–30
- [32] KLEIN, B.: *Versuchsplanung DoE.* Oldenbourg Verlag München Wien, 2004

- [33] Kleppmann, W. ; 3 (Hrsg.): Taschenbuch Versuchsplanung. Hanser-Verlag, 2003
- [34] LEMAITRE, J.; CHABOCHE, J. L.: *Mechanics of solid materials*. Cambridge University Press, 1990
- [35] Livermore Software Technology Corporation: LS-DYNA KEYWORD USER'S MA-NUAL, Version 970. 2003
- [36] LUDWIK, P.: Uber den Einfluss der Deformationsgeschwindigkeit bei bleibenden Deformationen mit besonderer Berucksichtigung der Nachwirkungserscheinungen. In: ¨ Phys. Zeitschrift 10 (1909), S. 411–417
- [37] MANOPULO, N.: A general approach for objective function calculation using finite element simulations in computer aided robustness and optimization, TU München, Diplomarbeit, 2006
- [38] Manopulo, N. ; Berisha, B. ; Grossenbacher, K. ; Hora, P.: Stochastic studies on the influence of material parameters regarding the mathematical material model. In: Forming Technology Forum 07, Application of Stochastics and Optimization Methods, 2007
- [39] Mattiasson, K. ; Sigvant, M.: On The Influence Of The Yield Locus Shape In The Simulation Of Sheet Stretch Forming Numisheet, 2005
- [40] McKay, Conove W. J. ; Beckman, R. J.: A Comparison of Three Methods for Selecting Values of Input Variables in the Analysis of Output from a Computer Code. In: Technometrics 21 (1979), S. 239–245
- [41] MEINHARDT, J. ; HARTUNG, C. ; HAHN, M.: Virtuelle Absicherung der Oberflächenqualität von Karosseriebauteilen bei der Werkzeugentwicklung. In: Tagungsband zum EFB-Kolloquium in Fellbach, 2005
- [42] Meinhardt, J. ; Volk, W. ; Ganser, M.: Kosten- und Entwicklungszeitreduzierung bei der Karosserieteileherstellung trotz neuer Materialien. In: Tagungsband zum EFB-Kolloquium in Fellbach, L¨osungen zur Verarbeitung moderner Blechwerkstoffe, Fellbach, 2004

- [43] MEINHARDT, J.; VOLK, W.; SCHMIDT, H.: Virtuelle Prozessentwicklung von Presswerkzeugen im industriellen Umfeld. In: Tagungsband zum 17. Umformtechnischen Kolloquium Hannover, Umformtechnik – Erschließung wirtschaftlicher und technologischer Potenziale. Hannover, 2002, S. 271–284
- [44] METROPOLIS, N. ; ROSENBLUTH, A.W. ; ROSENBLUTH, M.N. ; TELLER, A.H. ; TELLER, E.: align of State Calculations by Fast Computing Machines. In: The Journal of Chemical Physics 21 (1953), Nr. 6, S. 1087–1092
- [45] MÖLLER, M.: Lebenszyklusorientierte Planung und Kalkulation des Serienanlaufs. In: Zeitschrift für Planung  $(2002)$ , S. 431–457
- [46] Montgomery, D.C.: Design and Analysis of Experiments. 6. John Wiley & Sons, 1991
- [47] MUTRUX, A. A Procedure for the Evaluation and Validation of the Hydraulic Biaxial Experiment. Akzeptiert für Numisheet 2008
- [48] PEARN, W.L. ; KOTZ, S.: *Encyclopedia and Handbook of Process Capability Indices.* World Scientific Publishing Co. Pte. Ltd., 2006
- [49] PFEIFER, T. ; EVERSHEIM, W. ; KÖNIG, W.: Wettbewerbsfaktor Produktionstechnik. Aachener Perspektiven. VDI-Verlag Düsseldorf, 1993
- [50] Reissner, J. Mechanische Produktion 1. Vorlesungsskript. 2000
- [51] Reissner, J. Grundlagen umformtechnischer Verfahren. Vorlesungsskript. 2001
- [52] Reissner, J. Umformtechnik III. Vorlesungsskript. 2001
- [53] RINNE, H.; MITTAG, H.J.: *Prozessfähigkeitsmessung für die Industrielle Praxis.* 5. Carl Hanser Verlag München Wien, 1999
- [54] SALTELLI, A.; CHAN, K.; SCOTT, E. M.: *Sensitivity Analysis*. John Wiley & Sons Ltd, 2000
- [55] SEIFRITZ, W.: Wachstum, Rückkopplung und Chaos, Eine Einführung in die Welt der Nichlinearität und des Chaos. Hanser, 1987

- [56] Sencar, A.: Methodische Optimierung des Produktentstehungs- und Produktionsprozesses von Grosspressteilen, TU München, Diss., 2002
- [57] SOMERVILLE, S.E. ; MONTGOMERY, D.C.: Process Capability Indices and Non-Normal Distributions. In: Quality Engineering 9 (II) (1996), S. 305–316
- [58] Stahel: Statistische Datenanalyse. 4. vieweg, 2002
- [59] Steinmann, P. ; Willam, K.: Localization within the framework of micropolar elasto-plasticity. In: Advances in Continuum Mechanics, Springer-Verlag, Berlin, 1991, S. 296–313
- [60] Swift, M.W.: Plastic instability under plane stress. In: Journal of the Mechanics and Physics of Solids 1 (1952), S. 1–18
- [61] Voce, E.: The relationship between stress and strain for homogeneous deformation. In: Journal of the institute of metals 74 (11) (1948), S. 537–562
- [62] Volk, W.: New experimental and numerical approach in the evaluation of the fld with the fe-method. In: Numerical and experimental methods in prediction of forming limits in sheet forming and tube hydroforming processes FLC-Zuerich, 2006
- [63] Volk, W. ; Lipp, A. ; Ganser, M.: Versagensvorhersage in der Blechumformung unter industriellen Rahmenbedingungen. In: Simulation in der Umformtechnik - Verfahrensgrenzen, 2008
- [64] Will, J. ; Bucher, C.: Statistische Masse fur rechnerische Robustheitsbewertungen ¨ CAE gestützter Berechnungsmodelle. In: Weimarer Optimierungs- und Stochastiktage 3.0, 2006
- [65] Will, J. ; Bucher, C. ; Ganser, M. ; Grossenbacher, K.: Berechnung und Visualisierung statistischer Masse auf FE-Strukturen fur Umformsimulationen. In: ¨ Weimarer Optimierungs- und Stochastiktage 2.0, 2005
- [66] Will, J. ; Grossenbacher, K.: Using robustness and sensitivity evaluation for setting up a reliable basement for robust design optimization. In: Forming Technology Forum 07, Application of Stochastics and Optimization Methods, 2007

- [67] YOON, J.W.; BARLAT, F.: Modeling and Simulation of the Forming of Aluminum Sheet Alloys. In: ASM Handbook, Metalworking: Sheet Forming Bd. 14B, 2006
- [68] YOON, J.W.; BARLAT, F.; DICK, R.E.; CHUNG, K.; KANG, T.J.: Plane stress yield function for aluminum alloy sheets—part II: FE formulation and its implementation. In: International Journal of Plasticity 20 (2004), S. 495–522
- [69] Zienkiewicz, O.C. ; Taylor, R.L.: The Finite Element Method. Bd. 1-3. 5. Butterwort-Heinemann, 2000

# Lebenslauf

# Personalien

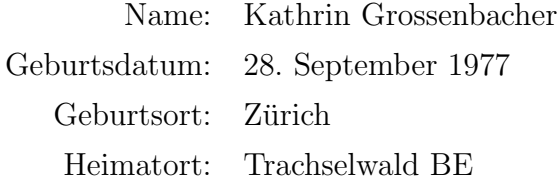

# Ausbildung

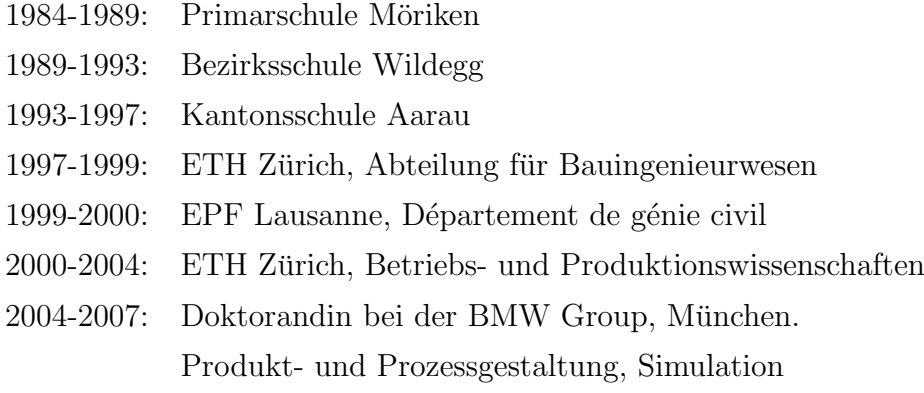